# Computer Science BSc (Hons) **DISSERTATION**

Verification for a Robotic Assistant

Paul Gainer Dr Clare Dixon Student ID: 200867735 Dr Ullrich Hustadt

*Author: Supervisors:*

#### Abstract

The Care-O-Bot is an autonomous robotic assistant that is designed to provide companionship for a person living in a typical domestic environment. Currently the industrial development of the Care-O-Bot, and other robotic assistants, is inhibited by the absence of a coherent framework that can ensure their safety. The EPSRC funded project *Trustworthy Robotic Assistants* (TRA) aims to develop robots so that they can engage in advanced interactions with humans in a safe and trustworthy manner; this incorporates the development of new tools and techniques to verify and validate robotic assistants.

The functionality of the Care-O-Bot is determined by a set of control rules which are grouped together to form behaviours, high level rules which determine how the robot acts in its environment. This project is based on work undertaken as part of the TRA project in which model checking techniques were applied to verify a set of Care-O-Bot behaviours.

In previous work models of the robot behaviours, and its environment, were constructed by hand and used as input for the model checkers NuSMVand Spin, software tools that automate the model checking process. This report details the design, realisation and evaluation of an automatic translation from sets of Care-O-Bot control rules into input for the model checker NuSMV.

Initially an extensive analysis of a set of Care-O-Bot control rules is conducted. The results of this analysis are used to design an initial translation from control rules into a succinct intermediate form representation, then a second translation from this intermediate form into NuSMV input. The realisation of the design is discussed and the resulting software is tested and shown to be an effective solution to the problem. Finally, conclusions are drawn that determine a measure of success for the project.

# Contents

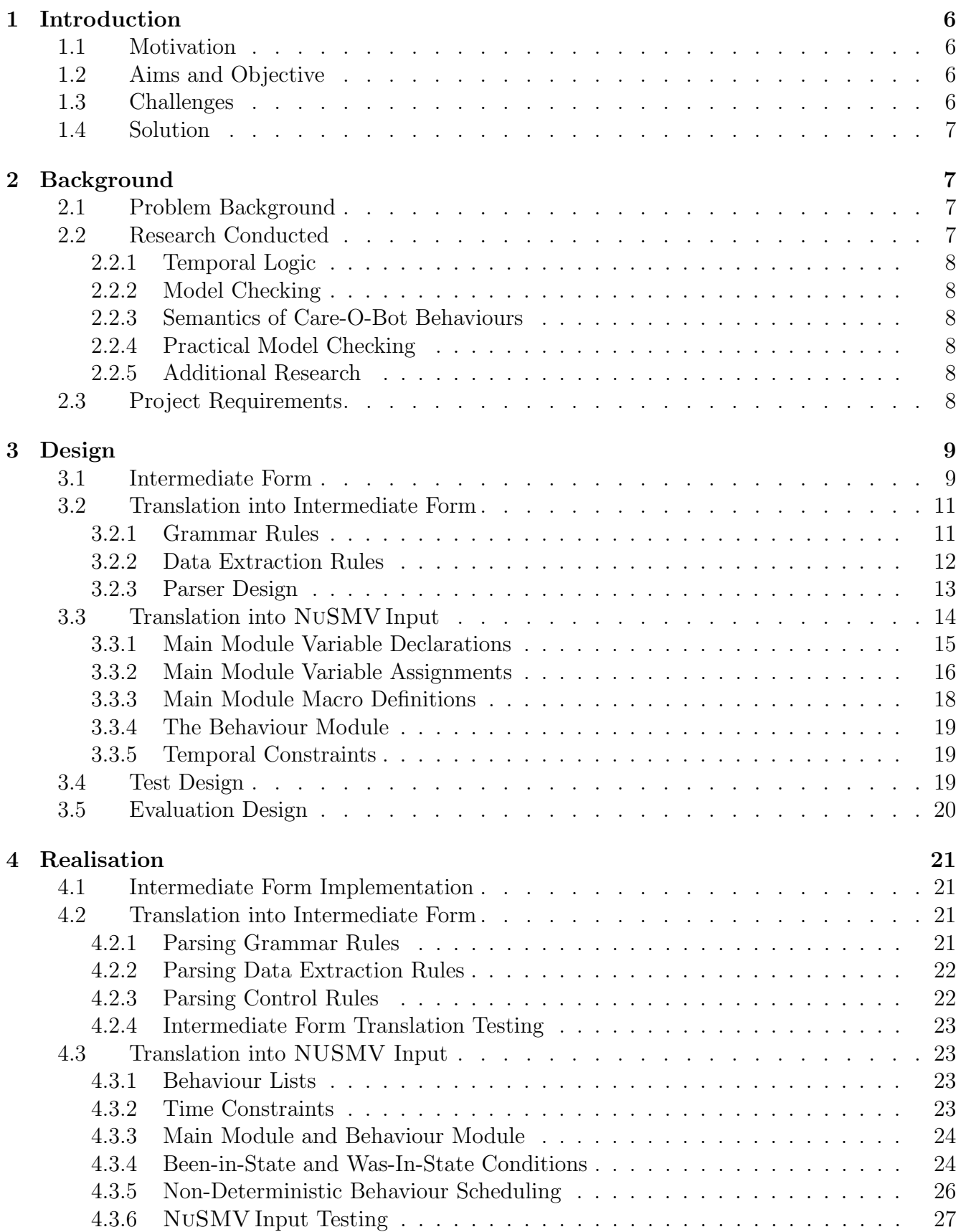

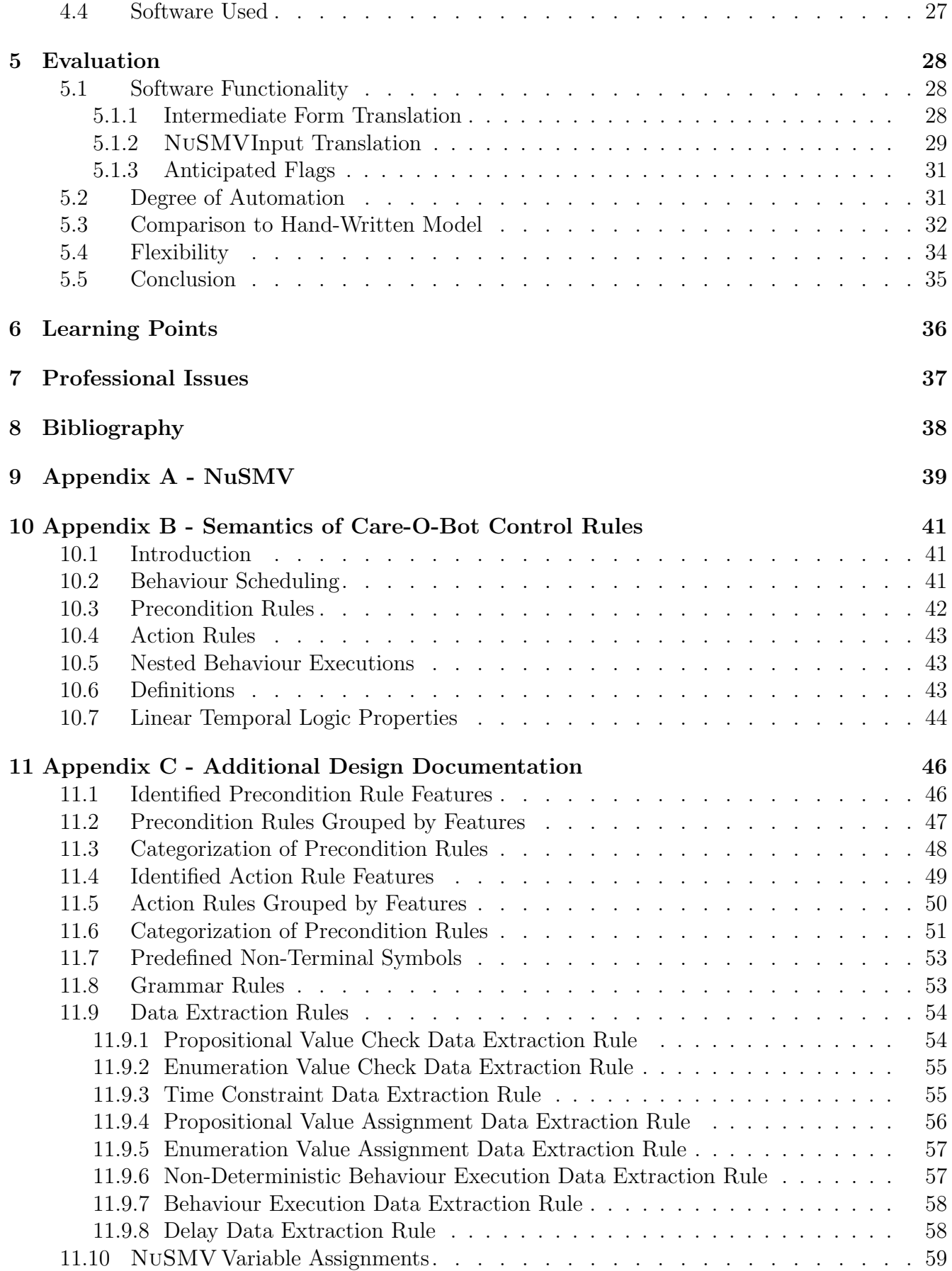

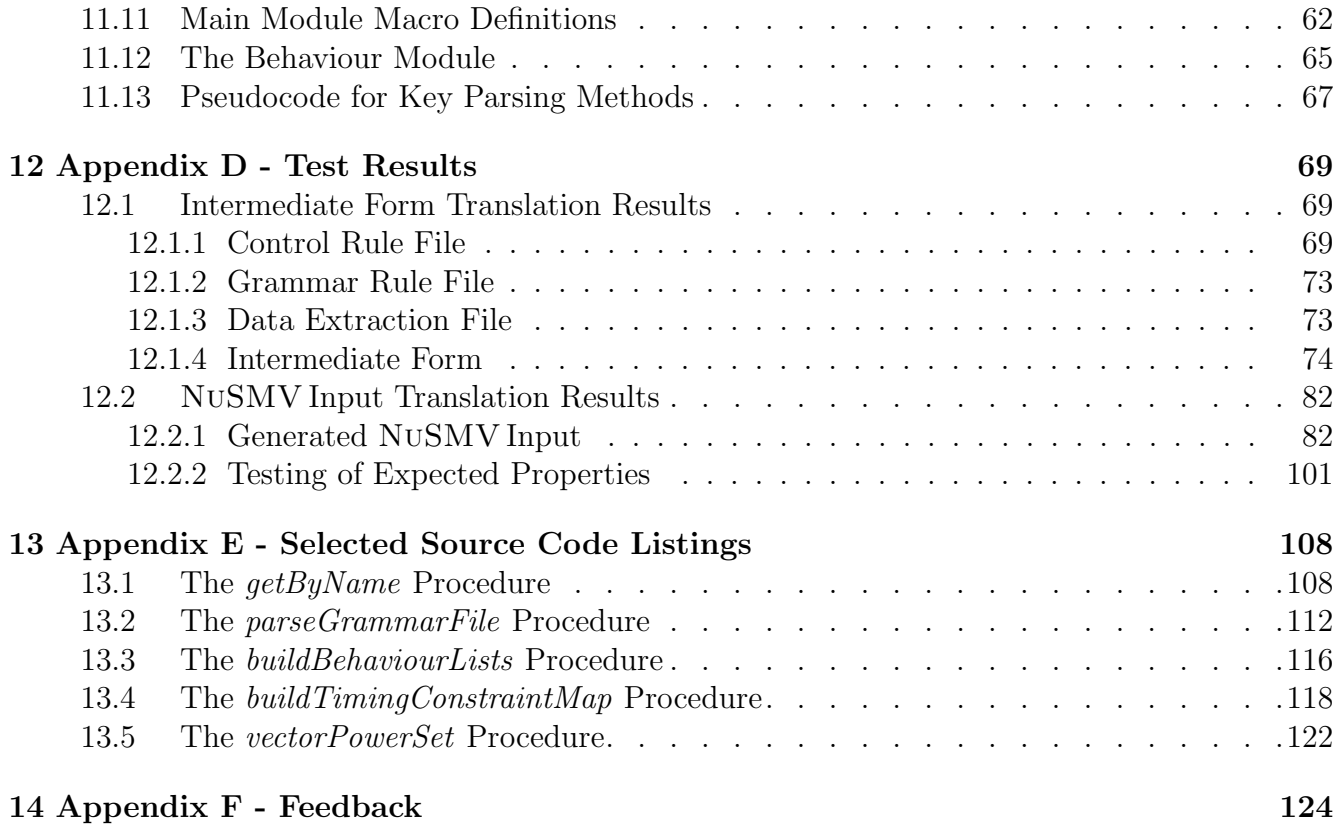

# <span id="page-5-0"></span>1 Introduction

Robot assistants are intelligent, autonomous robots that can help with home and work-oriented activities. Of particular interest are personal care robots, whose purpose is to assist those who might be vulnerable due to illness, age or disability. In 2014 a new ISO safety standard for personal care robots was published, providing guidelines to manufacturers of personal care robots to ensure the safety of their design, construction and application [\[10\]](#page-37-1).

The EPSRC funded project *Trustworthy Robotic Assistants*[1](#page-5-4) (TRA) aims to enhance robot assistants so that they can safely interact with humans. As part of this project, work was undertaken at the University of Liverpool, in collaboration with the University of Hertfordshire, to apply formal verification techniques to the Care-O-Bot, a commercially available robot assistant developed at the Fraunhofer Institute for Manufacturing Engineering and Automation.

Formal verification is the application of mathematical techniques to determine whether or not a system conforms exactly to its specification. These techniques are used in the development of software and hardware systems, notably in the development of critical systems where system failure can have drastic human or economic repercussions.

# <span id="page-5-1"></span>1.1 Motivation

Model checking is a technique that given a model of a system and a property, exhaustively checks the property holds throughout every possible run of the system. In previous work models were constructed by hand to specify the behaviours – high level rules which determine how the robot acts in its environment – of the Care-O-Bot and the state of its environment. The Model checking software Spin [\[8\]](#page-37-2) and NuSMV [\[2\]](#page-37-3) were used to prove a number of properties in these models. The University of Hertfordshire provided a database populated with control rules for the Care-O-Bot; when combined these control rules form behaviours. The information stored in this database has changed over time, old behaviours have been removed and new behaviours have been added as different aspects of the robot's functionality have been studied. Further work is now needed to apply verification techniques to these new sets of behaviours.

# <span id="page-5-2"></span>1.2 Aims and Objective

This project aims to facilitate the verification of new sets of robot behaviours by developing an automated translation process that transforms control rules extracted from the database directly into input models for the model checking software NuSMV. The behaviours represented in the database will be first translated into a succinct intermediate form that adequately represents all of the information extracted from the database. This intermediate form will then be used for the final transformation into input for NuSMV, and could also prove useful for further work conducted as part of the TRA project, where different model checkers and verification techniques may be applied. Ideally full automation of the translation process will be realised, however in many instances it may be necessary to prompt the user to disambiguate any conflicting interpretations of the input.

# <span id="page-5-3"></span>1.3 Challenges

As there is no available formal specification defining the robot behaviours an in-depth analysis of their functionality and interactions is needed to determine if models produced as a result of the transformation process can be considered correct. Additional complications arise from the lack of a defined syntax for the rules that populate the database. Parsing these rules is non-trivial and

<span id="page-5-4"></span><sup>1</sup>www.robosafe.org

a system must be developed which can accommodate the introduction of new syntactic forms for rules.

A final consideration is the complexity of the NuSMVmodels produced by the transformation process. The state space of these models grows exponentially as new variables are introduced, therefore an appropriate level of abstraction is required to ensure that it is computationally feasible to check properties of the systems.

# <span id="page-6-0"></span>1.4 Solution

CRutoN, the software tool produced as a result of this work, proves to be an effective solution to the problem. The introduction of new syntactic forms of control rule is accommodated by allowing the user to define simple rules that describe both the syntax and semantics of each new form of rule. Given these additional rules the software can automatically translate sets of control rules into both the intermediate form and direct input for NuSMV, where input from the user is only required should ambiguity arise during the parsing of the control rules. Additional command line options facilitate the regulation of the complexity of the resultant models by allowing the user to select the level of abstraction used to represent the temporal aspects of the robot behaviours.

# <span id="page-6-1"></span>2 Background

# <span id="page-6-2"></span>2.1 Problem Background

Temporal logics are formalisms that allow propositions to be represented and reasoned about in terms of time. Given an underlying model describing the different states of a system in time, represented as a Kripke structure [\[11\]](#page-37-4), temporal logic can be used to reason about whether certain properties hold in different states of the model. Model checking is the process by which this process of checking a property in a state is exhaustively applied to every state in a model.

Model checking has already been applied to the Care-O-Bot in [\[5\]](#page-37-5) and [\[18\]](#page-37-6) using a set of control rules provided by the University of Hertfordshire. These rules describe how the robot operates in a test environment called the Robot House, a typical suburban house equipped with furnishings and sensors to provide information on the state of the house and the activities of its occupant. This sensory data is used by the robot to respond accordingly to these external events, for instance if the doorbell rings the robot should notify the occupant of the house.

NuSMV is a popular model checker for temporal logic. A detailed description of NuSMV is provided in Section [9.](#page-38-0) In [\[5\]](#page-37-5) a set of control rules defining the behaviours of the Care-O-Bot were translated into NuSMV input by hand and properties were proved using the model checker NuSMV[\[2\]](#page-37-3). Similarly in [\[18\]](#page-37-6) a model was constructed using Brahms [\[16\]](#page-37-7), an agent-based modelling language, and then translated into Promela, the input language for the model checker SPIN [\[8\]](#page-37-2). The work in [\[18\]](#page-37-6) included a more detailed model of the state of the robots environment, where the state of the environment changed according to the daily routine of the occupant of the house.

Since these studies were conducted the available set of control rules has been expanded to include new behaviours that have been developed for the robot. The software produced as a result of this project should allow models of these new sets of control rules to be automatically generated. These models can then be used to prove desirable properties of these new behaviours.

# <span id="page-6-3"></span>2.2 Research Conducted

The work presented in [\[5\]](#page-37-5) and [\[18\]](#page-37-6) was studied to fully understand the problem background and the techniques that had already been applied to formally verify the Care-O-Bot. Additional background research was conducted into temporal logics and model checking to develop a good understanding of these principles in order to fully understand the problem, and to derive an appropriate solution.

#### <span id="page-7-0"></span>2.2.1 Temporal Logic

Information presented in [\[3\]](#page-37-8), [\[6\]](#page-37-9), and [\[9\]](#page-37-10) was studied extensively to develop an understanding of temporal logics, notably Linear Temporal Logic (LTL) which uses a discrete, linear model of time in which the states of the model correspond directly to the natural numbers. This knowledge of LTL was essential to understand the syntax and semantics of the properties expressed in [\[5\]](#page-37-5) and [\[18\]](#page-37-6), and allowed the author to formulate their own temporal properties that could be tested in the models produced as a result of the transformation process.

#### <span id="page-7-1"></span>2.2.2 Model Checking

Model checking techniques detailed in [\[6\]](#page-37-9) and [\[9\]](#page-37-10) were studied extensively to develop a good understanding of model checking techniques and applications. As the project aimed to produce input for the model checker NUSMV, and if there was sufficient time for the model checker SPIN, research was conducted to learn how to use these software systems and how to construct models in their respective input languages, SMV and Promela. In addition to reading the published literature for these systems [\[1,](#page-37-11) [2,](#page-37-3) [8\]](#page-37-2) a number of other freely available educational resources were studied. Research papers describing translations of systems into NuSMV also helped to illustrate the process by which a system could be modelled using SMV, for instance [\[17\]](#page-37-12) which describes the translation of Petri nets into NuSMV models. A significant proportion of the research into model checking was conducted to learn more about the model checker Spin, though there was insufficient time to realise an additional translation from Care-O-Bot control rules into Promela.

#### <span id="page-7-2"></span>2.2.3 Semantics of Care-O-Bot Behaviours

As there were no available formal semantics specifying the behaviours of the Care-O-Bot a full analysis of both the set of control rules modelled in [\[5\]](#page-37-5) and [\[18\]](#page-37-6) was conducted in order to formulate temporal logic properties that would be expected to hold in any NuSMV model resulting from the translation process. Correspondence with the University of Hertfordshire helped to clarify aspects of the Care-O-Bot's functionality that were not fully understood. The functionality of the control rules as understood by this author is described in detail in Section [10.](#page-40-0)

#### <span id="page-7-3"></span>2.2.4 Practical Model Checking

Small models were constructed by hand to gain familiarity with the model checking software. Initially, small state transition systems similar to that shown in Figure [15](#page-38-1) were constructed by hand then modelled using NUSMV. The model described in [\[5\]](#page-37-5) was rigorously studied then a small subset of the Care-O-Bot behaviours were selected and modelled by hand. A number of simple LTL specifications were then checked in the resulting models.

## <span id="page-7-4"></span>2.2.5 Additional Research

A string matching algorithm was devised using [\[4\]](#page-37-13) to determine the similarity of two given strings, and was used to to automatically regulate inconsistency in the naming of variables and behaviours in the text representing the control rules in the database. Parsing techniques in [\[7\]](#page-37-14) and [\[14\]](#page-37-15) were studied, in particular left-recursive descent parsing. Due to an oversight made during the initial design phase many of the techniques described in these sources were not used in the final design.

# <span id="page-7-5"></span>2.3 Project Requirements

A software tool was expected that could translate sets of Care-O-Bot control rules into an intermediate form and into input for the model checker NuSMV. The intermediate form was required to be a succinct and adequate representation of the control rules. An intermediate form

representation of a set of control rules should then be translatable into input for the model checker NuSMV. Given input generated by the software, NuSMV was expected to generate a model in which temporal properties corresponding to the behaviours of the robot could be checked.

The produced system needed be flexible, allowing the introduction of new syntactic forms of rule. Flags to regulate the level of abstraction of temporal aspects of the Care-O-Bot behaviours and the level of automation of the translation process were also anticipated.

# <span id="page-8-0"></span>3 Design

# <span id="page-8-1"></span>3.1 Intermediate Form

A complete list of Care-O-bot control rules was extracted from the provided database of Care-O-bot control rules. The individual precondition rules and action rules were analysed and distinct features of each type of rule were identified. Rules were then separated into groups where all rules in any group shared the same features. Appropriate data structures were then designed to represent each type of rule. The resulting class diagram is shown in Figure [1.](#page-9-0) The Intermediate Form consists of a set of propositional variables, a set of enumerated variables, and a set of behaviours. Each behaviour has a priority p with  $p \in \mathbb{Z}$ , a flag set to true iff the behaviour is interruptible, and a flag set to true iff the behaviour is schedulable. Furthermore, each behaviour consists of a (possibly empty) ordered list of actions and a (possibly empty) logical expression tree, where each internal tree node corresponds to one of the boolean connectives AND, OR, or NOT, each leaf node of the tree stores a reference to a precondition, and an expression evaluationg to true iff the preconditions of the behaviour hold can be constructed by performing an in-order traversal of the tree.

<span id="page-8-2"></span>Preconditions Precondition rules are propositional statements that are either *true* or *false*. All precondition rules for a behaviour are linked by Boolean AND and OR operators [\[5\]](#page-37-5) to form a logical expression that must evaluate to true for the behaviour to be scheduled for execution by the robot. The rules extracted from the control rules database have a variety of syntactic forms. An analysis was conducted to identify features of precondition rules that allowed the rules to be compartmentalized into groups. The identified features of precondition rules extracted from the database are detailed in Section [11.1.](#page-45-1) The precondition rules were then separated into disjoint groups, where all rules in a group shared the same features. A full listing of these groups is shown in Section [11.2.](#page-46-0)

Three categories of precondition rules were identified – propositional value checks, enumeration value checks, and time constraints. Propositional value checks and enumeration value checks should be constrainable by *been-in-state* and *was-in-state* conditions. Full details of these conditions, and the categorisation of the precondition rules are given in Section [11.3.](#page-47-0) A propositional value check evaluates to true iff for some Boolean variable *b* and some truth value  $t \in \{true, false\}$ we have that  $b = t$ . An enumeration value check evaluates to true iff for some set of named values  $V = \{v_1, \ldots, v_n\}$ , for some enumerated variable with a value  $v \in V$ , and for some value  $v' \in V$ , we have that  $v = v'$ . A Time constraint evaluates to true iff the current time of day is within a given time interval. These distinct forms of precondition rules will be represented as subclasses of a Precondition superclass.

Action Rules Each Care-O-bot control rule has an ordered list of action rules which are sequentially executed when the precondition rules hold. As stated in Section [3.1,](#page-8-2) the rules extracted from the database have many different syntactic forms. An analysis of the action rules identified distinct features of action rules which allowed the rules to be divided into groups. The identified

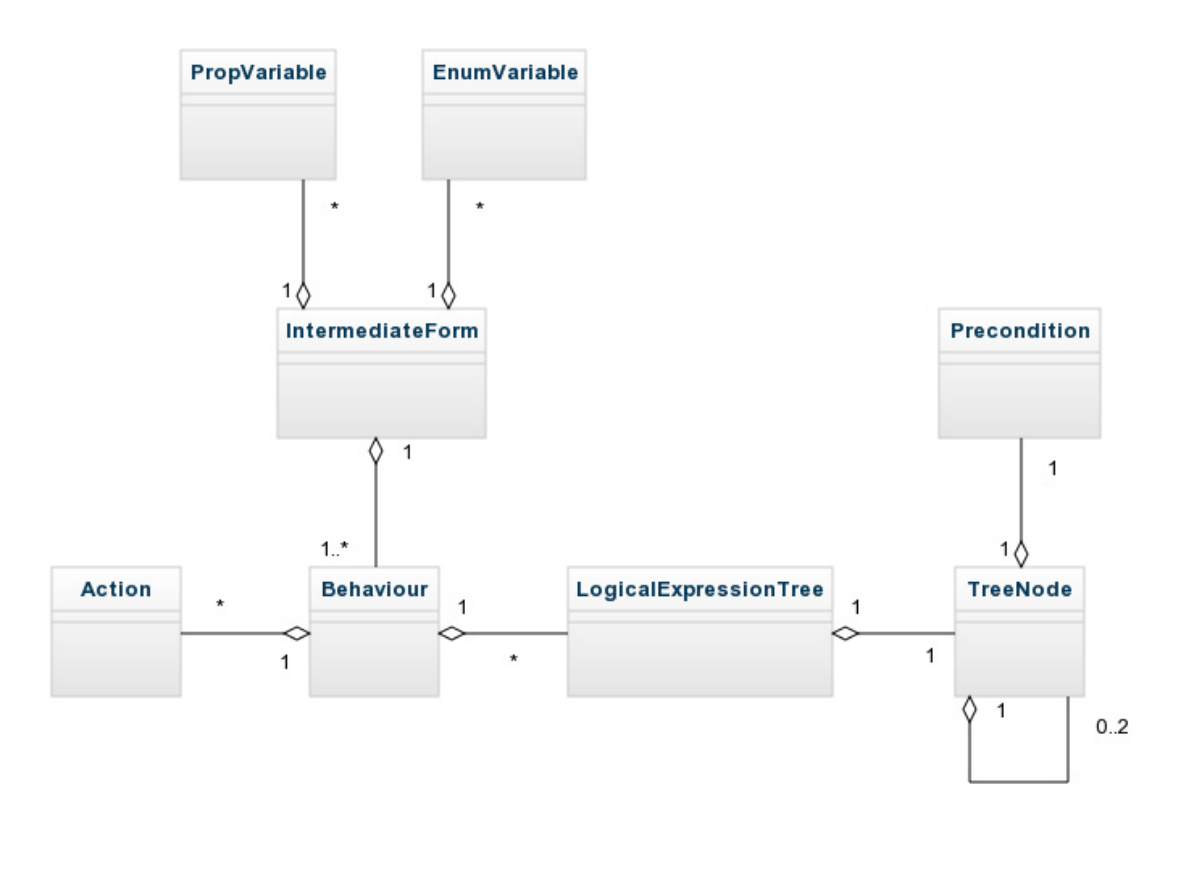

<span id="page-9-0"></span>Figure 1: Structure of the Intermediate Form

features of action rules extracted from the database are detailed in Section [11.4.](#page-48-0) The precondition rules were then separated into disjoint groups, where all rules in a group shared the same features. A full listing of these groups is shown in Section [11.5.](#page-49-0)

Five categories of action rule were identified – propositional value assignments, enumeration value assignments, behaviour executions, non-deterministic behaviour executions, and delays. Full details of the categorisation of the precondition rules are given in Section [11.6.](#page-50-0) A propositional value assignment assigns some truth value  $t \in \{true, false\}$  to some Boolean variable. For some set of named values  $V = \{v_1, \ldots, v_n\}$ , an enumeration value assignment assigns some value  $v \in V$ to some enumerated variable over *V*. A behaviour execution transfers control from some scheduled behaviour *B* to some other behaviour *B'*. If *B* still has actions to complete then control is returned to *B* once all actions in *B*<sup> $\prime$ </sup> have been performed. For some set of behaviours  $\mathcal{B} = \{B_1, \ldots, B_n\}$ , a non-deterministic behaviour execution transfers control from some scheduled behaviour *B* to some behaviour  $B' \in \mathcal{B}$ , where  $B'$  is selected at random from  $\mathcal{B}$ . If *B* still has actions to complete then control is returned to *B* once all actions in  $B'$  have been performed. A delay forces the robot to do nothing for a given number of seconds. These distinct forms of action rules will be represented as subclasses of an Action superclass.

It is worth noting here that all actions represented in the intermediate form, and indeed in the final translation into model checker input, are considered to be atomic. They are either enacted in their entirety or not at all. The semantic implications of the suffix 'and wait for completion', which occurs multiples times in the set of control rules, will therefore be omitted entirely from the intermediate form.

# <span id="page-10-0"></span>3.2 Translation into Intermediate Form

As shown in Section [3.1,](#page-8-1) preconditions and actions have many distinct forms but can be separated into three distinct categories of precondition and five distinct categories of action. To ensure that additional sets of new control rules can be translated correctly the parsing and extraction of information from these rules is not hard coded into the resulting software. The translator takes as input not only a set of control rules but also a file containing a set of grammar rules (rules defining the syntax of control rules), and a file containing a set of data extraction rules (rules defining how information should be extracted from the control rules).

For a new form of control rule to be recognised and parsed correctly new definitions must be added to both the grammar rule file and the data extraction rule file. The grammar rule definition for a new control rule allows an automaton to be constructed at run time that can be used to parse this new form of rule. The data extraction rule definition for the new control rule describes how meaningful information can be extracted from the text parsed by constructed automaton. Figure [2](#page-10-2) illustrates the process by which a set of control rules is translated into the intermediate form.

<span id="page-10-2"></span>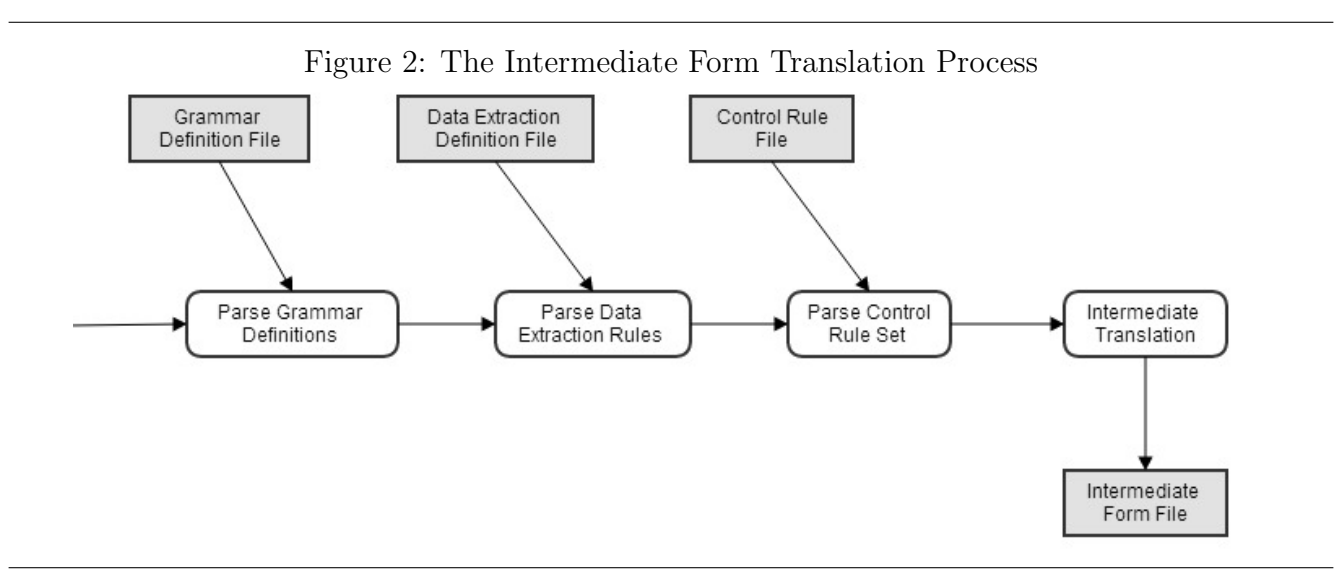

## <span id="page-10-1"></span>3.2.1 Grammar Rules

Grammar rules allow the user of the system to define the syntax of control rules. When a new syntactic form of control rule is encountered a new definition can be added which will allow the system to recognise parsed control rules of this new form.

Grammar Rule Syntax The syntax of grammar rules is a simple variation on the Backus-Naur Form notation *<symbol> ::= expression*, where *symbol* is the name of a non-terminal symbol, and *expression* is a non-empty sequence of lexical elements, namely terminal symbols and non-terminal symbols. Terminal symbols are of the form *'token'*, where *token* corresponds to an actual token of text expected in the control rule being parsed. For each symbol a deterministic finite automaton [\[7\]](#page-37-14) is constructed that accepts as input tokens of text. The automaton is deemed to be *accepting* if after inputting some number of tokens the automaton is in an accepting state.

Grammar Rule Names For every distinct form of control rule there is an associated grammar rule. The name of each grammar rule must consist of a predefined prefix determining the category of precondition or action rule parsed by this grammar rule, suffixed with an integer. The predefined prefixes for preconditions are *pvc*, *evc* and *tc*, respectively corresponding to precondition value checks, enumeration value checks and time constraints. The predefined prefixes for actions are *pva*, *eva*, *exb*, *exbnd* and *del*, respectively corresponding to propositional value assignments, enumerated value assignments, behaviour executions, non-deterministic behaviour executions and delays. No two grammar rules corresponding to control rules in the same category may have the same identifying integer. The grammar rule definitions for the set of control rules used during the design stage can be found in Section [11.8.](#page-52-1)

Additional Symbols Additional non-terminal symbols can be defined to avoid multiple definitions in the grammar. For example, the non-terminal symbol *<ott> ::= 'one' 'two' 'three'* could be defined and then used in further definitions whenever the tokens *one*, *two* then *three* would be expected as sequential tokens in the input. Several built-in non-terminal symbols are included to increase the expressiveness of the grammar rules. Full details of these built-in symbols are given in Section [11.7.](#page-52-0)

Prefixes Prefixing any additional non-terminal symbol, built-in non-terminal symbol or terminal symbol with + indicates valid input for the constructed automaton may be repeated one or more times.Prefixing any additional non-terminal symbol, built in non-terminal symbol or terminal symbol with a positive integer *n* indicates that valid input for the constructed automaton should be repeated exactly *n* times. For example, given the grammar definitions *<a> ::= 2'one'* and *::= +<a>**'two'* **the symbol** *b* **would be in an accepting state if accepted as input any of the** sequences *one one two*, *one one one one two* etc.

**Limitations** Symbols prefixed with  $+$  cannot be followed by any symbol that can accept more than one token as the parser is designed to have a look ahead of at most one token. In addition, any grammar rule defining a dynamically built automaton cannot be recursive, either directly or indirectly.

# <span id="page-11-0"></span>3.2.2 Data Extraction Rules

Figure [3](#page-12-1) illustrates how several control rules, each having a distinct lexical composition, can all belong to a single category of control rule. As shown in Section [3.2.1,](#page-10-1) grammar rules can be defined for each distinct form of control rule in a category. Each grammar rule should have a corresponding data extraction rule. Data extraction rules describe how relevant information can be retrieved from each form of control rule after they have been parsed, for instance a data extraction rule for a propositional value check would include an indication of which of the (enumerated) symbols in the corresponding grammar rule definition is to be used to determine the name of the propositional variable.

<span id="page-12-1"></span>Figure 3: Different Forms of Enumeration Value Assignment

```
1. Turn light on ::0::Care-O-Bot 3.2 to white
2. ::0::Care-O-Bot 3.2 says 'The fridge door is open!'
3. move ::0::Care-O-Bot 3.2 to ::31:: TV location in the Living Room
4. move tray on ::0::Care-O-Bot 3.2 to Lowered
5. move torso on ::0::Care-O-Bot 3.2 to the right
```
There are eight distinct formats of extraction rule, one for each of the categories of precondition rules and action rules. Each format consists of a *rule name*, the name of the corresponding nonterminal symbol in the set of grammar rules, then a number of variables to which different values are assigned. The types of value that can be assigned to variables are *boolean*, which can be true or false, *string*, which consists of any characters enclosed in quotation marks (*"text"*, for example), and finally *identifier*. Identifiers are either a *string* value, or a list of integers in the format [1*,* 5*,* 2 *...*] where each integer *i* in the list corresponds to any tokens accepted as input for the *i th* symbol on the right hand side of the corresponding grammar rule definition. If multiple integers, say *i, j* and *k* are in the list then the parsed text for the  $i^{th}$ ,  $j^{th}$  and  $k^{th}$  symbols would be concatenated with underscores to name a variable. Any variable type can be set to null as long as this is permitted in the definition of the rule. An example is shown below:

Given the grammar rule shown below, where each right hand symbol is enumerated:

 $\langle$ tc2> ::= 'Time'<sub>1</sub> 'is'<sub>2</sub> 'between'<sub>3</sub>  $\langle$ time><sub>4</sub> 'and'<sub>5</sub>  $\langle$ time><sub>6</sub>

We have the corresponding data extraction rule:

tc2; start time =  $[4]$ ; end time =  $[6]$ ;

Which has the format:

```
rule name; start time = identifier; end time = identifier.
```
The above data extraction rule tells the parser that when parsing the time constraint grammar rule *tc2* , the fourth symbol *<time>* should be used as the value for *start time*, and the sixth symbol *<time>* should be used as the value for *end time*.

A comprehensive list of the eight different formats of data extraction rule, and examples for each using rule definitions for the set of control rules used during the design stage, can be found in Section [11.9.](#page-53-0)

#### <span id="page-12-0"></span>3.2.3 Parser Design

<span id="page-12-2"></span>Input Files Input will consist of three separate files. The first file to be parsed will consist of the grammar rules for each of the categories of precondition and action. If a non terminal symbol appears in the right hand side of a grammar rule then it must have previously been defined in the file, or must correspond to a 'built in' symbol (see Section [11.7\)](#page-52-0). The second input file should contain the set of data extraction rules, with one rule present for each defined grammar rule. The third input file will consist of tuples of data values extracted from the database of control rules,

one tuple per line. Each tuple has values corresponding to a singe control rule and consists of the following:

- the name of the behaviour to which the rule belongs
- an integer  $p \in \mathbb{N}$  corresponding to the priority of the behaviour
- an integer  $i \in \{0,1\}$  where  $i = 1$  if the behaviour can be interrupted
- an integer  $s \in \{0,1\}$  where  $s = 1$  if the behaviour can be scheduled
- an integer determining the order in the which the rule appears in the behaviour
- a character  $c \in \{R, A\}$ , with  $c = R$  if the control rule is a precondition rule or  $c = A$  if the control rule is an action rule
- an integer  $a \in \{0, 1, 2\}$ , where if this rule is a precondition rule then if  $a = 2$  a disjunction should be formed between this rule any any subsequent precondition rule in the behaviour, or if  $a = 0$  or  $a = 1$  a conjunction should be formed between this rule and any subsequent precondition rule in the behaviour
- an integer  $n \in \{0, 1\}$  where if this rule is a precondition rule and  $a = 1$  this rule should be negated
- some text defining the control rule itself

Data Types An abstract superclass Automaton is defined, having as fields a name, an integer giving the number of times to repeat (set to 0 for symbols prefixed with  $+$ , or set to the number of times to repeat otherwise), and procedures to check if the automaton is in an accepting state, to check if the automaton is in a dead state, to feed a token to the automaton, to get the input the automaton received to reach an accepting state, and finally to reset the automaton back to its initial state.

Two subclasses of Automaton are then defined, TerminalSymbol and NonTerminalSymbol. The name of a TerminalSymbol corresponds to the input needed to move the automaton to an accepting state. Each non-terminal symbol has a list of Automatons corresponding to the terminal and non-terminal symbols on the right-hand side of the rule.

A class diagram illustrating the key fields and methods of these data structures and the parser itself is shown in Figure [4.](#page-14-1) Pseudocode for key parsing methods is included in Section [11.13.](#page-66-0)

In the original design an addition class AutomataChain was also defined. This class was included to allow the definition of grammar rules of the form *<symbol> ::= expression1 | expression2 | expression3*, where there is a choice of expressions for the symbol. It was decided to not allow multiple expressions to appear on the right hand side of a rule to simplify the parsing process, therefore the class AutomataChain is no longer factored into the design of the parser.

### <span id="page-13-0"></span>3.3 Translation into NuSMV Input

This section describes the process by which an intermediate form representation of a set of control rules (see Section [3.1\)](#page-8-1) is translated directly into model checker input. The translation process produces as output a file defining a model that can be used as direct input for the model checker NuSMV. Each produced model consists of two modules, the required module main and an additional module behaviour.

<span id="page-14-1"></span>Figure 4: Intermediate Form Parser Class Diagram

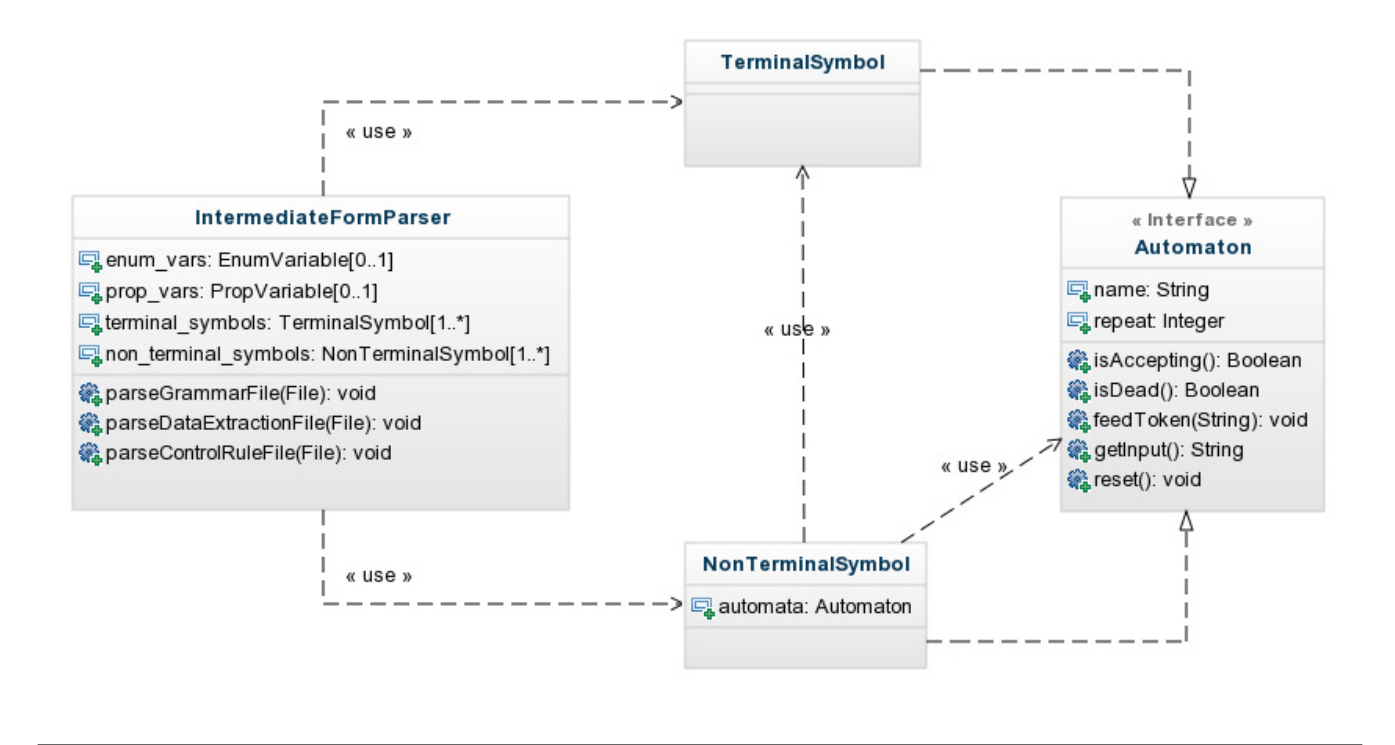

#### <span id="page-14-0"></span>3.3.1 Main Module Variable Declarations

The VAR section of the main module contains a Boolean variable declaration for each propositional variable in the intermediate form, and an enumerated variable declaration for each enumerated variable in the intermediate form. Figure [5](#page-14-2) shows the definitions that are added for a propositional variable *::501::TrayIsLowered* and an enumerated variable *light* with values *blue*, *yellow* and *red*. All characters not part of the input language for NuSMV are replaced by underscores, as shown on line 1.

<span id="page-14-2"></span>Figure 5: Variable Declarations

```
1. __501__TrayIsLowered: boolean;
2. light: {blue, yellow, red};
```
Declarations for three other enumerated variables are included in every model. The first of these variables is *step*; this variable is used to record which action is being executed for any scheduled behaviour. The second variables is *schedule*; this variable records which behaviour is currently scheduled for execution. If a scheduled behaviour was executed by another behaviour then the *last schedule* variable is used to 'remember' the executing behaviour.

An additional variable *time* is included in the model if there at least one behaviour in the given intermediate form that has a time constraint as a precondition. This variable is used to represent the current time of day. This variable was not discussed in the initial design as research was still being conducted as to how to represent the passing of time in the NuSMV models.

Given a set of intermediate form behaviours *B* the possible values for the variables are determined as follows:

#### *•* step

The *step* variable has a value *step none* in addition to another *k* distinct values  $step\_1, \ldots, step\_k$ , where  $k = \max\{\text{numberOfActions}(b) \mid b \in \mathcal{B}\}.$ 

#### *•* schedule

The *schedule* variable has a value *schedule none* in addition to another *|B|* distinct values, where for each behaviour  $B \in \mathcal{B}$  there is a corresponding value *schedule* suffixed with the name of *B*.

#### • last\_schedule

The set of values for the *last schedule* variable is equal to the set of values for the *schedule* variable.

#### *•* time

Let  $TC$  be the set of all time constraint precondition rules in all behaviours in  $B$ , and for each  $tc \in \mathcal{TC}$  define a function f that maps each  $tc \in \mathcal{TC}$  to a time interval  $[tc_s, tc_e]$  where *tc<sup>s</sup>* is the first moment in time in which *tc* holds, *tc<sup>e</sup>* is the last moment in time in which *tc* holds, *tc<sup>s</sup>* and *tc<sup>e</sup>* correspond to some time of day in the 24 hour format, and *tc<sup>s</sup>* corresponds to a time strictly earlier than  $tc_e$ . Given a time interval  $[tc_s, tc_e]$  define  $s([tc_s, tc_e])$  to be  $tc_s$ ,  $e([tc<sub>s</sub>, tc<sub>e</sub>])$  to be  $tc<sub>e</sub>$ , and  $\mathcal{S}([t<sub>s</sub>, t<sub>e</sub>])$  to be the set of time constraints such that  $\mathcal{S}([t<sub>s</sub>, t<sub>e</sub>])$  $\{tc \mid tc \in \mathcal{TC} \text{ and } (s(f(tc)) \leq t_s \text{ and } e(f(tc)) \geq t_s \text{) or } (s(f(tc)) \leq t_e \text{ and } e(f(tc)) \geq t_e) \}$ 

The values for *time* are constructed by first finding a set of time intervals  $\mathcal{I} = \{ [i_s^1, i_e^1], \ldots, [i_s^n, i_e^n] \}$ , such that for every  $[i_s^j, i_e^j] \in \mathcal{I}$  there is no  $[i_s^k, i_e^k] \in \mathcal{I}$  where  $1 \leq j \leq j$  $n, 1 \leq k \leq n$  and  $j \neq k$  such that  $S([i_s^j, i_e^j]) = S([i_s^k, i_e^k]) \neq \emptyset$ , and for every distinct time of day  $t'$  there is some  $[t_s, t_e] \in \mathcal{I}$  with  $t_s \leq t' \leq t_e$ . Then for every interval  $[i_s, i_e] \in \mathcal{I}$  where  $S([i_s, i_e]) \neq \emptyset$  a value for *time* is added with the name  $i_s \_ to \_ i_e$ . If there is some  $i \in \mathcal{I}$ with  $S(i) = \emptyset$  then the value *no\_time\_constraints\_hold* is added.

#### <span id="page-15-0"></span>3.3.2 Main Module Variable Assignments

The ASSIGN section of the main module has two statements for each propositional variable and enumerated variable in the intermediate form. The first statement assigns an initial value to the variable in the model, and the second statement is a sequence of expressions that determine the value that the variable will take in the next state.

The initial value for variables is set non-deterministically to one of the possible values for that variable unless an explicit initial value is given for the variable.

If a variable is flagged as non-deterministic (i.e. the variable represents some non-deterministic aspect of the Care-O-Bot's environment, for details of this see Section [11.9\)](#page-53-0) then in every state the value of this variable in the next state is chosen non-deterministically.

The value of deterministic variables in the next state is determined by a sequence of expressions. Every expression in the sequence corresponds to some *propositional value assignment* action if the variable is a boolean, or some *enumeration value assignment* action if the variable is an enumeration, that assigns a value to the variable. Given a set of intermediate form behaviours *B* and some intermediate form variable *var*, for every assignment of some value to *var* in a behaviour  $b \in \mathcal{B}$  an expression is added of the form:

(schedule = schedule N & step = step n):  $v;$ 

where N is the name of *b*, *n* is the index of the assignment action in the sequence of actions for *b*, and *v* is the value to assign to *var*. Intuitively this expression means that if behaviour *b* is scheduled and is performing its  $n^{th}$  action, then in the next step the value of *var* will be equal to *v*. A final expression is added of the form:

TRUE: *v*.

As this expression is the last in the sequence it will only be evaluated should all other expressions evaluate to false. This expression ensures that if no new value has been assigned to *var* then it keeps its value in the next state.

Figure [6](#page-16-0) shows the statements added to the model for two variables *v1* and *v2*. *v1* is a nondeterministic boolean variable, *v2* is a deterministic enumerated variable with possible values *value*  $\_1$ , *value*  $\_2$  and *value*  $\_3$ , and *b1* is a behaviour which has as its 3<sup>rd</sup> action an *enumerated value assignment* that assigns the value *value 1* to *v2*.

#### <span id="page-16-0"></span>Figure 6: Variable Assignments

```
1. init (v1) := \{TRUE, FALSE\};2. next (v1) := \{TRUE, FALSE\};3.4. init (v2) := \{value_1, value_2, value_3\};5.
   next(v2) :=6.
        case
 7.
            (schedule = schedule_b1 & step = step_3): value_1;
 8.
 9.
           TRUE: v2;
10.
        esac;
```
The following bullet points summarise how values are assigned to the variables *step*, *schedule*, *last schedule* and *time*. A number of macro definitions are used that are described in detail in later sections although their intuitive meaning is given here. Detailed descriptions of how these variables are assigned values in the next state are shown in Section [11.10.](#page-58-0)

#### *•* step

The initial value for this variable is *step none* as no behaviour is performinag an action in the initial state. When a behaviour is scheduled *step* starts with the value *step 1*, and then increments to *step*  $2$  and so forth as consecutive actions are performed.

#### *•* schedule

The initial value for this variable is *schedule none* as no behaviour is scheduled in the initial state. If a behaviour can be scheduled in the next moment in time as either no behaviour is scheduled or the current behaviour can be interrupted, then in the next moment in time *schedule* will have a value corresponding to this newly scheduled behaviour.

# *•* last schedule

The initial value for this variable is *schedule none* as no behaviour has been scheduled in the initial state. The value of this variable will always correspond to the value of the *schedule* variable in the previous state unless a behaviour has been executed by another behaviour, in which case the value keeps the value corresponding to the executing behaviour, allowing the executing behaviour to be 'remembered' so that control can be returned to this behaviour once the executed behaviour has finished performing its actions.

# *•* time

The time variable is assigned a random value initially and in the next moment in time.

# <span id="page-17-0"></span>3.3.3 Main Module Macro Definitions

The DEFINE section of the main module defines a number of macros that are used to succinctly express more complex logical expressions, increasing the readability of the code, decreasing the size of the code, and allowing properties checked in the model to be expressive yet easy to formulate. Brief descriptions of these macros are given here an full descriptions of how these macros are constructed are included in Section [11.11.](#page-61-0)

Preconditions For each behaviour in the intermediate form a macro is defined that evaluates to true iff the preconditions the behaviour hold.

Interrupts Each behaviour has a priority value. For every distinct priority value present in the intermediate form a macro is defined that evaluates to true iff a behaviour having that priority can interrupt a currently scheduled behaviour in the next moment in time.

Behaviour Scheduling Macros Six additional macros that relate to the scheduling of behaviours are defined here. The macros *an executed behaviour is ending as a last action*, *executed behaviour execute next*, and *an executed behaviour is schedule* were not described in the original design.

- The *executed behaviour execute next* macro evaluates to true iff in the next moment in time some behaviour will be executed by the currently scheduled behaviour.
- The *a* behaviour can be scheduled macro evaluates to true iff in the next moment in time some behaviour can be scheduled for execution.
- *•* The *a behaviour is ending* macro evaluates to true if some schedulable behaviour is performing its final action.
- The *an* executed behaviour is ending as a last action macro evaluates to true iff some some behaviour executed by another behaviour is performing its last action, and this executed behaviour was executed as the executing behaviours final action.
- The *an* executed behaviour is ending macro evaluates to true iff some non-schedulable behaviour is performing its final action.
- The *an* executed behaviour is scheduled macro evaluates to true iff some non-schedulable behaviour is currently being executed.

#### <span id="page-18-0"></span>3.3.4 The Behaviour Module

A brief description of the behaviour module is given here, and a more detailed decription is given in Section [11.12.](#page-64-0) The parameterizable behaviour module, shown in Figure [7,](#page-18-3) instantiated once for each behaviour in the set of intermediate form behaviours, consists of a number of macro definitions. This purpose of this module is simply to provide macro definitions for individual behaviours. These macro definitions can then be used to easily construct otherwise complex expressions that are used both to define the state of variables in the ASSIGN section of the main module, and to formulate properties to test in the model.

Each behaviour accepts as parameters an expression that is true iff the preconditions of the behaviour hold, an expression that is true iff the behaviour can interrupt a currently scheduled behaviour, an expression that is true iff the behaviour can be interrupted in the next moment in time, references to the *schedule* and *step* variables, and the values for *schedule* and *step* corresponding to the behaviour and its final step respectively. Given these values the behaviour instance then provides macro definitions that be used to determine if the preconditions of the behaviour hold, the behaviour can be scheduled or interrupted, and if the behaviour is scheduled or executing its last step.

#### <span id="page-18-3"></span>Figure 7: The Behaviour Module

```
1. MODULE behaviour (preconditions, can interrupt, can be int, schedule,
  this schedule, step, last step)
2.
3.
      DEFINE
4.
         preconditions_hold:= preconditions;
5.
          can_be_scheduled:= ((schedule = schedule_none | can_interrupt)
   & preconditions hold);
6.
          can be interrupted: = can be int;
          is_last_step:= (is_scheduled & step = last_step);
7.
          is scheduled: = (schedule = this schedule);
8.
```
#### <span id="page-18-1"></span>3.3.5 Temporal Constraints

As described in Sections [10.3](#page-41-0) and [3.1,](#page-8-1) *propositional value check* rules and *enumeration value check* rules can be additionally constrained by *been-in-state* and *was-in-state* conditions. These additional conditions respectively require that the the precondition has held throughout a previous period of time or has held at some point within a previous period of time.

Command line parameters are provided to allow the level of abstraction of temporal aspects of the control rules to be regulated to some extent. If the user has chosen a high level of abstraction then it is likely that many *been-in-state* and *was-in-state* conditions requiring a precondition to have held during or within a small period of time will not be represented in the produced code. For lower levels of abstraction additional lines of code are added to the model to correctly model the semantics of precondition rules constrained by *been-in-state* or *was-in-state* conditions.

#### <span id="page-18-2"></span>3.4 Test Design

At the design stage it was stated that standard testing techniques would be applied to all classes and methods comprising unit testing, integration testing, component interface testing and

system testing. A set of grammar rules and data extraction rules corresponding to the set of control rules used in [\[5\]](#page-37-5) and [\[18\]](#page-37-6) would be constructed and the software would be used to produce an intermediate form representation of these rules. This intermediate form would then be checked by hand to ensure that it adequately represents the control rules. NuSMV input would then be generated using the intermediate form.

In [\[5\]](#page-37-5) a sample of formal verification requirements were translated and their formalised properties were verified using NuSMV. These Linear Temporal Logic specifications were to be applied to models generated from model checker input produced by the automatic translation process and the results of the specifications were to be compared to those found in [\[5\]](#page-37-5). In addition to the aforementioned specifications additional desirable properties were to be tested. Many of these tests would correspond directly to the properties that are expected to hold in produced models, as discussed in Section [10.](#page-40-0)

#### <span id="page-19-0"></span>3.5 Evaluation Design

The functionality of the produced software was to be compared to the expected functionality declared in the project requirements, and any extra features included in the software, and the reasons that they were implemented, were to be discussed.

In the original design it was stated that ideally full automation of the translation process would be realised however it may be necessary to prompt the user to disambiguate any conflicting interpretations of parsed rules, therefore an analysis of the level of automation provided by the software was to be conducted.

Model checker code produced by the translation from the intermediate form into model checker input would be compared to the hand-written code produced in [\[5\]](#page-37-5) and comparisons were to be made to determine the efficiency of the automated translation process. This was to include a comparison between the size of the models produced using NuSMV input generated by the software and the size of the model produced by the hand written code produced in [\[5\]](#page-37-5).

Finally, the translation of an additional set of control rules to those used in the design of the system was to be conducted to evaluate the flexibility of the software. If the new set of rules could not be correctly translated by the software then an analysis of the extent of modification required to correctly translate the additional rule set would be conducted.

# <span id="page-20-0"></span>4 Realisation

Standard testing techniques were applied to all classes and methods throughout the implementation of the software to identify and remove any errors in the code. This comprised unit testing, integration testing and component interface testing. Only the most important test results will be discussed later in this section.

## <span id="page-20-1"></span>4.1 Intermediate Form Implementation

The first step in the implementation of the design was to build the data structures constituting the intermediate form representation of a set of behaviours. Nearly all classes defined in the original intermediate form design were simple structures and their implementation was a straightforward process.

It was important that the produced software should be able to recognize discrepancies in the names of behaviours and variables in the input as there were some spelling errors present in the control rules extracted from the database. Command line switches were provided to guide the automatic identification of these spelling errors. Enabling automatic identifier matching tells the parser to try and automatically match parsed identifiers for behaviours or variables with those of behaviours and variables that have already been parsed, selecting the best match where multiple matches are found. An identifier is considered to match another existing identifier if the similarity of these two identifiers exceeds a given threshold. Enabling automatic case-insensitive parsing tells the parser to ignore letter case when matching the names of identifiers for behaviours or variables with those of identifiers that have already been parsed. These command line switches are shown in Figure [8,](#page-21-2) *-aim* toggles automatic identifier matching, *-smt* sets the string matching threshold (a required percentage of similarity), and *-cim* toggles automatic case-insensitive matching.

Section [13.1](#page-107-1) lists the generic *getByName* procedure in the IntermediateForm class which, given the identifier of a behaviour or variable and a list of existing behaviour or variables, returns any corresponding behaviour or variable having that identifier or a null value if no match was found. If case-insensitive identifier matching is disabled then the user is prompted to confirm that two identifiers differing only by case are the same. If automatic identifier matching is disabled then a list of matches whose similarity exceeds a given threshold are displayed to the user who can then choose which match to consider and whether the existing identifier should be replaced, the existing identifier should be used instead of the parsed identifier, or to ignore the match and consider the parsed identifier as a new value.

# <span id="page-20-2"></span>4.2 Translation into Intermediate Form

As the translation process involved the parsing of three separate input files a collection of small helper functions was composed which facilitate the tokenizing and manipulation of the text to be extracted from these files.

#### <span id="page-20-3"></span>4.2.1 Parsing Grammar Rules

As described in Section [3.2.1](#page-10-1) the grammar rule file allows the user to define the syntactic forms of control rules using a simplfied and restricted Backus-Naur form notation. Parsing these grammar files was one of the most challenging aspects of the implementation. Despite its limitations the defined grammar was still very expressive and a lot of time was spent ensuring that the generated automata functioned correctly. The original design was reworked to simplify the construction of these automata, by disallowing syntax rules of the form  $\langle \langle \mathbf{x}, \mathbf{y} \rangle \rangle$   $\langle \langle \mathbf{x}, \mathbf{y} \rangle = \langle \mathbf{x}, \mathbf{y} \rangle$ *expressioni*, where multiple expressions could appear on the right hand side of a rule. This change to the design did not affect the expressiveness of the grammar as separate rules could be defined

| <b>CRuToN 1.0.0</b>           |                                                                               |
|-------------------------------|-------------------------------------------------------------------------------|
|                               | usage: CRuToN -ic <file> -id <file> -ig <file> [options]</file></file></file> |
| required:                     |                                                                               |
| $-ic \iff$                    | control rule file                                                             |
| -id <file></file>             | data extraction rule file                                                     |
| -ig <file></file>             | grammar rule file                                                             |
| options:                      |                                                                               |
| $-ii \langle file \rangle$    | initial values file                                                           |
| −oi <file></file>             | intermediate form output file                                                 |
| −on <file></file>             | NuSMV output file                                                             |
| -tod <hh:mm:ss></hh:mm:ss>    | set time of day in the robot house                                            |
| $-sms 1-oo$                   | set max seconds for was_in_state/been_in_state                                |
|                               | default: 5000                                                                 |
| -smt <50-100>                 | set string matching threshhold                                                |
|                               | default: 90                                                                   |
| $-sys \langle 1 - oo \rangle$ | set seconds per state                                                         |
|                               | default: 600                                                                  |
| -aim <0¦1>                    | enable automatic identifier matching                                          |
|                               | default: enabled                                                              |
| $-$ cim $\langle 0 1\rangle$  | enable automatic case-insensitive matching                                    |
|                               | default: enabled                                                              |
| $-d$ tu $\langle 0 1\rangle$  | enable disallowing truth values as enum values                                |
|                               | default: enabled                                                              |
| $-f$ $\langle 0 12 \rangle$   | enable behaviour flattening                                                   |
|                               | default: enabled                                                              |
| —mos <0¦1>                    | enable min of 1 state for was_in_state/been_in_state                          |
|                               | default: disabled                                                             |
| −tnd <0¦1>                    | enable true non-determinism in scheduling behaviours                          |
|                               | default: enabled                                                              |
|                               |                                                                               |

<span id="page-21-2"></span>Figure 8: Command Line Parameters

for each separate expression, and allowed more time to be spent on other critical stages of the project such as the translation into NuSMV input.

Section [13.2](#page-111-0) lists the *parseGrammarFile* procedure that parses a set of grammar rules defined in the file having the given name. For each rule in the file a new NonTerminalSymbol is constructed by constructing a list of automata for each of the symbols appearing on the right hand side of the rule. If an error occurs during the parsing of these rules, for instance if a rule is defined twice, or if the rule itself does not conform to the syntax, then an appropriate error message is constructed and then thrown to the calling procedure.

#### <span id="page-21-0"></span>4.2.2 Parsing Data Extraction Rules

Each parsed data extraction rule corresponds directly to a grammar rule of one of the eight types described in Section [3.2.1](#page-10-1) and is validated to ensure that all expected parameters are present and that the values given for these parameters are of the correct format. There should be one data extraction rule defined for every grammar rule defined in the grammar rule file.

During this stage of the implementation it was noticed that a number of additional expected parameters were needed in several data extraction rules to adequately represent the control rules. Fortunately these oversights in the original design were noticed at any early stage where necessary changes to the existing code base were relatively minor.

#### <span id="page-21-1"></span>4.2.3 Parsing Control Rules

The control rule file consists of a set of tuples extracted from the database, where each tuple is a set of values for a single control rule. Each value is parsed in the order in which they are declared in Section [3.2.3.](#page-12-2) Adhering to the original design, the process of parsing precondition

rules was implemented using recursive descent parsing techniques, as it was initially believed that a precondition rule could consists of several preconditions linked by boolean AND and OR operators. Upon further examination of the database of rules it was noticed that two fields had been overlooked. With each precondition rule was associated two values, *andOrConnector* and *notConnector*. These fields respectively determined how each precondition rule was to be logically linked with the subsequent precondition rule, forming either a conjunction or disjunction, and whether a precondition should be negated.

This oversight in the original research resulted in a parsing solution that was both incorrect and much more complex than required. The parsing process was reimplemented resulting in a much simpler solution than before. In addition to the time spent reimplementing the parsing process, the process by which logical expression trees were constructed also needed to be reimplemented. Previously one logical expression tree was associated with each individual precondition rule, however in the amended design one logical expression tree was associated with each individual behaviour.

Each control rule is parsed by tokenizing the text describing the rule and using each token as input for each of the automata generated by either the precondition rule grammar definitions or the action rule grammar definitions, according to the type of control rule being parsed. Once all tokens in the text have been given as input to the corresponding precondition or action automata, those automata which are in an accepting state are considered to be candidates to match this parsed rule to some defined form of control rule. These candidates are then validated by checking that the parsed data corresponds to the input expected by the data extraction rule corresponding to the grammar rule used to generate the accepting automaton. If a single candidate remains after the rules have been validated then the parsed rule is automatically matched to the corresponding form of rule, otherwise the user is prompted to disambiguate the input.

## <span id="page-22-0"></span>4.2.4 Intermediate Form Translation Testing

A number of small handwritten control rules were used to test the process of translation into the intermediate form during the implementation. In Section [12.1](#page-68-1) the translation of the set of control rules used in [\[5\]](#page-37-5) and [\[18\]](#page-37-6) is shown. First the three input files are listed followed by the string representation of the generated intermediate form. This intermediate form output was checked by hand to ensure that all information represented in the control rules was present.

# <span id="page-22-1"></span>4.3 Translation into NUSMV Input

#### <span id="page-22-2"></span>4.3.1 Behaviour Lists

Given an intermediate form representation of a set of control rules the first step in the translation into NuSMV input is to build three lists of behaviours. The *buildBehaviourLists* procedure listed in Section [13.3](#page-115-0) builds a list of schedulable behaviours, a list of behaviours that execute another behaviour, and a list of behaviours that are executed by another behaviour. These lists facilitate the construction of many of the macros described in Section [3.3.](#page-13-0)

#### <span id="page-22-3"></span>4.3.2 Time Constraints

Once the lists of behaviours have been constructed a list of possible values for the *time* variable are built. The *time* variable is used to represent the current time of day. The *buildTimingConstraintMap* procedure listed in Section [13.4](#page-117-0) builds the values for *time* and also constructs a map in which *time constraint* precondition rules are mapped to the periods of time (possible values for *time*) during which the precondition rule holds. Initially all *time constraint* rules are identified in the set of behaviours. If there is only a single rule then *time* simply has two values, a value corresponding to the period during which this rule holds, and another corresponding to all other times when the rule does not hold. If there are multiple *time constraint* rules in the set of behaviours then the values for time are constructed by the process described in Section [3.3.1.](#page-14-0) The map constructed by this procedure is used later to construct the macro definitions for the preconditions of behaviours having a *time constraint* precondition rule.

The command line option *-tod* is provided (see Figure [8\)](#page-21-2) to fix the time of day. If this option is used then the *time* variable is omitted entirely from the output and instead expressions corresponding to *time constraint* precondition rules are set directly to either TRUE or FALSE according to whether the precondition holds at the fixed time of day.

#### <span id="page-23-0"></span>4.3.3 Main Module and Behaviour Module

The VAR, ASSIGN and DEFINE sections of the *main* module are sequentially constructed exactly as described in Section [3.3](#page-13-0) where a definition and set of assignments are constructed for every variable in the intermediate form. Then definitions and assignments are constructed for the *step*, *schedule*, *last schedule* and *time* variables. Finally the *behaviour* module is added and instances of this module are added to the *main* module, one for each of the behaviours in the intermediate form input.

#### <span id="page-23-1"></span>4.3.4 Been-in-State and Was-In-State Conditions

The original design gave some initial ideas of how *been-in-state* and *was-in-state* conditions applied to precondition rules would be realised, and these ideas have now been expanded and fully implemented. Figure [9](#page-24-0) demonstrates how code added to the NuSMV file for a *been-instate* constrained precondition rule. The example first gives the precondition rules for the *S1 alertFridgeDoor* behaviour. Line 1 of the NuSMV code shows the introduction of a new variable which is added to the VAR section of the main module. The variable name is formed by prepending the name of the variable whose value is being checked (*Fridge Freezer In ON* ) to the name of the value being checked (*TRUE*), then adding the suffix *BEEN IN STATE*.

Define *S* to be the number of seconds during which the precondition rule must have held. Depending on the level of abstraction used to represent timing constraints, each state in the model is considered to correspond to a fixed number of seconds *s*. The *been-in-state* variable therefore has values of the form  $s_0, s_n, s_{2n}, \ldots, s_{S-n}, s_{final}$ , where  $n = \frac{S}{s}$ . The initial value for the variable is always  $s_0$ . In any state if the precondition does not hold the variable resets to  $s_0$ , otherwise if the variable has the value *s<sup>i</sup>* then in the next state the variable will have the value  $s_{i+n}$  until the variable has the value  $s_{final}$ .

The macro definition of the expression that is true iff the precondition rules of behaviour *S1alertFridgeDoor* hold is shown on line 13 in Figure [9,](#page-24-0) where an additional expression checks that the *Fridge Freezer In ON TRUE BEEN IN STATE* variable has the value *sf inal* i.e. this precondition rule has remained true within the past 30 seconds.

#### <span id="page-24-0"></span>Figure 9: *been-in-state* Example

#### S1-alertFridgeDoor precondition rules

```
1. Fridge Freezer In *ON* AND has been in this state for more than 30
   seconds
```
2. :: 514:: GOAL-fridgeUserAlerted is false

#### NuSMV code

```
1. Fridge_Freezer_In__ON__TRUE_BEEN_IN_STATE: {s_0, s_final};
 2.
 3. init (Fridge_Freezer_In__ON__TRUE_BEEN_IN_STATE) := s_0;
   next(Fridge_Freezer_In__ON__TRUE_BEEN_IN_STATE) :=
 4.
 5.
       case
 6.
          Fridge_Freezer_In__ON_= FALSE: s_0;
 7.
           (Fridge_Freezer_In__ON__TRUE_BEEN_IN_STATE = s_0 &
   Fridge_Freezer_In__ON_= TRUE): s_final;
          Fridge Freezer In ON TRUE BEEN IN STATE = s final: s final;
 8.
 9.
10.
          TRUE: Fridge_Freezer_In__ON__TRUE_BEEN_IN_STATE;
11.
       esac:
12.
13. pre_S1_alertFridgeDoor:= (!__514__GOAL_fridgeUserAlerted &
   Fridge_Freezer_In__ON_& Fridge_Freezer_In__ON__TRUE_BEEN_IN_STATE
   = s_{\text{final}};
```
Figure [9](#page-24-0) demonstrates how code added to the NuSMV file for a *was-in-state* constrained precondition rule. The example first gives the precondition rules for the *checkbell* behaviour. Line 1 of the NuSMV code shows the introduction of a new variable which is added to the VAR section of the main module. The variable name is formed by prepending the name of the variable whose value is being checked (*Fridge Freezer In ON* ) to the name of the value being checked (*TRUE*), then adding the suffix *WAS IN STATE*.

Values for the *was-in-state* variable are constructed similarly to those for *been-in-state* variables and the initial value  $s_0$  remains the same. The values for *was-in-state* variables in the next state differ from those of *been-in-state* variables as follows: In any state where the variable has the value  $s_i$ , if the precondition holds then in the next state the variable will have the value  $s_{i+n}$ . If the variable has the value  $s_{final}$  then in the next state the variable will reset to the value  $s_0$ .

The macro definition of the expression that is true iff the precondition rules of behaviour *S1checkbell* hold is shown on line 13 in Figure [9,](#page-24-0) where an additional expression checks that the *Doorbell\_Last\_Wattage\_\_\_1\_TRUE\_WAS\_IN\_STATE* variable does not have the value  $s_0$  i.e. this precondition rule has been true at some point within the last 10 seconds.

#### Figure 10: *was-in-state* Example

#### checkbell precondition rules

```
1. Doorbell Last Wattage > 1 AND was in this state within the last 10
   seconds
```
#### NuSMV code

```
1. Doorbell Last Wattage 1 TRUE WAS IN STATE: {s 0, s final};
 2.3. init(Doorbell_Last_Wattage___1_TRUE_WAS_IN_STATE) := s_0;
    next(Doorbell_Last_Wattage___1_TRUE_WAS_IN_STATE) :=
 4.
 5.
       case
          Doorbell_Last_Wattage___1 = TRUE: s_final;
 6.
 7.
          Doorbell_Last_Wattage___1_TRUE_WAS_IN_STATE = s_final:
                                                                     s \; 0;
 8.
 9.
          TRUE: Doorbell_Last_Wattage___1_TRUE_WAS_IN_STATE;
10.
       esac:
11.
12. pre_checkBell:= Doorbell_Last_Wattage___1 &
    Doorbell_Last_Wattage___1_TRUE_WAS_IN_STATE != s_0;
```
In both previous examples the number of seconds during which the precondition must have either remained true, or have evaluated to true at least once, is quite small, resulting in a small number of possible values for the *been-in-state* and *was-in-state* variables. The fixed number of seconds corresponding to a single state in the model can be set using the *-sps* command line option (see Figure [8\)](#page-21-2) and an upper bound on the number of seconds during which a precondition must have held or held at least once can be given using the *-sms* command line option. If the *-mos* command line switch is enabled then at least once previous state must be considered for *been-in-state* and *was-in-state* constraints, otherwise a constraint of *s* seconds, where *s* is less than half the number of seconds per state, will be ignored.

#### <span id="page-25-0"></span>4.3.5 Non-Deterministic Behaviour Scheduling

In the set of control rules used in both [\[5\]](#page-37-5) and [\[18\]](#page-37-6), and during the development of this software, there were no two (or more) behaviours  $B_1$  and  $B_2$  such that the preconditions of  $B_1$  held iff  $B_2$ held, therefore true non-determinism was not needed in the NUSMV input as there would always be some possible state in which the preconditions of  $B_1$  hold and the preconditions of  $B_2$  did not hold, and vice versa. It may be the case that some other set of control rules may indeed have two (or more) behaviours  $B_1$  and  $B_2$  such that the preconditions of  $B_1$  hold iff the preconditions of  $B_2$ hold.

The command line switch *-tnd* allows true non-deterministic behaviour scheduling to be enabled. For a set of behaviours  $\mathcal{B} = \{B_1, \ldots, B_n\}$  where for any  $1 \leq i \leq n$  and  $1 \leq j \leq n$ , priority( $B_i$ ) = priority( $B_j$ ) and for every distinct subset  $\mathcal{B}' \subseteq \mathcal{B}$ , an expression is added to determine the value of *schedule* in the next state such that if the preconditions to every behaviour in  $\mathcal{B}'$ hold then in the next state *schedule* will have a value corresponding to some non-deterministically

chosen behaviour in  $\mathcal{B}'$ . These expressions are then added in order such that the subset  $\mathcal{B}' = \mathcal{B}$  is considered first, and all singletons are considered last.

The generic procedures *vectorPowerSet* and *filterVectorByCharacteristicVector* listed in Section [13.5](#page-121-0) are used to calculate the power set of all behaviours of equal priority in a set. The *vectorPowerSet* procedure generates all possible characteristic vectors for the given set of values. Each characteristic vector is used by the *filterVectorByCharacteristicVector* procedure to generate a subset of these values and then the list of all possible subsets of values, sorted into ascending or descending order of size, are returned by the *vectorPowerSet* procedure.

#### <span id="page-26-0"></span>4.3.6 NuSMV Input Testing

Section [12.2.1](#page-81-1) lists the NuSMV input generated using the intermediate form shown in Section [12.1.4.](#page-73-0) The command line switch *-mod* was enabled when constructing the NuSMV input. Additionally the command line option *-ii* specified a file containing a set of explicit values to assign to variables in the initial state of the model. The file consists of a number of lines each of the form *variable name* = "*value*".

A number of LTL properties were formulated and tested in the resultant model. Details of all conducted tests are provided in Section [12.2.2.](#page-100-0) Many of these test specifications corresponded directly to the expected properties defined in Section [10.7.](#page-43-0)

#### <span id="page-26-1"></span>4.4 Software Used

All code was implemented in C++ 11 using the Eclipse CDT 8.5.0 Integrated Development Environment for Eclipse Luna, and was compiled using the Cygwin v4.9.0  $g++$  compiler. NuSMV v2.5.4 was used to construct models using the generated NuSMV input files and to test properties in the models.

# <span id="page-27-0"></span>5 Evaluation

# <span id="page-27-1"></span>5.1 Software Functionality

The software produced as a result of this project was expected to translate a set of Care-O-Bot control rules into a succinct and adequate intermediate form representation. This intermediate form should then be translated into input for the model checker NuSMV in which it should be possible to check Linear Temporal Logic properties. Flags were also anticipated to regulate the abstraction of temporal aspects of the control rules.

#### <span id="page-27-2"></span>5.1.1 Intermediate Form Translation

Section [12.1](#page-68-1) lists the intermediate form and the control rule file, data extraction rule file, and grammar rule files used in its generation. This intermediate form was checked by hand and analysed to ensure that it correctly represented the set of control rules from which it was generated.

Variables Lines 4-22 of the intermediate form show the propositional variables identified in the set of control rules. The variable shown on line 9 was correctly identified as a non-deterministic variable by grammar rule  $\langle pvc3\rangle$  and its corresponding data extraction rule. Those shown on lines 5 and 15 were correctly identified as non-deterministic variables by grammar rule pvc2 and its corresponding data extraction rule. All other propositional variables correspond to internal flags of the robot and were correctly identified by grammar rules  $pvc1$  and  $pva1$  and their corresponding data extraction rules.

Lines 26-31 of the intermediate form show the enumerated variables identified in the set of control rules. Each enumerated variable was identified as expected and had all expected values, for instance the *says* variable shown on line 26 has all of the values identified for the variable on lines 3, 25, 71, 79 and 147, and has an addition *none* value as the variable as the data extraction rule eva2 flags the variable as being resetting (see Section [11.9.5.](#page-56-0)

Behaviours All behaviours were present and each individual precondition rule and action rule was correctly identified. The rules defined on lines 133-135 of the set of control rules form the *S1- WaitHere* behaviour. Lines 269-278 of the intermediate form show the corresponding behaviour in the intermediate form. The behaviour is correctly identified as being both interruptible and schedulable, and has the expected priority of 40. The single precondition rule is correctly identified, checking that the variable *::512::Goal-waitHere* is true. The final action in this behaviour in the intermediate form corresponds directly to that in the control rule file, where the robot should non deterministically execute one of the *S1-Set-Waithere*, *S1-Set-ReturnHome* or *S1-Set-Continue* behaviours; this represents the user selecting one of the options shown on the robot's graphical user interface. Line 134 of the control rule file describes the second action of the *S1-WaitHere* behaviour with this behaviour executes another action, namely the *S1-sleep* behaviour. As both behaviours are interruptible the actions of the *S1-sleep* behavior are substituted into the *S1- WaitHere* behaviour, replacing the *execute behaviour* action, as described in Section [10.5.](#page-42-1)

Lines 44 and 74 of the intermediate form corresponding to lines 5 and 20 of the set of control rules show that *been-in-state* and *was-in-state* conditions are correctly identified. Lines 282- 294 of the intermediate form show the logical expression tree constructed for the *S1-WatchTV* behaviour. Internal AND and OR nodes are represented by && and *||* respectively. Figure [11](#page-28-1) shows the precondition rules with the *andOrConnector* field highlighted in red. A value of 2 signifies that a precondition should form a disjunction with the next and a value of 0 signifies that a conjunction should be formed. For simplicity we will refer to the seven preconditions as  $p_1, \ldots, p_7$ . We would then expect a logical expression tree to be constructed of the form

 $(((((p_1 \vee p_2) \vee p_3) \vee p_4) \vee p_5) \wedge p_6) \wedge p_7)$ . In the implementation the preconditions are in fact considered in reverse order giving the equivalent expression  $(p_7 \wedge (p_6 \wedge (p_5 \vee (p_4 \vee (p_3 \vee (p_2 \vee p_1))))))$ .

### <span id="page-28-1"></span>Figure 11: *S1-WatchTV* Precondition Rules

```
136. S1-watchTV 30 1 1 32 R 2 0 Living room sofa seat 1 is occupied
137. S1-watchTV 30 1 1 33 R 2 0 Living room sofa seat 2 is occupied
138. S1-watchTV 30 1 1 34 R 2 0 Living room sofa seat 3 is occupied
139. S1-watchTV 30 1 1 35 R 2 0 Living room sofa seat 4 is occupied
140. S1-watchTV 30 1 1 36 R 0 0 Living room sofa seat 5 is occupied
141. S1-watchTV 30 1 1 37 R 0 0 Television Wattage > 10
142. S1-watchTV 30 1 1 44 R 0 0 :: 513:: GOAL-watchTV is false AND has
    beenin this state for more than 3600 seconds
```
The generated intermediate form fully represents all aspects of the behaviours defined in the set of control rules, albeit in a more succinct, legible form. The questionnaire listed in Section [14](#page-123-0) was completed by a postdoctoral Research Associate who will be using the software for further work relating to the Trustworthy Robotic Assistants project. The response to question 5 states that the intermediate form will be very useful for translation from sets of control rules into languages for other model checkers.

## <span id="page-28-0"></span>5.1.2 NuSMVInput Translation

Section [12.2](#page-81-0) shows the NuSMV file generated from the intermediate form discussed in the previous section, and demonstrates how properties that were expected to hold in a model produced as a result of the transformation do indeed hold in this generated model. The following properties are analogous to those checked in the hand-coded model produced in [\[5\]](#page-37-5) and for each property tested the result is identical to that stated in [\[5\]](#page-37-5).

Property 1 If the fridge door is open and *::514::GOAL fridgeUserAlerted* is false then at some time in the future the Care-O-Bot will be in the living room and at some time after that it will say the fridge door is open. This is expected to be false as even though the preconditions for the behaviour *S1-alertFridgeDoor* hold the preconditions to a behaviour with a higher priority may hold and this behaviour will instead be scheduled.

#### Result

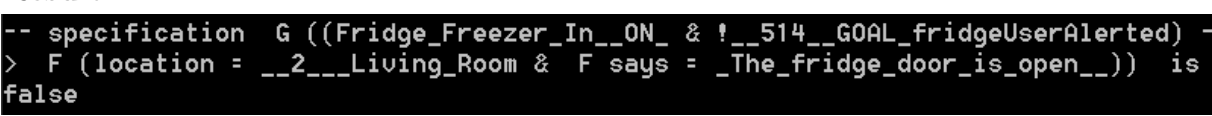

Property 2 If the fridge door is open and *::514::GOAL fridgeUserAlerted* is false and the *S1 alertFridgeDoor* behaviour has been scheduled then at some time in the future the Care-O-Bot will be in the living room and at some time after that it will say the fridge door is open. This is expected to be true as the S1-alertFridgeDoor behaviour is interruptible and should therefore execute all of its actions.

## Result

```
G ((((Fridge_Freezer_In__ON_ & !__514__GOAL_fridgeUserAlerted)
 specification
& schedule = schedule_S1_alertFridgeDoor) & step = step_1) -> F (location =
  _Living_Room & F says = _The_fridge_door_is_open__)) is true
```
Property 3 If the person selects the Care-O-Bot GUI choice 'Goto Kitchen', then at some time in the future it will be in the kitchen. This is expected to be false. Selecting this GUI options sets the internal flag *::505::GOAL-gotoKitchen* to be true which is the precondition for the *S1 gotoKitchen* behaviour, however the preconditions to a behaviour having a higher priority may hold or the *S1-gotoKitchen* behaviour may be interrupted.

# Result

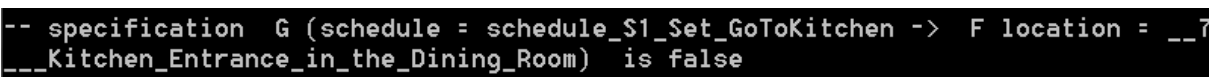

Property 4 If the person selects the Care-O-Bot GUI choice 'Goto Kitchen' and this behaviour is scheduled, then at some time in the future it will be in the kitchen. This is expected to be false. Selecting this GUI options sets the internal flag *::505::GOAL-gotoKitchen* to be true which is the precondition for the *S1-gotoKitchen* behaviour, however again the *S1-gotoKitchen* behaviour may be interrupted.

# Result

G ((schedule = schedule\_S1\_Set\_GoToKitchen & F schedule = sch specification edule\_S1\_goToKitchen) -> F location = \_\_7\_\_\_Kitchen\_Entrance\_in\_the\_Dining\_Room is false

**Property 5** If one of the sofa seats is occupied, the television is on, and the goal to watch television has been false for at least an hour, then at some point in the future the Care-O-Bot will be at the sofa and at some point after that it will say 'Shall we watch Tv?'. This is expected to be false as although the preconditions to the *S1-watchTV* behaviour hold the preconditions to some other behaviour with a higher priority may hold, or if the *S1-watchTV* behaviour is scheduled it may be interrupted before completion.

## Result

```
specification G(((((\n(seeat\_occupied = seat_1 | \text{ } search\_occupied = seat_2))eat_occupied = seat_3) | seat_occupied = seat_4) | seat_occupied = seat_5) & Tel
evision_Wattage___10) & !__513__GOAL_watchTV) & __513__GOAL_watchTV_FALSE_BEEN_I
N_STATE = s_final) -> F (location = __14___Living_Room_Sofa_Area_in_the_Living_
Room & says = _Shall_we_watch_TU_together__)) is false
```
Property 6 If the raiseTray behaviour is executed then at some point in the future the physical tray is raised and at some pointer after that the robot's internal flag indiciating that the tray is raised should be true. This is expected to be true as the raiseTray behaviour is uninterruptible.

# Result

```
specification
                 G (schedule = schedule_raiseTray -> F (tray = Raised \&00__TrayIsRaised))
                   is true
```
Property 7 If the *S1-gotoKitchen* behaviour is scheduled and the preconditions to the *S1 alertFridgeDoor* behaviour hold then in the next moment in time the *S1-gotoKitchen* behaviour will not be scheduled. This is expected to be true as the *S1-gotoKitchen* behaviour is interruptible and the preconditions to at least one behaviour with a higher priority (namely *S1-alertFridgeDoor* hold.

#### Result

```
specification G ((((schedule = schedule_S1_goToKitchen & Fridge_Freezer_In_
ON_) & !__514__GOAL_fridgeUserAlerted) & Fridge_Freezer_In__ON__TRUE_BEEN_IN_STA
TE = s_final) -> X !(schedule = schedule_S1_goToKitchen))
                                                            is true
```
#### <span id="page-30-0"></span>5.1.3 Anticipated Flags

Section [4.3.4](#page-23-1) gives details of the *-sps* , *-sms* and *-mps* command line options. These options can be used to regulate the level of abstraction used to represent temporal aspects of the Care-O-Bot's behaviours, allowing larger models to be constructed from generated code when a higher granularity of abstraction is required.

There was sufficient time during the implementation stage of the project to include additional functionality, notable the inclusion of the *-tnd* and *-tod* command line options which respectively enable true non-determinism for behaviour scheduling (Section [4.3.5\)](#page-25-0) and set a fixed time of day (Section [4.3.2\)](#page-22-3).

# <span id="page-30-1"></span>5.2 Degree of Automation

The project requirements stated that ideally full automation of the translation process would be realised, however it may be necessary for the user to disambiguate input. Figure [12](#page-31-1) shows a selection of the output generated by the software when translating the set of control rules into the intermediate form, then into NuSMV input.

During the entire transformation process user input was required only once, where a behaviour having no preconditions was found in the input. In all other cases small discrepancies in the naming of variables in the input were automatically regulated and corrected. The answer provided for question 1 in the completed questionnaire found in Section [14](#page-123-0) rates the degree of automation as 9.5 out of 10 and states that only minimal user input is required during translation.

<span id="page-31-1"></span>Figure 12: Automation of the Translation Process

```
-------------------] Disambiguation [-------------------
automatic similaritų match
matched propositional ∪ariable '::515:: GOAL-AnserDoorBell'
with existing propositional \texttt{variable} \texttt{:::515::G0AL-AnswerDoorBell} \texttt{``}ha∪ing 96% similarity
                      ---------[ No Preconditions ]--------------
 schedulable behaviour has no preconditions
schedulable behaviour 'S1-sleep' has no preconditions
        i: ignore and continue
        r: remove behaviour
        f: flag behaviour as non-schedulable
        enter selection: i
                         --------] Disambiguation [--------------
automatic case-insensitive match
matched behaviour 'S1-set-gotoSofa'
with existing behaviour 'S1-Set-GoToSofa'
            -------------------] Disambiguation [-----------------------
automatic case-insensitive match
matched behaviour 'S1-set-gotoTable'
with existing behaviour 'S1-Set-GoToTable'
intermediate form written to file 'test_intermediate_form.txt' successfully
NuSMU code written to file 'nusmu_input.smu' successfully
```
# <span id="page-31-0"></span>5.3 Comparison to Hand-Written Model

In [\[5\]](#page-37-5) as NuSMV input was constructed by hand and an NuSMV model was constructed using this input. Here a number of comparisons between this model and models generated from the automated translation process are made.

Firstly, a comparison between the sizes of the models is made. Figure [13](#page-32-0) shows the size of the models respectively generated from the handwritten code produced [\[5\]](#page-37-5), the code produced from translating the set of control rules using this software using the default settings, and the code produced by translating using the *-mos* command line switch.

<span id="page-32-0"></span>Figure 13: Comparison of Generated NuSMV Models

Handwritten Code

sustem diameter: 105 reachable states: 130593 (2^16.9947) out of 7.79279e+015 (2^52.7911) 

Generated Code (default settings)

system diameter: 164 eachable states: 1.8024e+006 (2^20.7815) out of 7.27327e+014 (2^49.3696) 

Generated Code (*-mos* enabled)

system diameter: 171 reachable states: 7.91626e+006 (2^22.9164) out of 1.16372e+016 (2^53.3696) 

The code generated using the default settings resulted in a model that was  $\sim 8x$  smaller than the model produced using the handwritten code, and the code generated with *-mos* enabled resulted in a model that was  $\sim 2x$  the size of the model produced using the handwritten code. States in an NuSMV model are defined as *n-tuple* where each element of the tuple corresponds to the value of some variable in the model. The code generated using the default settings had fewer variables than the handwritten model, resulting in a smaller model, while the code generated with *-mos* enabled had more variables than the handwritten model as additional variables were introduced to correctly model the *been-in-state* and *was-in-state* constraints that were ignored when generating code using the default abstraction settings. In both instances the handwritten code resulted in a model that had fewer reachable states than the model resulting from generated code. This is because the handwritten code uses additional abstraction to model certain aspects of the Care-O-Bot behaviours.

A number of behaviours of the form *S1-Set-. . .* are present in the set of control rules. These behaviours are scheduled for execution by the Care-O-Bot when the occupant of the house selects an option on its graphical user interface, and when executed set the value of a number of variables corresponding to the Care-O-Bot's internal flags. In the handwritten code a variable *gui choice* was used to represent the choices made by the occupant of the house. When a choice is made in the next state all variable assignments shown in the corresponding *S1-Set. . .* behaviour in the control rules occur simultaneously In the generated models these behaviours are considered no differently than other executed behaviours, therefore when a GUI option is chosen the currently scheduled behaviour executes the corresponding *S1-Set-. . .* behaviour, which then assigns a value to each variable in turn before control is returned to the original behaviour.

#### <span id="page-33-0"></span>5.4 Flexibility

It was essential that the produced software provided was capable of translating new sets of control rules, as its primary function is to be used as a tool for further formal verification of new sets of Care-O-Bot behaviour. A new set of control rules was made available by the University of Hertfordshire which were used to evaluate the performance of the software when translating new syntactic forms of control rule.

Examples of new syntactic forms of control rule present in the new set of rules are shown in Figure [14.](#page-33-1) For each new form of control rule the corresponding grammar rule and data extraction rule are also given. It was possible to construct grammar rules and data extraction rules for every new form of control rule. Although the construction of these rules takes time it takes considerable less time than would be required to produce NuSMV code corresponding to these sets of behaviours by hand. The feedback for question 3 in the questionnaire shown in Section [14](#page-123-0) states that the software has been able to successfully translate all investigate control rules so far.

#### <span id="page-33-1"></span>Figure 14: The Behaviour Module

```
Example 1:
Send the robot to the LivingRoom::2::, lowering tray if possible
(gotolivingRoom::2::)<exb4> ::= +<any_text> '(gotoLivingRoom::2::)'
exb4; behaviour_name = "gotoLivingRoom::2::";
Example 2:
Wait for 0.02 seconds on :: 3:: Care-O-Bot 3.6
<dell> ::= 'Wait' 'for' <float> 'seconds' 'on' <any_text> <any_text>
dell; seconds = [3];
Example 3:
ZUYD Cup is Empty
<pvc7> ::= +<any_text> 'is' <any_text>
pvc7; prop_name = [1]; truth_value = [3]; true = "full";
false = "empty"; non-deterministic = false;
```
Although the software can successfully translate all control rules tested so far it does have its limitations. It was assumed during the implementation that behaviours executed by *nondeterminstic behaviour execution* action rules would have no preconditions, as this was always found to be the case when both sets of control rules were investigated. Any model constructed from NuSMV code generated for a set of control rules where this is the case would not accurately represent the Care-O-Bot behaviours.

# <span id="page-34-0"></span>5.5 Conclusion

This project has successfully met all of its aims and objectives. All essential features have been fully implemented and a number of additional features have also been included. A high level of automation has been achieved with the user only prompted for input when critical issues need to be addressed. The software produces models of a reasonable size in which it is feasible to check LTL properties. It has been shown that all properties that were expected to hold in models produced as a result of this translation process do indeed hold. Furthermore, the software proves to be flexible enough to correctly translate a different set of control rules to those used during the design and implementation.

The primary purpose of this project was to produce a tool that can be used in further work conducted as part of the Trustworthy Robotic Assistants project. The completed questionnaire shown in Section [14](#page-123-0) gives details on the future applications of CRutoN. For this project to be truly deemed a success the software should prove to be an efficient and powerful tool when used for further formal verification of the Care-O-Bot.

Further work that could be conducted to extend the functionality of the software could include additional automatic translations into input for other model checkers.

# <span id="page-35-0"></span>6 Learning Points

My interest in the formalisms and applications of logic was first instilled by logic-based modules undertaken as part of my Computer Science degree. I chose this project as it would give me the opportunity to further my knowledge of logic and its applications, and to apply this knowledge to solve a challenging problem. As I intend to pursue a career in academic research this project also provided a unique opportunity to be involved in active research work whilst gaining experience of reading academic papers and developing my technical writing and analytical skills.

During the summer of 2014 I began reading about model checking and its applications. *"Logic in Computer Science: Modelling and Reasoning about Systems"* by Michael Huth and Mark Ryan [\[9\]](#page-37-10) and *"Practical Formal Methods Using Temporal Logic"* by Michael Fisher [\[6\]](#page-37-9) provided essential foundational knowledge of modal logics, linear temporal logics and model checking. Having only previously studied propositional and first-order logic this initial research was challenging but rewarding. This foundational knowledge allowed me to develop a good understanding of the problem background and to comprehend the research papers that related to this project.

I anticipated that the implementation stage would be challenging, and that a lot of code needed to be produced in order to meet the requirements stated in the specification document. I therefore decided to spend a significant amount of time designing both the translation into the intermediate form, and the translation into NuSMV input. The extra work conducted during the design stage of this project proved to be fruitful. The basic requirements were completed slightly ahead of schedule allowing more time to implement extra software functionality, reinforcing my belief that a good design can often lead to an easier implementation.

Having mainly used Java throughout my degree I decided to implement CRutoN using C++ to gain additional experience with this less familiar language. I believe that I have a much better understanding of this language than before and now feel as confident programming in  $C++$  as I had in Java. I had never maintained a code base of the size before and as such I had to ensure that my code was coherent, structured and efficiently compartmentalised and documented. The insight I have gained into the management of large collections of code, and its corresponding version control, will prove to be invaluable in any future projects that I may undertake.

Planning the individual stages of this project was vital to its success. Several deadlines had to be met throughout the project's life cycle and it was essential that the project remained on or ahead of schedule so that there was time to deal with any unexpected delays and setbacks. I believe that I now have greatly improved my ability to manage my workload and to efficient allocate my time to different tasks.

Undertaking this project reinforced my desire to purse a career in academic research and led to me applying for postgraduate study relating to formal verification. Over the last year I have greatly developed my understanding of model checking and temporal logics and how these techniques and formalisms are used to address real problems, skills that are directly transferrable to my intended postgraduate research.
# 7 Professional Issues

The British Computer Society (BCS) Code of Conduct and Code of Practice respectively define expected professional standards and guidelines for the development of software systems.

Section 2a of the Code of Conduct states that work should only be undertaken if it is within your professional competence, while section 2b states that you should not claim any level of competence that you do not possess. I adhered to these principles as I believed that I had the necessary skills required to successfully complete this challenging project. Section 2c state that professionals should develop their professional knowledge, skills and competence on a continuing basic. This project has given me the unique opportunity to develop a deeper understanding of model checking and to develop the skill of applying these techniques to solve real problems. In accordance with section 2e of the Code of Conduct, which states that alternate viewpoints of work should be respected and honest criticisms of work should be sought out, I was in regular contact with the postdoctoral Research Associate who would be using my software. He provided me with invaluable criticisms and suggestions throughout the final stage of the implementation of my software.

The Code of Practice states that when research work is being conducted, work produced by other people and organisations should be investigated, analysed and acknowledged. All sources used when researching work relevant to this project have been fully cited and acknowledgement has been given where appropriate. Additionally, the Code of Practice states that all code produced should be well-structured and should be easy for other programmers to maintain by using meaningful naming conventions and avoiding unnecessarily complex programming techniques. All of the code produced as a result of this project is well-structured, documented and appropriate variable names have been used throughout to maintain clarity. Technial work should be documented such that others may take over the work if needed. As the produced software will be indeed be extended by others, as mentioned in the questionnaire, all code produced has been documented and this report gives detailed descriptions of how the software was designed and implemented.

Professionals are expected to manage their workload efficiently and should not commit themselves to work that they feel they cannot complete in time. Time management has been an integral part of this project and only through effective time management has this project been completed successfully.

While it was important to adhere to all standards given in Code of Conduct some sections of the Code of Practice were not applicable at all to this project, for instance sections 5.4 and 5.6 of the Code of Practice which respectively give guidelines for designing training courses and establishing support and maintenance services.

# 8 Bibliography

- <span id="page-37-3"></span>[1] A. Cimatti, E. Clarke, F. Giunchiglia, and M. Roveri. NuSMV: a new symbolic model checker. *International Journal on Software Tools for Technology Transfer*, 2(4):410–425, 2000.
- <span id="page-37-0"></span>[2] A. Cimatti, E. D. Clarke, E. Giunchiglia, F. Giunchiglia, M. Pistore, M. Roveri, R. Sebastiani, and A. Tacchella. NuSMV 2: An opensource tool for symbolic model checking. In *Computer Aided Verification*, volume 2404 of *Lecture Notes in Computer Science*, pages 359–364. Springer Berlin Heidelberg, 2002.
- [3] E. M. Clarke, O. Grumberg, and D. Peled. *Model checking*. MIT press, 1999.
- [4] T. H. Cormen, C. E. Leiserson, R. L. Rivest, C. Stein, et al. *Introduction to algorithms*, volume 2. MIT press Cambridge, 2001.
- [5] C. Dixon, M. Webster, J. Saunders, M. Fisher, and K. Dautenhahn. The fridge door is open–temporal verification of a robotic assistant's behaviours. In *Advances in Autonomous Robotics Systems*, pages 97–108. Springer, 2014.
- [6] M. Fisher. *An introduction to practical formal methods using temporal logic.* Wiley, 2011.
- [7] D. Grune and C. H. Jacobs. *Parsing techniques : a practical guide.* Springer, 2008.
- [8] G. J. Holzmann. *The* Spin *model checker: primer and reference manual.* Addison-Wesley, 2004.
- [9] M. Huth and M. Ryan. *Logic in computer science: modelling and reasoning about systems.* Cambridge University Press, 2004.
- [10] ISO. Robots and robotic devices safety requirements for personal care robots. ISO 13482:2014, International Organization for Standardization, Geneva, Switzerland, 2014.
- [11] S. A. Kripke. Semantical considerations on modal logic. In *Proceedings of a Colloquium on Modal and Many-Valued Logics*, 1963.
- <span id="page-37-1"></span>[12] K. L. McMillan. *Symbolic model checking*. Springer, 1993.
- <span id="page-37-2"></span>[13] K. L. McMillan. The smv language. Technical report, Cadence Berkeley Labs, 1999.
- [14] R. C. Moore. Removing left recursion from context-free grammars. In *Proceedings of the 1st North American chapter of the Association for Computational Linguistics conference*, pages 249–255. Association for Computational Linguistics, 2000.
- <span id="page-37-4"></span>[15] M. Quigley, K. Conley, B. Gerkey, J. Faust, T. Foote, J. Leibs, R. Wheeler, and A. Y. Ng. Ros: an open-source robot operating system. In *ICRA workshop on open source software*, volume 3, page 5, 2009.
- [16] M. Sierhuis and W. J. Clancey. Modeling and simulating work practice: A method for work systems design. *IEEE Intelligent Systems*, 17(5):32 – 41, 2002.
- [17] M. Szpyrka, A. Biernacka, and J. Biernacki. Methods of Translation of Petri Nets to NuSMV Language. In *Proceedings of the 23rd International Workshop on Concurrency Specification and Programming (CSP 2014)*, volume 1269 of *CEUR Workshop Proceedings*, pages 245–256, 2014.
- [18] M. Webster, C. Dixon, M. Fisher, M. Salem, J. Saunders, K. Koay, and K. Dautenhahn. Formal verification of an autonomous personal robotic assistant. In *Formal Verification and Modeling in Human-Machine Systems*, pages 74–79. AAAI, 2014.

# 9 Appendix A - NuSMV

NuSMV[\[2\]](#page-37-0) is a popular model checker for temporal logic and is a reimplementation and extension of SMV. SMV is a binary decision diagram based model checker developed at Carnegie Mellon University [\[12\]](#page-37-1). Given a model of a system, and a property to test in the model, NuSMV exhaustively explores the possible runs of the system to check whether the property remains true. If it does then the checker returns *true* and we can say that the model *satisfies* the property, if not *false* will be returned and a counterexample can be generated showing a run of the system where the property does not remain true.

<span id="page-38-1"></span>The model checker accepts as input a finite state transition system defined using the modelling language SMV [\[13\]](#page-37-2). A model can be represented as a tuple  $M = \langle S, \mathcal{I}, \mathcal{R}, \mathcal{L} \rangle$ , where *S* is a set of states,  $\mathcal{I} \subseteq \mathcal{S}$  is a set of initial states,  $\mathcal{R} \subseteq \mathcal{S} \times \mathcal{S}$  is a relation that specifies the transitions between states, and  $\mathcal L$  is a labelling function that maps a state to a set of atomic propositions that are valid in that state [\[1\]](#page-37-3). States in an NuSMV model are defined as an *n-tuple* where each element of the tuple corresponds to the value of some variable in the model.

<span id="page-38-0"></span>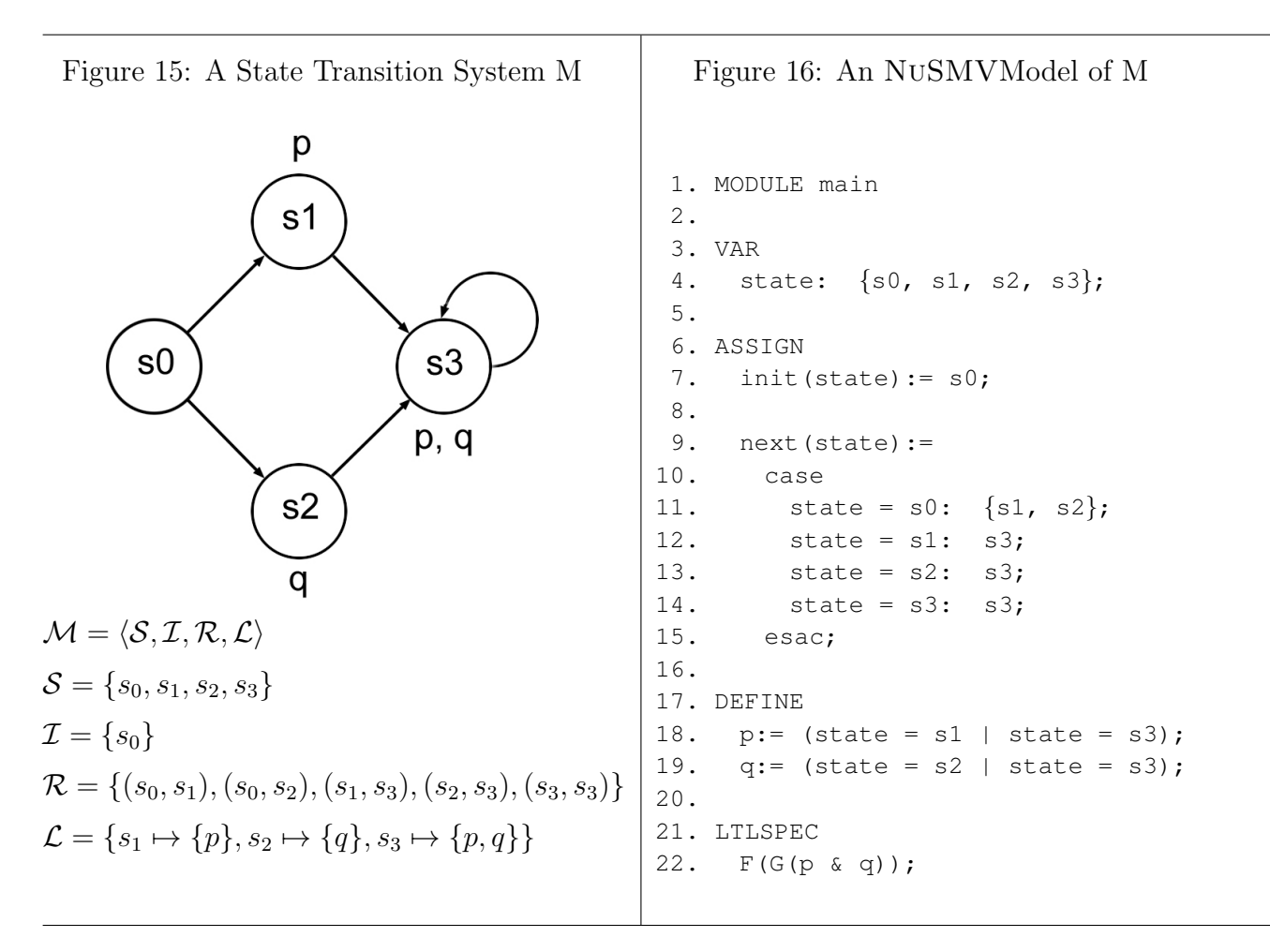

NuSMV allows the system to be decomposed into modules which can be instantiated multiple times. Every model has at least one module, the main module, and some number of additional parameterizable modules. Each model usually consists of two main sections, VAR and ASSIGN. The VAR section defines variables and instances of modules; variables can be Booleans, symbolic enumerated types or bounded integer ranges. The ASSIGN section defines the initial states (initial values for the variables) and transitions between the states (assignments of values to variables). A third section DEFINE can also be included, where macros of the form *identifier* := *expression* can be defined.

Figure [15](#page-38-0) shows a simple state transition system M. M has four states,  $s_0$ ,  $s_1$ ,  $s_2$  and  $s_3$ , an initial state *s*0, and some transitions between states. States are labelled with the names of propositions that are true in that state. Beginning with the initial state  $s<sub>0</sub>$  a transition can be made to either *s*<sup>1</sup> or *s*2, then from here to *s*3, where self-transition occurs.

Figure [16](#page-38-1) shows the NuSMVmodel describing this state transition system shown in Figure [15.](#page-38-0) This model consists of a single module, the required module main. On line 4 an enumerated variables state is declared, having a named value for each of the states in M. Line 7 assigns the initial value s0 to state ( $s_0$  is the initial state in  $\mathcal{M}$ ). Lines 9-15 define the transitions from one state to another. The statements on lines 11-14 in the case-esac block are of the form *logical expression: value*, and are sequentially evaluated in the order that they appear in the code. If the logical expression evaluates to true then the variable has the given value in the next state, for instance line 12 says that if state is equal to s1 then in the next state state will be equal to s3. If the logical expression evaluates to false then the next statement in the case-esac block is evaluated. Line 11 shows how non-determinism in a system can be modelled; here if state is equal to s0 then in the next state state will be non-deterministically assigned one of the values s1 or s2. In the DEFINE section two macros are defined. Line 18 declares a macro p which evaluates to true if state has the value s1 or s3 (as  $p \in \mathcal{L}(s_1)$  and  $p \in \mathcal{L}(s_3)$ ).

Propositional logic operators are represented in NuSMVby: -> (implies), <-> (equivalence),  $\&$  (and),  $\vert$  (or) and ! (not). Temporal operators are represented as G (always), F (sometimes), X (next) and U (until). On line 22 the Linear Temporal Logic property  $\Diamond$  ( $\Box$  ( $p \land q$ )) is given. The model satisfies the property as in every state there is always some future state (namely  $s_3$ ), where in all future states both *p* and *q* hold.

# 10 Appendix B - Semantics of Care-O-Bot Control Rules

## 10.1 Introduction

The University of Hertfordshire provided a database populated with control rules for the Care-O-Bot. These rules are grouped together to form behaviours, high level rules which determine how the robot acts in its environment. There are two types of control rule: precondition rules and action rules. Precondition rules are propositional statements and action rules correspond to actual actions performed by the robot, including the setting of variables. Precondition rules are implemented as SQL queries and action rules are implemented as Robot Operating System [\[15\]](#page-37-4) scripts.

A behaviour consists of a sequence of precondition rules linked by boolean operators, and a sequence of actions rules. A behaviour can be scheduled for execution by the robot if all of the behaviour's precondition rules hold. If a behaviour is scheduled for execution then the robot will execute the sequence of actions for that behaviour. Figure [17](#page-40-0) shows the answerDoorBell behaviour. Rule 0 is a precondition rule and rules 1 and 2 are action rules. For each control rule in the database there is a field determining if the control rule is a precondition or action. These are omitted here for simplicity. Rule 0 is a precondition rule requiring the ::515::Goal-AnserDoorBell flag to be true. When this precondition rule holds, and this behaviour is scheduled for execution, the robot will sequentially execute action rules 1 and 2, first saying the word "Doorbell" then waiting for 5 seconds.

<span id="page-40-0"></span>Figure 17: The answerDoorBell behaviour

```
0 ::515::GOAL-AnserDoorBell is true
```

```
1 ::0::Care-O-Bot 3.2 says 'Doorbell' and wait for completion
2 Wait for 5 seconds on ::0::Care-O-Bot 3.2
```
#### 10.2 Behaviour Scheduling

Algorithm [1](#page-41-0) describes the process by which behaviours are scheduled for execution. An integer value is associated with each behaviour, the behaviour's *priority*. Should the preconditions to two or more behaviours hold at any moment in time, the behaviour having the highest priority will be scheduled for execution next.

Each behaviour is flagged as being either interruptible or non-interruptible, and either schedulable or non-schedulable. The sequence of actions executed by an interruptible behaviour  $b_i$  can be interrupted by another behaviour  $b_j$  if the priority of  $b_j$  is greater than the priority of  $b_i$  and the preconditions of *b<sup>j</sup>* hold. Behaviours flagged as non-schedulable cannot be scheduled for execution. Non-schedulable behaviours are instead executed directly by actions in other behaviours.

<span id="page-41-0"></span>Algorithm 1 Care-O-bot behaviour scheduling.

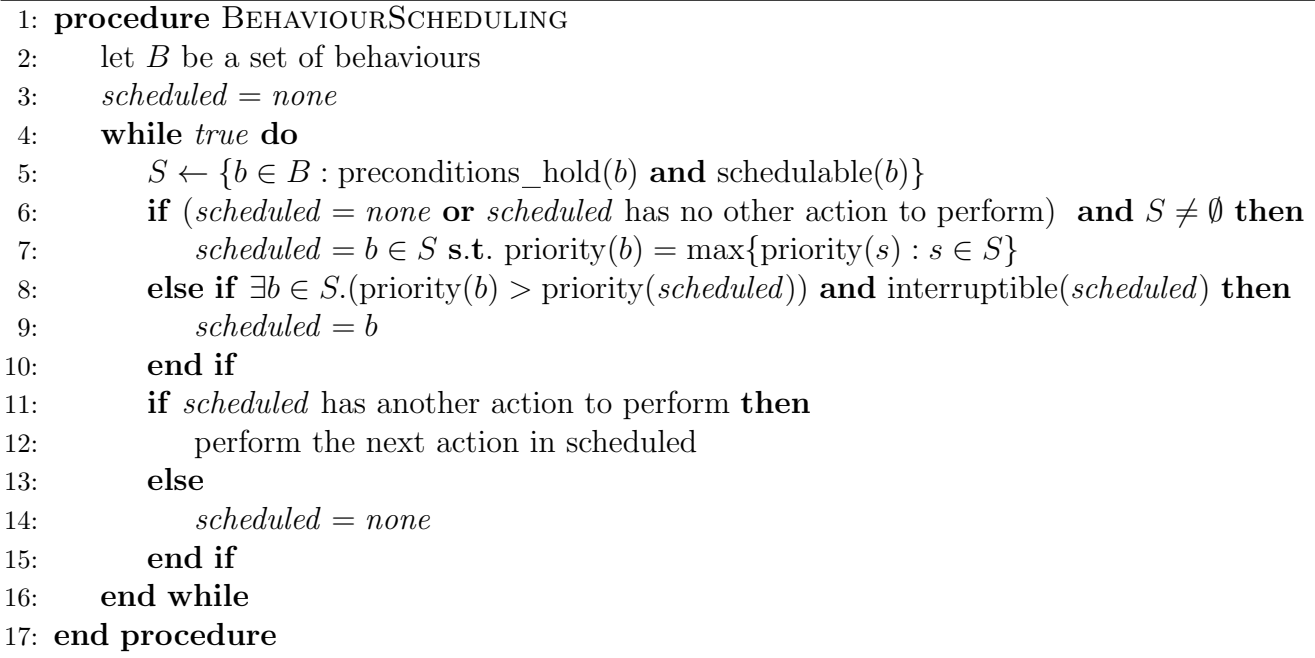

## 10.3 Precondition Rules

Each robot behaviour has a possibly empty sequence of precondition rules (propositional statements) linked by boolean AND and OR operators; this sequence must evaluate to true for the behaviour to be scheduled. If the set of precondition rules for a behaviour is empty then the sequence of precondition rules is automatically satisfied.

Each propositional statement checks the state of the robot or the state of the environment in which the robot operates. Precondition rules may be suffixed with an additional constraint requiring the condition to have evaluated to true throughout a previous period of time, or requiring the condition to have evaluated to true at least once within a previous period of time.

Figure [18](#page-41-1) shows some examples of precondition rules taken directly from The University of Hertfordshire database.

<span id="page-41-1"></span>Figure 18: Examples of Precondition Rules

1. Living room sofa seat 1 is occupied

This precondition rule is satisfied if a sensor in the Robot House is indicating that the occupier is sitting in one of the seats in the living room.

2. ::503:: 5PM-MedicineReminder is true AND has been in this state for more than 60 seconds

This precondition rule is satisfied if the internal flag ::503::5PM-MedicineReminder is true, and has been true throughout the last 60 seconds. Intuitively when this rule is satisfied this indicates that the robot believes that it is time to remind the occupier to take their medicine.

## 10.4 Action Rules

Each robot behaviour has a non-empty sequence of action rules where each action rule corresponds to an actual action performed by the robot. When the precondition rules of a behaviour are satisfied, and that behaviour is scheduled for execution, the first action in the sequence of actions for that behaviour is performed. Upon completion of the action the subsequent action (if any) in the sequence is performed and so forth, until either there are no more actions to perform or the behaviour is interrupted by another behaviour.

Figure [19](#page-42-0) shows some examples of action rules taken directly from The University of Hertfordshire database.

<span id="page-42-0"></span>Figure 19: Examples of Action Rules

1. Turn light on ::0::Care-O-Bot 3.2 to yellow

The Care-O-Bot is equipped with a light which can display a number of different colours. This action changes the colour of this light to yellow.

2. Execute sequence 'lowerTray' on ::0::Care-O-Bot 3.2

This action directly executes the behaviour 'lowerTray'. If the preconditions to the lower-Tray behaviour hold then control passes to this behaviour then returns when the executed behaviour terminates.

#### <span id="page-42-1"></span>10.5 Nested Behaviour Executions

A behaviour  $B_1$  may pass control to another behaviour  $B_2$  as the result of performing a *behaviour execution* action. When  $B_2$  has performed all of its actions control returns to  $B_1$ . In many instances this execution of another behaviour is in fact a macro expansion where the action rules of the executed behaviour are substituted for the *behaviour execution* rule in the original behaviour. As a behaviour may execute a second behaviour, which may in turn execute another behaviour and so forth, this process of macro expansion is applied iteratively to each behaviour until no more *behaviour execution* rules in a behaviour can be expanded.

If  $B_1$  is flagged as being uninterruptible then the action rules of  $B_2$  are substituted into  $B_1$ , replacing the *behaviour execution* action in  $B_1$ 's sequence of action rules. If both  $B_1$  and  $B_2$  are flagged as being interruptible then again the action rules of  $B_2$  are substituted into  $B_1$ . If  $B_1$  is flagged as being interruptible, and  $B_2$  is flagged as being non-interruptible then no substitutions are performed and control will instead pass to behaviour  $B_2$ .

It is worth nothing that as a result of this substitution process that for any remaining *behaviour execution* rules where a behaviour  $B_1$  executes another behaviour  $B_2$  it is always the case that  $B_2$ is an uninterruptible behaviour.

#### <span id="page-42-2"></span>10.6 Definitions

Let a Care-O-bot behaviour be a pair  $B_i = \langle \text{precon}_i, A_i \rangle$  where  $\text{precon}_i$  is a proposition that is true iff the preconditions of  $B_i$  hold, and  $A_i = (A_i^1, \ldots, A_i^{n_i})$  is an ordered sequence of action rules where each action is executed sequentially should *precon<sup>i</sup>* hold and *B<sup>i</sup>* be scheduled for execution. Each action rule  $A_i^j$ ,  $1 \leq j \leq n_i$  is either a *propositional value assignment*, *enumeration value assignment*, *behaviour execution*, *non-deterministic behaviour execution* or a *delay*. Let  $pre(B_i) = precon_i$ ,  $action_k(B_i) = A_i^k$ , and  $num\_actions(B_i) = |\mathcal{A}_i|$ . Given a set of *n* behaviours  $S = \{B_1, \ldots, B_n\}$  define the following:

- 1. Let priority :  $S \to \mathbb{N}_0$  be a unary function that maps a behaviour  $B_i \in S$  to some  $p \in \mathbb{N}_0$ , where  $p$  is the priority of  $B_i$ .
- 2. Let interruptible( $B_i$ ) be a unary predicate which is true at all times iff  $B_i$  is flagged as being interruptible.
- 3. Let schedulable $(B_i)$  be a unary predicate which is true at all times iff  $B_i$  is flagged as being schedulable.
- 4. Let is Execution  $(A)$  be a unary predicate which is true at all times if the action  $A$  executes another behaviour, as described in Section [10.5.](#page-42-1)
- 5. For every  $B_i \in \mathcal{S}$  define *scheduled*<sub>*i*</sub> to be a proposition that is true iff behaviour  $B_i$  has been scheduled for execution and is executing one of its actions.
- 6. Define  $step_k$  to be a proposition that is true if there is some behaviour  $B_i \in \mathcal{S}$  such that scheduled<sub>*i*</sub> holds and  $B_i$  is executing action<sub>k</sub> $(B_i)$ .
- 7. Define scheduled none<sub>S</sub> to be a proposition that is true iff  $(\neg scheduled_1 \land \dots \land \neg scheduled_n)$ holds.
- 8. Define  $\text{interrupted}_{\text{max}}t_i$  to be a proposition that is true if

 $(scheduled_i \wedge interruptible(B_i) \wedge \exists B_j \in S.(pre(B_j) \wedge scheduler (B_j))$  $\wedge$  (priority( $B_i$ ) > priority( $B_i$ )))) holds.

9. Define is  $\int$ *final*  $\int$ *action*<sub>*i*</sub> to be a proposition that is true iff scheduled<sub>*i*</sub> holds and  $B_i$  is executing action action<sub>k</sub>( $B_i$ ) where  $k = \text{num\_actions}(B_i)$ .

## 10.7 Linear Temporal Logic Properties

Given a set of *n* behaviours  $S = \{B_1, \ldots, B_n\}$ , and using the definitions from Section [10.6,](#page-42-2) the following LTL properties would be expected to hold in any NuSMV model produced for a set of behaviours.

1. Only one action can be executed by the robot at any point in time:

 $\Box (step_i \Rightarrow (\forall i, 1 \leq j \leq n. (i \neq i \Rightarrow \neg step_i))$ 

2. Only one behaviour can be scheduled by the robot at any point in time:

 $\Box$ (*scheduled*<sub>*i*</sub></sub>  $\Rightarrow$   $(\forall j, 1 \leq j \leq n.$   $(j \neq i \Rightarrow \neg scheduled_i)$ )

3. If no behaviour is scheduled, and the preconditions to one or more schedulable behaviours hold, then in the next moment in time the schedulable behaviour with the highest priority will be executing its first action:

 $\Box((scheduled \space none \space 0 \land \exists j.(\text{pre}(B_i) \land \text{schedule}(B_j) \land \forall k \neq j.((\text{pre}(B_k) \land \exists j.(\text{pre}(B_j) \land \exists j.(\text{pre}(B_j) \land \exists j.(\text{pre}(B_j) \land \exists j.(\text{pre}(B_j) \land \exists j.(\text{pre}(B_j) \land \exists j.(\text{pre}(B_j) \land \exists j.(\text{pre}(B_j) \land \exists j.(\text{pre}(B_j) \land \exists j.(\text{pre}(B_j) \land \exists j.(\text{pre}(B_j) \land \exists j.(\text{pre}(B_j) \land \exists j.(\text{pre}($  $\text{scheduling}(\mathcal{B}_k) \Rightarrow (\text{priority}(\mathcal{B}_k) \leq \text{priority}(\mathcal{B}_j)))) \Rightarrow \bigcirc(\text{scheduled})\text{ j } \land \text{ step}_1)$  4. If a behaviour  $B_i$  is interruptible, and the preconditions to one or more schedulable behaviours in *S* with a higher priority hold, then in the next moment in time the schedulable behaviour having the highest priority of all these behaviours will interrupt *B<sup>i</sup>* and will be executing its first action:

 $\Box((\text{ scheduled}_i \land \text{interruptible}(B_i) \land \exists j \neq i.(\text{pre}(B_i) \land \text{ scheduled}(B_j) \land \text{%})$  $(\text{priority}(B_i) > \text{priority}(B_i)) \land \forall k \neq j.((\text{pre}(B_k) \land \text{schedule}(B_k)) \Rightarrow (\text{priority}(B_k) \leq$  $\text{priority}(B_j))$ )  $\Rightarrow \bigcirc(scheduled_j \land step_1)$ 

5. If a behaviour  $B_i$  is scheduled and is executing its  $k^{th}$  action, this action does not execute another behaviour (see Section [10.5\)](#page-42-1) and is not the final action for  $B_i$ , and in the next moment in time behaviour  $B_i$  will not be interrupted by another behaviour, then in the next moment in time behaviour  $B_i$  will be executing its  $(k+1)$ <sup>th</sup> action:

 $\Box((\mathit{schedule} d_i \land \mathit{step}_k \land \neg \text{isExecution}(\text{action}_k(B_i)) \land$  $\neg$ *is final*  $\alpha$ *action*<sub>*i*</sub></sub>  $\land$   $\neg$ *interrupted*  $\beta$ *next*<sub>*i*</sub>)  $\Rightarrow$   $\bigcirc$   $(step_{k+1})$ 

6. If a behaviour  $B_i$  is scheduled and is executing its  $k^{th}$  action, this action executes another behaviour  $B_j$  whose preconditions hold, and in the next moment in time behaviour  $B_i$  will not be interrupted by another behaviour, then in the next moment in time behaviour  $B_i$ will be scheduled and will be executing its first action:

 $\Box((\text{ scheduled}_i \land \text{step}_k \land \text{isExecution}(\text{action}_k(B_i)) \land \text{pre}(B_j) \land \neg \text{interrupted\_next}_i)$  $\Rightarrow$   $\bigcirc$  *(scheduled<sub>i</sub>*  $\land$  *step*<sub>1</sub>))

7. If a behaviour  $B_i$  is scheduled and is executing its  $k^{th}$  action, this action executes another behaviour  $B_j$  whose preconditions hold, this action is not the final action for  $B_i$ , and in the next moment in time behaviour  $B_i$  will not be interrupted by another behaviour, then in the next moment in time behaviour  $B_i$  will be scheduled and will be executing its first action, and at some time after that behaviour  $B_i$  will again be scheduled and will be performing its  $(k+1)$ <sup>th</sup> action.

 $\square((\text{ scheduled}_i \land \text{step}_k \land \text{isExecution}(\text{action}_k(B_i)) \land \text{pre}(B_i) \land \text{is financial}(\text{action}_i)$  $\land \neg$ *interrupted*  $\_next_i) \Rightarrow \bigcirc (scheduled_j \land step_1 \land \Diamond (scheduled_i \land step_{k+1})))$ 

8. If a schedulable behaviour  $B_i$  is executing its final action, this action does not execute another behaviour and the preconditions to no other behaviour hold then in the next moment in time no behaviour will be executing.

 $\Box((\text{ scheduled}_i \land \text{ is } \text{\_}final\_action_i \land \neg \text{isExecution}(\text{action}_\text{num} \text{ actions}(B_i)(B_i)) \land$  $\text{scheduling} (B_i) \land \forall j \neq i.\neg \text{pre}(B_j) \Rightarrow \bigcirc(\text{scheduled } \text{none}_S)$ 

9. When an uninterruptible behaviour  $B_i$  has been scheduled it is expected to execute all of its actions.

 $\square((scheduled_i \land \neg \text{interruptible}(B_i) \land step_i) \Rightarrow \Diamond(scheduled_i \land step_{\text{num} \text{ actions}(B_i)}))$ 

# 11 Appendix C - Additional Design Documentation

## 11.1 Identified Precondition Rule Features

The following features of precondition rules were identified:

*•* Propositional Value Check

The value of a propositional variable is compared to a given truth value.

Example: ::502:: 5PM-MedicineDue is false

• BEEN IN STATE

A suffix applied to preconditions stating that the precondition must also have held for more than *n* seconds.

Example: has been in this state for more than 60 seconds

• WAS IN STATE

A suffix applied to preconditions stating that the precondition must also have held at some point within the last *n* seconds.

Example: was in this state within the last 10 seconds

*•* Relational Comparison

Compares the value of an integer variable to an integer value.

Example: Television Wattage>10

• LOCATION CHECK

Checks the location of the Care-O-bot .

Example: ::0::Care-O-Bot 3.2 location is ::7:: Kitchen Entrance in the Dining Room

*•* Time Between

A time constraint stating that the current time must within a given range.

Example: Time is between 00:00:00 and 16:59:00

• TIME AFTER

A time constraint stating that the current time must be at or after a given time.

Example: Time is on or after 17:00:00

*•* Seat Sensor Check

Determines if a (numbered) sofa seat in the Robot House is occupied.

Example: Living room sofa seat 1 is occupied

## 11.2 Precondition Rules Grouped by Features

Propositional Value Check

```
::512:: GOAL-waitHere is true
::502:: 5PM-MedicineDue is false
::500:: TrayIsRaised is true
::504:: TrayIsEmpty is true
::506:: GOAL-gotoCharger is true
::502:: 5PM-MedicineDue is true
::501:: TrayIsLowered is true
::509:: GOAL-waitAtKitchen is true
::508:: GOAL-gotoSofa is true
::511:: GOAL-waitAtTable is true
::510:: GOAL-waitAtSofa is true
::507:: GOAL-gotoTable is true
::513:: GOAL-watchTV is true
::515:: GOAL-AnswerDoorBell is true
::505:: GOAL-gotoKitchen is true
::514:: GOAL-fridgeUserAlerted is false
```
#### PROPOSITIONAL VALUE CHECK, BEEN IN STATE

::503:: 5PM-MedicineReminder is true AND has been in this state for more than 60 seconds ::513:: GOAL-watchTV is false AND has been in this state for more than 3600 seconds ::515:: GOAL-AnswerDoorBell is true AND has been in this state for more than 10 seconds

#### PROPOSITIONAL VALUE CHECK<sup>[2](#page-46-0)</sup>, BEEN IN STATE

Fridge Freezer Is \*ON\* AND has been in this state for more than 30 seconds

#### Relational Comparison, Was in State

Doorbell Last Wattage *>* 1 AND was in this state within the last 10 seconds

#### Relational Comparison

Television Wattage *>* 10

#### LOCATION CHECK

::0::Care-O-Bot 3.2 location is ::7:: Kitchen Entrance in the Dining Room ::0::Care-O-Bot 3.2 location is ::14:: Living Room Sofa Area in the Living Room ::0::Care-O-Bot 3.2 location is ::23:: Living Room Table in the Living Room Sofa Area of the Living Room

#### Time Between

Time is between 00:00:00 and 16:59:00

<span id="page-46-0"></span><sup>2</sup>The second identified form of a propositional value check

TIME AFTER

Time is on or after 17:00:00

Seat Sensor Check

```
Living room sofa seat 1 is occupied
Living room sofa seat 2 is occupied
Living room sofa seat 3 is occupied
Living room sofa seat 4 is occupied
Living room sofa seat 5 is occupied
```
## 11.3 Categorization of Precondition Rules

Propositional Value Checks The following distinct forms of propositional value checks were identified:

1. ::502:: 5PM-MedicineDue is false 2. Fridge Freezer Is \*ON\* 3. Television Wattage *>* 10

Form 1 consists of a propositional variable name and a truth value, and form 2 consists of a proposition variable name and a value  $\star$  ON $\star$  or  $\star$  OFF $\star$ . Form 3, a relational comparison, has been identified as a propositional variable check. The comparison references some variable external to the Care-O-bot and as such could be toggled non-deterministically in any produced model.

Enumeration Value Checks The following distinct forms of enumeration value checks were identified:

- 1. ::0::Care-O-Bot 3.2 location is ::14:: Living Room Sofa Area in the Living Room
- 2. Living room sofa seat 1 is occupied

In form 1 the location of the robot is checked and in form 2 the occupancy of a numbered seat is tested. As the robot can only be in one location at once, and as the robot's environment is designed to accommodate only a single person (who can sit on only one seat at a time), enumerations adequately represent the semantics of these statements.

Time Constraints The following distinct form of time constraint were identified:

- 1. Time is on or after 17:00:00
- 2. Time is between 00:00:00 and 16:59:00

Form 1 sets a lower bound on the current time, and form 2 sets both a lower and upper bound on the current time. As the behaviour database is periodically updated with new control rules it is assumed that a similar rule might eventually be defined which only imposes an upper bound on the current time.

## 11.4 Identified Action Rule Features

The following features of action rules were identified:

*•* Propositional Value Assignment

A truth value is assigned to a given propositional variable.

Example: SET ::506::GOAL-gotoCharger TO false

*•* Turn on Light

The light on the Care-O-bot is set to the given colour.

Example: Turn light on ::0::Care-O-Bot 3.2 to yellow

• SAY SOMETHING

The robot speaks a phrase to the occupier of the house.

```
Example: ::0::Care-O-Bot 3.2 says 'Doorbell' and wait
for completion
```
• WAIT

Tells the robot to wait for *n* seconds.

Example: Wait for 1 seconds on ::0::Care-O-Bot 3.2

• Move to Location

Moves the robot from its current location to the given location.

```
Example: move ::0::Care-O-Bot 3.2 to ::999:: Current user
Location
```
*•* Change Tray Position

Changes the position of the robot's tray.

Example: move tray on ::0::Care-O-Bot 3.2 to Raised

• SET GUI OPTIONS

Displays a given list of selectable options to be displayed on the robot's graphical user interface.

```
Example: ::0::Care-O-Bot 3.2 GUI,S1-Set-ReturnHome,S1-Set-Continue
```
• EXECUTE BEHAVIOUR

Executes the given behaviour on the robot.

Example: Execute sequence 'S1-sleep' on ::0::Care-O-Bot 3.2

• MOVE ROBOT TORSO

Changes the position of the torso of the robot.

Example: move torso on ::0::Care-O-Bot 3.2 to the right

• WAIT FOR COMPLETION

A suffix applied to actions to indicate that the robot should wait for the action to complete before continuing.

Example: and wait for completion

#### 11.5 Action Rules Grouped by Features

Propositional Value Assignment

```
SET ::506::GOAL-gotoCharger TO false
SET ::506::GOAL-gotoCharger TO false
SET ::508::GOAL-gotoSofa TO true
SET ::507::GOAL-gotoTable TO false
SET ::505::GOAL-gotoKitchen TO true
SET ::512::GOAL-waitHere TO false
SET ::509::GOAL-waitAtKitchen TO true
SET ::511::GOAL-waitAtTable TO false
SET ::510::GOAL-waitAtSofa TO true
SET ::513::GOAL-watchTV TO true
SET ::500::TrayIsRaised TO false
SET ::501::TrayIsLowered TO true
SET ::504::TrayIsEmpty TO true
SET ::502::5PM-MedicineDue TO true
SET ::503::5PM-MedicineReminder TO false
SET ::514::GOAL-fridgeUserAlerted TO false
SET ::515::GOAL-AnserDoorBell TO false
```
#### TURN ON LIGHT

Turn light on ::0::Care-O-Bot 3.2 to white Turn light on ::0::Care-O-Bot 3.2 to yellow

#### TURN ON LIGHT, WAIT FOR COMPLETION

Turn light on ::0::Care-O-Bot 3.2 to white and wait for completion Turn light on ::0::Care-O-Bot 3.2 to yellow and wait for completion

#### SAY SOMETHING, WAIT FOR COMPLETION

::0::Care-O-Bot 3.2 says 'Shall we watch TV together?' and wait for completion ::0::Care-O-Bot 3.2 says 'Have you taken your medicine' and wait for completion ::0::Care-O-Bot 3.2 says 'Its time for your medicine' and wait for completion ::0::Care-O-Bot 3.2 says 'Doorbell' and wait for completion ::0::Care-O-Bot 3.2 says 'The fridge door is open!' and wait for completion

#### WAIT

Wait for 5 seconds on :: 0:: Care-O-Bot 3.2 Wait for 1 seconds on :: 0:: Care-O-Bot 3.2

#### MOVE TO LOCATION

move :: 0:: Care-O-Bot 3.2 to :: 31:: TV location in the Living Room move ::0::Care-O-Bot 3.2 to ::999:: Current user Location

#### MOVE TO LOCATION, WAIT FOR COMPLETION

move ::0::Care-O-Bot 3.2 to ::14:: Living Room Sofa Area in the Living Room and wait for completion move ::0::Care-O-Bot 3.2 to ::7:: Kitchen Entrance in the Dining Room and wait for completion move ::0::Care-O-Bot 3.2 to ::5:: ChargingStation Area in the Dining Room and wait for completion move ::0::Care-O-Bot 3.2 to ::2:: Living Room and wait for completion move ::0::Care-O-Bot 3.2 to ::23:: Living Room Table in the Living Room Sofa Area of the Living Room and wait for completion

#### Change Tray Position, Wait for Completion

move tray on ::0::Care-O-Bot 3.2 to Lowered and wait for completion move tray on ::0::Care-O-Bot 3.2 to Raised and wait for completion

#### SET GUI OPTIONS

::0::Care-O-Bot 3.2 GUI,S1-Set-GoToKitchen,S1-Set-ReturnHome, S1-Set-WaitHere ::0::Care-O-Bot 3.2 GUI,S1-Set-WaitHere,S1-Set-ReturnHome,S1-Set-Continue ::0::Care-O-Bot 3.2 GUI,S1-set-gotoSofa,S1-set-gotoTable,S1-Set-Continue, S1-Set-WaitHere ::0::Care-O-Bot 3.2 GUI,S1-Set-ReturnHome,S1-Set-WaitHere,S1-Set-Continue ::0::Care-O-Bot 3.2 GUI,S1-Set-GoToKitchen,S1-Set-WaitHere ::0::Care-O-Bot 3.2 GUI,S1-Set-ReturnHome,S1-Set-Continue ::0::Care-O-Bot 3.2 GUI,S1-Set-Watch-TV,S1-Set-ReturnHome,S1-Set-Continue

#### Execute Behaviour

```
Execute sequence 'lowerTray' on ::0::Care-O-Bot 3.2
Execute sequence 'S1-sleep' on ::0::Care-O-Bot 3.2
Execute sequence 'raiseTray' on ::0::Care-O-Bot 3.2
Execute sequence 'T-moveTo-person' on ::0::Care-O-Bot 3.2
```
MOVE ROBOT TORSO, WAIT FOR COMPLETION

```
move torso on ::0::Care-O-Bot 3.2 to the right and wait for completion
move torso on ::0::Care-O-Bot 3.2 to the back position and wait for
completion
```
## 11.6 Categorization of Precondition Rules

Propositional Value Assignment The following form of propositional value checks was identified:

1. SET ::506::GOAL-gotoCharger TO false

A truth value is assigned to a given propositional variable.

Enumeration Value Assignment The following distinct forms of enumeration value assignments were identified:

```
1. Turn light on ::0::Care-O-Bot 3.2 to white
2. ::0::Care-O-Bot 3.2 says 'The fridge door is open!'
3. move ::0::Care-O-Bot 3.2 to ::31:: TV location in the Living Room
4. move tray on ::0::Care-O-Bot 3.2 to Lowered
5. move torso on ::0::Care-O-Bot 3.2 to the right
```
Form 1 sets the state of the light on the Care-O-bot , form 2 states that the robot should vocalize a statement, form 3 tells the robot to move to a given location, form 4 changes the position of the robot's tray and form 5 moves the torso of the robot to a given position. All of these forms can be adequately represented using an enumerated type for the following reasons: the robot has a single light which can be at most one colour at a time, only one statement can be vocalized at any time, the robot can only move to one location at any time, the tray can only be in one position at any time, and the robot's torso can only be moved to one new position at any time.

Non-Deterministic Behaviour Executions The following form of non-deterministic behaviour execution was identified:

1. ::0::Care-O-Bot 3.2 GUI,S1-Set-WaitHere,S1-Set-ReturnHome, S1-Set-Continue

Here a list of behaviours represent the choices that are displayed on the robot's GUI. In any constructed model the behaviour to be executed will be assigned non-deterministically as the house occupant may chose any of the options.

Behaviour Executions The following form of behaviour executions was identified:

1. Execute sequence 'S1-sleep' on ::0::Care-O-Bot 3.2

Here control is transferred from one behaviour to another, and then returned upon completion of the executed behaviour.

Delays The following form of delays was identified:

1. Wait for 5 seconds on ::0::Care-O-Bot 3.2

The robot is told to wait for a given number of seconds.

## 11.7 Predefined Non-Terminal Symbols

These predefined symbols are included in the grammar decribed in Section [3.2.3:](#page-12-0)

•  $\langle$  integer $\rangle$ 

Accepts any integer as input.

•  $\langle$ float $\rangle$ 

Accepts any real floating-point number as input.

•  $\langle$  relational operator $\rangle$ 

Accepts any of  $>$ ,  $\lt$ ,  $=$ ,  $=$ ,  $\gt$ = and  $\lt$ = as input.

•  $\langle$ time $\rangle$ 

Accepts as input any valid time in one of the formats HH:MM:SS, HH:MM, or HH.

•  $\langle \text{any } \text{text}\rangle$ 

This symbol accepts any token of text as valid input.

## 11.8 Grammar Rules

Figures [20](#page-52-0) and [21](#page-53-0) show the grammar rules used to respectively parse the precondition rule and action rules extracted from the University of Hertfordshire database.

<span id="page-52-0"></span>Figure 20: Backus-Naur Form Definitions for Preconditions

 $\langle pvc1 \rangle ::= +\langle any \ text \rangle$  'is'  $\langle any \ text \rangle$  $\langle pvc2 \rangle ::= +\langle any\_text \rangle \langle relational\_operator \rangle \langle integer \rangle$  $\langle pvc3 \rangle ::= +\langle any\_text \rangle \langle \text{IN'} \langle any\_text \rangle$  $\langle evc1 \rangle ::=$  "::0::Care-O-Bot' '3.2' 'location' 'is'  $+\langle any \; text \rangle$  $\langle evc2 \rangle ::=$  'Living' 'room' 'sofa' 'seat'  $\langle integer \rangle$  'is' 'occupied'  $\langle tc1 \rangle ::=$  'Time' 'is' 'on' 'or' 'after'  $\langle time \rangle$  $\langle tc2 \rangle ::=$  'Time' 'is' 'between'  $\langle time \rangle$  'and'  $\langle time \rangle$ 

#### <span id="page-53-0"></span>Figure 21: Backus-Naur Form Definitions for Actions

```
\langle pva1 \rangle ::= \langle \text{SET'} + \langle any\_text \rangle \langle \text{TO'} \langle any\_text \rangle \rangle\langle eval \rangle ::= 'Turn' 'light' 'on' '::0::Care-O-Bot' '3.2' 'to' \langle any \text{ text} \rangle\langle eva2 \rangle ::= '::0::Care-O-Bot' '3.2' 'says' +\langle any \ \textit{text}\rangle\langle eva3 \rangle ::= \text{'move'} :: 0 :: \text{Care-O-Bot'} '3.2' 'to' + \langle any \text{ text} \rangle\langle eval \rangle ::= \text{'move'} 'tray' 'on'': 0::Care-O-Bot' '3.2' 'to' \langle any\_text \rangle\langle eva5 \rangle ::= \text{'move'} \text{'torso'} \text{'on'} :: 0::\text{Care-O-Bot'} \text{'3.2'} \text{'to'} + \langle any\_text \rangle\langle e \text{b} \text{d} \text{d} \rangle ::= \text{'::0::Care-O-Bot}' \text{'}3.2' \text{'} GUI' + \langle \text{any } \text{text}\rangle\langle ext1 \rangle ::= 'Execute' 'sequence' \langle any \ text \rangle 'on' '::0::Care-O-Bot' '3.2'
\langle d1 \rangle ::= 'Wait' 'for' \langle \text{integer} \rangle 'seconds' 'on' '::0::Care-O-Bot' '3.2'
```
## 11.9 Data Extraction Rules

Eight different formats of data extraction rule are given here, one for each of the three types of precondition rule and one for each of the five types of action rule.

# 11.9.1 Propositional Value Check Data Extraction Rule

#### Format

*rule name*; prop  $name = identifier$ ; truth value = *identifier*; true = *string*; false = *string*; non deterministic = *boolean*.

#### Variable Definitions

- 1. prop name: a name for the propositional variable
- 2. truth value: the symbol denoting the truth value
- 3. true: a string denoting the representation of *true* for the rule.
- 4. false: a string denoting the representation of *false* for the rule.
- 5. non deterministic: this is set to true if this propositional variable represents the state of something external to the robot. Setting this to true implies that the truth value and definitions for *true* and *false* should be set to *null*.

#### Examples

1. Grammar Rule

 $\langle pvc1 \rangle ::= +\langle any\_text \rangle$  'is'  $\langle any\_text \rangle$ 

#### Data Extraction Rule

pvc1; prop name  $=[1]$ ; truth value  $=[3]$ ; true  $=[1]$  true"; false  $=[1]$  non deterministic  $=$  false.

For rule *pvc1* we have the propositional variable name as the first symbol in the rule definition, the truth value as the third symbol, true as "true", false as "false" and non-determinism set to false.

## 2. Grammar Rule

 $\langle pvc2 \rangle ::= +\langle any \text{ } text \rangle \langle relational \text{ } operator \rangle \langle integer \rangle$ 

## Data Extraction Rule

pvc2; prop name  $=[1, 2, 3]$ ; truth value  $=$  null; true  $=$  null; false  $=$  null; non deterministic  $=$  true;

For rule *pvc2* we have the propositional variable name as the concatenation of symbols 1, 2 and 3, the truth value as null, true as null, false as null, and non-determinism set to true.

## 11.9.2 Enumeration Value Check Data Extraction Rule

#### Format

*rule name*; enum  $name = identifier$ ; enum value = *identifier*; has none value = *boolean*; non deterministic = *boolean*;

## Variable Definitions

- 1. enum name: a name for the enumerated type
- 2. enum value: a name for the enumeration value
- 3. has none value: set to true if an extra value *none* should be added to the list of possible values for the enumerated type.
- 4. non deterministic: this is set to true if this enumerated variable represents the state of something external to the robot.

## Examples

1. Grammar Rule  $\langle evc1 \rangle ::=$  '::0::Care-O-Bot' '3.2' 'location' 'is'  $+\langle any\_text \rangle$ 

## Data Extraction Rule

evc1; enum name  $= [3]$ ; enum value  $= [5]$ ; has none value  $=$  false; non deterministic  $=$ false;

For rule *evc1* we have the enumeration name as 'location' and the enumeration value as any number of  $\langle any\_text \rangle$  symbols. The enumerated variable should have no additional *value* and does not represents the state of something external to the robot.

#### 2. Grammar Rule

 $\langle evc2 \rangle ::=$  'Living' 'room' 'sofa' 'seat'  $\langle \text{integer} \rangle$ 'is' 'occupied'

#### Data Extraction Rule

evc2; enum name  $=[4, 7]$ ; enum value  $=[5]$ ; has none value  $=$  true; non deterministic  $=$  true;

For rule *evc2* we have the enumeration name as the concatenation of the 'seat' and 'occupied', and the enumeration value as the symbol *(integer)*. This enumerated variable does represent the state of something external to the robot and additional possible value, *none*, as no living room sofa seats may be occupied.

## 11.9.3 Time Constraint Data Extraction Rule

#### Format

*rule name*; start time  $=$  *identifier*; end time  $=$  *identifier*.

## Variable Definitions

- 1. start time: the start time.
- 2. end time: the end time.

#### Examples

1. Grammar Rule  $\langle tc1 \rangle ::=$  'Time' 'is' 'on' 'or' 'after'  $\langle time \rangle$ 

#### Data Extraction Rule

tc1; start time  $=$  [6]; end time  $=$  null.

For rule  $tc1$  we have the start time as the symbol  $\langle time \rangle$ , and a null value for end time. This would imply that we are checking to see if the time is *after* a certain point.

#### 2. Grammar Rule

 $\langle tc2 \rangle ::=$  'Time' 'is' 'between'  $\langle time \rangle$  'and'  $\langle time \rangle$ .

#### Data Extraction Rule

tc2; start time  $=[4]$ ; end time  $=[6]$ .

For rule  $t\mathscr{L}$  we have the start time as the  $\langle time \rangle$  symbol at position 4, and the end time as the  $\langle time \rangle$  symbol at position 6. This would imply that we are checking to see if the time is *within* a given range.

If a rule is defined as having an end time but no start time this would imply that we are checking to see if the time is *before* a certain point.

# 11.9.4 Propositional Value Assignment Data Extraction Rule

#### Format

*rule name*; prop  $name = identifier$ ; truth value = *identifier*; true = *string*; false = *string*;

#### Variable Definitions

- 1. prop name: the name of the propositional variable
- 2. truth value: the symbol denoting the truth value
- 3. true: a string denoting the representation of *true* for the rule.
- 4. false: a string denoting the representation of *false* for the rule.

#### Examples

1. Grammar Rule

 $\langle pva1 \rangle ::= \text{'SET'} + \langle any\_text \space 'TO' \langle any\_text \rangle$ 

#### Data Extraction Rule

pva1; prop name  $= [2]$ ; truth value  $= [4]$ ; true  $=$  "true"; false  $=$  "false".

For rules *pva1* we have the propositional variable name as the second symbol in the rule definition (any number of  $\langle any \text{ text} \rangle$  symbols which will be concatenated with underscores), the truth value as the fourth symbol, true as "true" and false as "false".

#### 11.9.5 Enumeration Value Assignment Data Extraction Rule

#### Format

*rule name*; enum name = *identifier* ; enum value = *identifier* ; resets = *boolean*.

#### Variable Definitions

- 1. enum name: the name of the enumerated type
- 2. enum value: the name of the enumeration value
- 3. resets: this is set to true if whenever the value of the enumeration is set to any value, it should then reset back to an additional *none* value in the next state. For instance if in the next state the robot says *"Hello!"*, then in the following state the robot should not be saying *"Hello!"*, unless of course this is intentional.

#### Examples

1. Grammar Rule

 $\langle eval \rangle ::= \text{'Turn'} \text{'light'} \text{'on'} \text{'::0::Care-O-Bot'} \text{'3.2'} \text{'to'} \langle any \text{ } text \rangle$ 

#### Data Extraction Rule

eva1; enum\_name = [2]; enum\_value = [7]; resets = false.

For rule *eva1* we have the enumeration name as 'light' and the enumeration value as the seventh symbol,  $\langle any \text{ } text \rangle$ .

#### 2. Grammar Rule

 $\langle eva3 \rangle ::= \text{'move'} :: 0 :: \text{Care-O-Bot'} '3.2' 'to' + \langle any\_text \rangle$ 

#### Data Extraction Rule

eva3; enum name  $=$  "location"; enum value  $=$  [5]; resets  $=$  false.

For rule *eva3* we have the enumeration name as the given string "location", and the enumeration value as the fifth symbol (any number of  $\langle any \text{ text} \rangle$  symbols).

# 11.9.6 Non-Deterministic Behaviour Execution Data Extraction Rule

#### Format

 $rule\_name;$  behaviour values  $= identifier;$  split character  $= string$ 

#### Variable Definitions

1. behaviour values: the list of behaviours.

2. split character: the string by used to split the list of behaviours into separate behaviours.

#### Examples

1. Grammar Rule

 $\langle e \text{b} \text{d} \text{d} \rangle ::= \text{'::0::Care-O-Bot'}$  '3.2' 'GUI'  $+\langle \text{any } \text{ text} \rangle$ 

#### Data Extraction Rule

evand1; behaviour values  $=[4]$ ; split character  $=$  ','.

For rule *ebnd1* we have the list of behaviours as symbol 4 (any number of  $\langle any \text{ text} \rangle$ symbols), and the separating character as ','.

## 11.9.7 Behaviour Execution Data Extraction Rule

## Format

 $rule\_name;$  behaviour $_name;$  *identifier*;

## Variable Definitions

1. behaviour name: the name of the behaviour to be executed

## Examples

1. Grammar Rule

 $\langle \text{exb1} \rangle ::= \text{'Execute'}$  'sequence'  $\langle \text{any\_text'} \rangle$  'on' '::0::Care-O-Bot' '3.2'

## Data Extraction Rule

exb1; behaviour name  $=$  [3].

For rule  $exb1$  we have the behaviour name as the third symbol,  $\langle any \text{ text} \rangle$ .

## 11.9.8 Delay Data Extraction Rule

## Format

 $rule \text{ } name; \text{ seconds} = identifier;$ 

## Variable Definitions

1. seconds: the number of seconds to delay

## Examples

1. Grammar Rule

 $\langle dt \rangle ::=$  'Wait' 'for'  $\langle \text{integer} \rangle$  'seconds' 'on' '::0::Care-O-Bot' '3.2'

#### Data Extraction Rule

d1; seconds  $=[3]$ .

For rule  $d1$  we have the number of seconds as the third symbol,  $\langle integer \rangle$ .

## 11.10 NuSMV Variable Assignments

The following section gives full definitions of how values will be assigned to each of the *step*, *schedule* and *last schedule* variables. Given a set of intermediate form beaviours *B*:

#### step

The initial value for *step* is always set to *step none* as no behaviour is scheduled in the initial state of the model.

The value for *step* in the next state is determined by the following ordered sequence of expressions. First the expression:

a\_behaviour\_can\_be\_scheduled: step\_1

states that if the macro *a behaviour can be scheduled* evaluates to true, then in the next state *step* has the value *step 1*. Intuitively, *a behaviour can be scheduled* evaluates to true if in the next state a behaviour can be scheduled for execution, either because no behaviour can be scheduled or because a behaviour can interrupt the currently scheduled behaviour.

For each behaviour  $b \in \mathcal{B}$  that has a *behaviour execution* action or *non-deterministic behaviour execution* action as its  $n^{th}$  action an expression of the form:

 $(b_N.is\_executing & step = step_n): step_1$ 

is added, where N is the name of *b* and n is the index of the executing action in the list of actions. The macro *b N.is executing* evaluates to true if *b* is currently scheduled for execution, therefore the expression intuitively means that if *b* is scheduled and is performing its *nth* action, then in the next state *step* will have the value *step 1* as control will have been passed to some executed behaviour  $b' \neq b \in \mathcal{B}$  which will then be performing its first action.

For each pair of behaviours  $b, b' \in \mathcal{B}$  where *b*<sup> $\prime$ </sup> is executed by *b*, an expression of the form:

(b N'.is last step & last schedule = schedule N): step n

is added, where N is the name of  $b$ , N' is the name of  $b'$  and  $n$  is the index of some action in *b*, where the  $(n-1)^{th}$  action in *b* executed the behaviour *b'*. The macro *b*<sub>*N'*</sub>*.is*<sub>*last\_step*</sub> evaluates to true if  $b'$  is performing its final action. This expression intuitively means that if the executed behaviour  $b<sup>'</sup>$  is performing its last action then in the next state control will have passed back to the executing behaviour *b* which will then be performing its next action.

The expressions:

a behaviour is ending: step none

and

an executed behaviour is ending as a last action: step none

are then added. The macro *a behaviour is ending* evaluates to true if the scheduled behaviour is performing its last action and in the next moment of time no other behaviour is scheduled. The macro *an executed behaviour is ending as a last action* evaluates to true if some behaviour  $b' \in \mathcal{B}$  executed by some other behaviour  $b \in \mathcal{B}$  is performing its last action, and *b* has no more actions to perform. In either case in the next state no behaviour is scheduled so the value of *step* is set to *step none*.

As stated in Section [3.3.1](#page-14-0) *step* has values *step none* plus valus *step 1*,. . . ,*step k*, where  $k = \max\{\text{numberOfActions}(b) \mid b \in \mathcal{B}\}\$ . For each  $2 \leq i \leq k$  an expression is added of the form:

 $step = step_i(i - 1): step_i;$ 

then finally an expression of the form:

 $step = step_i$ :  $step\_none$ ;

These expressions increment the current step until the last step is reached.

#### schedule

The initial value for *schedule* is always set to *schedule none* as no behaviour is scheduled in the initial state of the model.

The value for *schedule* in the next state is determined by the following ordered sequence of expressions. For every schedulable behaviour  $b \in \mathcal{B}$  an expression of the form:

```
b N.can be executed: schedule N
```
is added, where N is the name of *b*. The macro *b N.can be executed* evaluates to true if *b* can be scheduled in the next state as either no behaviour is currently scheduled or *b* can interrupt the currently scheduled behaviour. These expressions are ordered such that the first expression corresponds to the schedulable behaviour with the highest priority and the last expression corresponds to the schedulable behaviour with the lowest priority. This ensures that if two or more candidate behaviours can be scheduled for execution in the next moment in time then the behaviour having the highest priority of all candidate behaviours will be scheduled.

For every behaviour  $b \in \mathcal{B}$  if the  $n^{th}$  action of *b* is a *non-deterministic behaviour execution* action then an expression of the form:

(b N.is executing & step = step n): *{*value list*}*

is added, where N is the name of *b* and value list is the comma separated list of all behaviours that can be non-deterministically selected for execution by the *nth* action of *b*.

For every behaviour  $b \in \mathcal{B}$  if the  $n^{th}$  action of *b* is a *non-deterministic behaviour execution* action then an expression of the form:

(b N.is executing & step = step n): *{*value list*}*

is added, where N is the name of *b* and value\_list is the comma separated list of all behaviours that can be non-deterministically selected for execution by the *nth* action of *b*.

For every behaviour  $b \in \mathcal{B}$  if the  $n^{th}$  action of *b* is a *behaviour execution* action then an expression of the form:

(b N.is executing & step = step n & b N'.preconditions hold): schedule N'

is added, where  $N$  is the name of  $b$  and  $N'$  is the name of  $b'$ . The macro

*b N'.preconditions hold* evaluates to true if the precondition rules for *b* hold. Intuitively this statement means that when *b* executes *b'* in the next state *b'* is scheduled iff the precondition rules for  $b'$  hold.

Finally the expressions shown in Figure [22](#page-60-0) are added. Lines 1, 2 and 4 reset *schedule* to *schedule none* if no behaviour will be scheduled in the next moment in time. Line 3 sets the value of *schedule* to the value of *last schedule* if some executed behaviour  $b \in \mathcal{B}$  is ending, returning control to the behaviour that executed *b*. Line 6 ensures that if none of the previous expressions evaluate to true then *schedule* keeps its value in the next moment in time.

<span id="page-60-0"></span>Figure 22: *schedule* Assignments

```
1. a_behaviour_is_ending: schedule_none;
2. an executed behaviour is ending as a last action: schedule none;
3. an executed behaviour is ending & last schedule != schedule):
  last_schedule;
4. an executed behaviour is ending: schedule none;
5.
6. TRUE: schedule;
```
## last schedule

The initial value for *last schedule* is always set to *schedule none* as no behaviour has been scheduled in the initial state of the model.

The expressions shown in Figure [23](#page-60-1) determine the value of *last schedule* in the next moment in time. The expression on line 5 assigns the value of *schedule* to *last schedule* in the next moment in time, 'remembering' what behaviour was scheduled in the previous state. Lines 3 and 4 force *last schedule* to retain its value in any state where some behaviour is being executed in this moment in time by the current behaviour and will be scheduled in the next moment in time, or if some executed behaviour is already scheduled. This ensures that when a behaviour is executed the executing behaviour is remembered.

<span id="page-60-1"></span>Figure 23: *last schedule* Assignments

```
1. next(last_schedule) :=
2. case
3. executed behaviour execute next: last schedule;
4. an executed behaviour is executing: last schedule;
5. TRUE: schedule;
6. esac;
```
## 11.11 Main Module Macro Definitions

These macros are used to succinctly express more complex logical expressions, increasing the readability of the code, decreasing the size of the code, and allowing properties checked in the model to be expressive yet easy to formulate.

**Preconditions** Given a set of intermediate form behaviours  $\mathcal{B}$ , for each behaviour  $b \in \mathcal{B}$  a macro is added of the form:

```
pre N:= expression
```
where  $N$  is the name of  $b$  and expression is a logical expression that evaluates to true iff the precondition rules for *b* hold at some moment in time. If a behaviour *b* has no preconditions then a macro of the form:

 $pre_N := TRUE$ 

is added instead, as the preconditions of *b* will always hold. Figure [24](#page-61-0) shows the logical expression tree for the *lowerTray* behaviour. The corresponding macro for this behaviour is:

 $pre\_lowerTray:= (-504_{\_\_}\text{TrayIsEmpty &\_\_500_{\_\_}\text{TrayIsRadio}}$ 

Explicit value checks of the form  $variable = value$  are omitted for propositional variable checks, instead using *variable* for *variable* = true and *lvariable* for *variable* = false. Expressions corresponding to *time constraints* are of the form:

 $\tan \theta = \mathbf{t}_1 \mid ... \mid \mathbf{t}_n$ 

where each  $t_i$  corresponds to a period of time during which the precondition rule holds.

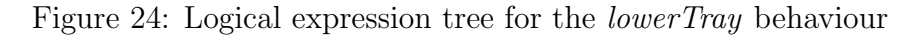

<span id="page-61-0"></span>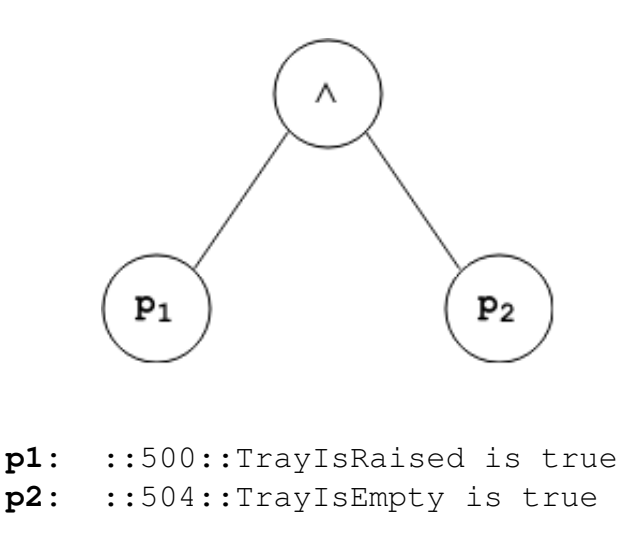

Interrupts Given a set of intermediate form behaviours *B*, and a set of behaviour priorities  $\mathcal{P} = \{\text{priority}(b) \mid b \in \mathcal{B} \text{ and schedule}(b)\},\$  for every  $p \in \mathcal{P}$  a macro of the form:

can interrupt p

is defined; intuitively each macro evaluates to true if any behaviour  $b \in \mathcal{B}$  with priority(*b*) = *p* could interrupt any currently scheduled behaviour, as long as its preconditions hold. Initially a macro is defined for  $p = \min(\mathcal{P})$  of the form:

can interrupt p:= FALSE

For any schedulable behaviour  $b \in \mathcal{B}$  with priority(b) = min( $\mathcal{P}$ ) it will never be the case that b can interrupt any other behaviour in *B*. Then, given an ordered list of all priority values  $p_1, \ldots, p_n \in \mathcal{P}$ , where  $p_1$  is the lowest priority, for every  $p_i$  with  $2 \le i \le n$  a macro is defined of the form:

can\_interrupt\_ $p_i := (can_$ interrupt\_ $p_{i-1}$  | expression)

where expression is a (possibly empty) disjunction of the form:

(schedule = schedule $_N_1$  |  $\ldots$  | schedule = schedule $_N_k$ )

where each  $N_j$  with  $1 \leq j \leq k$ , is the name of some interruptible behaviour  $b_j \in \mathcal{B}$  with priority $(b_i) = p_{i-1}$ .

Behaviour Scheduling Macros Six additional macros that relate to the scheduling of behaviours are defined here. Given a set of intermediate form behaviours *B*:

• The *executed behaviour execute next* macro evaluates to true iff in the next moment in time some behaviour in *B* will be executed by the currently scheduled behaviour in *B*. The macro is of the form:

executed\_behaviour\_execute\_next:= expression

where expression is a (possibly empty) disjunction of expressions of the form  $E_1 | \ldots | E_n$ and each  $E_{1 \leq i \leq n}$  is an expression of the form:

 $(lb_Ncan_be_{interrupted \& b_N.is_executing \& step = step_k)$ 

where N is the name of some behaviour  $b \in \mathcal{B}$  that has a *behaviour execution* action or *non-deterministic behaviour execution* action as its *kth* action. An expression is included for every distinct *behaviour execution* action in every behaviour in *B*. The (negated) macro *!b N.can be interrupted* evaluates to true if the behaviour having the name N cannot be interrupted by some other behaviour in the next moment in time.

• The *a* behaviour can be scheduled macro evaluates to true iff in the next moment in time some behaviour in  $\beta$  can be scheduled for execution. The macro is of the form:

a behaviour can be scheduled:= expression

where expression is a disjunction of expressions of the form  $E_1 | \ldots | E_n$  and each  $E_{1 \leq i \leq n}$ is an expression of the form:

b N.can be scheduled

where N is the name of some schedulable behaviour  $b \in \mathcal{B}$ . An expression is included for every distinct schedulable behaviour in *B*. The macro *b N.can be scheduled* evaluates to true if the behaviour having the name N can be scheduled for execution in the next moment in time.

• The *a* behaviour is ending macro evaluates to true iff some schedulable behaviour in  $\beta$  is performing its final action. The macro is of the form:

a\_behaviour\_is\_ending:= expression

where expression is a disjunction of expressions of the form  $E_1 | \ldots | E_n$  and each  $E_{1 \leq i \leq n}$ is an expression of the form:

b\_N.is\_last\_step

where N is the name of some schedulable behaviour  $b \in \mathcal{B}$ . An expression is included for every distinct schedulable behaviour in *B*.

• The *an\_executed\_behaviour\_is\_ending\_as\_a\_last\_action* macro evaluates to true iff some some behaviour  $b \in \mathcal{B}$ , executed by another behaviour  $b' \in \mathcal{B}$ , is performing its last action, and  $b<sup>0</sup>$  executed  $b<sub>0</sub>$  as its final action. The macro is of the form:

```
an_executed_behaviour_is_ending_as_a_last_action:=
expression
```
where expression is a disjunction of expressions of the form  $E_1 | \ldots | E_n$  and each  $E_{1 \leq i \leq n}$ is an expression of the form:

(b  $N_1$ .is last step & last schedule = schedule  $N_2$ )

where  $N_1$  is the name of some executed behaviour  $b_1 \in \mathcal{B}$  and  $N_2$  is the name of the behaviour  $b_2 \in \mathcal{B}$  that executed  $b_1$ . An expression is included for every distinct pair of behaviours where one behaviour executes the other as a final action.

• The *an* executed behaviour is ending macro evaluates to true iff some non-schedulable behaviour in  $\beta$  is performing its final action. The macro is of the form:

```
an_executed_behaviour_is_ending:= expression
```
where expression is a disjunction of expressions of the form  $E_1 | \ldots | E_n$  and each  $E_{1 \leq i \leq n}$ is an expression of the form:

b\_N.is\_last\_step

where N is the name of some non-schedulable behaviour  $b \in \mathcal{B}$ . An expression is included for every distinct non-schedulable behaviour in *B*.

• The *an* executed behaviour is scheduled macro evaluates to true iff some non-schedulable behaviour in  $\beta$  is currently scheduled. The macro is of the form:

```
an_executed_behaviour_is_scheduled:= expression
```
where expression is a disjunction of expressions of the form  $E_1 | \ldots | E_n$  and each  $E_{1 \leq i \leq n}$ is an expression of the form:

b\_N.is\_scheduled

where N is the name of some non-schedulable behaviour  $b \in \mathcal{B}$ . The macro *b N.is scheduled* evaluates to true if the behaviour having the name N is currently scheduled. An expression is included for every distinct non-schedulable behaviour in *B*.

## 11.12 The Behaviour Module

The parameterizable behaviour module, shown in Figure [25,](#page-64-0) is instantiated once for each behaviour in the set of intermediate form behaviours  $\mathcal{B}$ , and consists of a number of macro definitions. This purpose of this module is simply to provide macro definitions for individual behaviours. These macro definitions can then be used to easily construct otherwise complex expressions that are used both to define the state of variables in the ASSIGN section of the main module, and to formulate properties to test in the model.

For each behaviour  $b \in \mathcal{B}$  a statement is added to the VAR section of the main module of the form:

b N: behaviour(parameter list)

where N is the name of *b* and parameter list is a comma separated list of values passed as parameters to the module.

<span id="page-64-0"></span>Figure 25: The Behaviour Module

```
1. MODULE behaviour(preconditions, can interrupt, can be int, schedule,
  this_schedule, step, last_step)
2.
3. DEFINE
4. preconditions_hold:= preconditions;
5. can be scheduled:= ((schedule = schedule none | can interrupt)
  & preconditions hold);
6. can be interrupted: = can be int;
7. is last step:= (is scheduled & step = last step);
8. is scheduled:= (schedule = this schedule);
```
**Parameters** For an instance of the behaviour module corresponding to a behaviour  $b \in \mathcal{B}$  the following values are passed as parameters:

#### *•* preconditions

The macro definition  $pre_N$ , corresponding to the expression that evaluates to true iff the preconditions of *b* hold, where N is the name of *b*.

#### *•* can interrupt

If *b* is schedulable:

The macro definition can interrupt n, corresponding to the expression that evaluates to true iff  $b$  can interrupt a currently scheduled behaviour, where  $n$  is the priority of  $b$ .

If *b* is not schedulable:

FALSE

## *•* can be int

If *b* is interruptible:

A disjunction  $E_1 | \ldots | E_n$  where each  $E_{1 \leq i \leq n}$  is an expression of the form:

b N.can be scheduled

where N is the name of some  $b' \in \mathcal{B}$  with priority $(b')$  > priority $(b)$ . An expression is included for every distinct behaviour in *B* having a higher priority than *b*.

If *b* is not interruptible:

FALSE

## *•* schedule

A direct reference to the *schedule* variable defined in the main module.

*•* this schedule

A value for the enumerated variable *schedule*:

schedule\_N

where N is the name of *b*.

## *•* step

A direct reference to the *step* variable defined in the main module.

*•* last step

A value for the enumerated variable *step*:

step k

where k is the number of actions in *b*.

Macro Definitions For an instance of the behaviour module corresponding to a behaviour  $b \in \mathcal{B}$  the following macros are defined:

## *•* preconditions hold

This macro evaluates to true iff the value passed as the parameter for *precondition* holds.

• can\_be\_executed

This macro evaluates to true iff the preconditions of *b* hold, and either no behaviour is currently scheduled or *b* can interrupt some scheduled behaviour.

## *•* can be interrupted

This macro evaluates to true iff the value passed as the parameter for *can be int* holds.

## *•* is last step

This macro evaluates to true iff *b* is scheduled and the value of *step* is equal to *step*<sub>k</sub>.

## *•* is scheduled

This macro evaluates to true iff the value of *schedule* is equal to *this schedule*.

## 11.13 Pseudocode for Key Parsing Methods

Algorithm [2](#page-66-0) shows the procedure for parsing the file containing the grammar rules for each rule. After opening the file a set of non-terminal symbols  $\mathcal N$  is created and any 'built-in' nonterminal symbol definitions are added to  $N$ . For each line of input in the file the name of the non-terminal symbol is read, the next token '::-' is then skipped, then a new NonTerminalSymbol is created. The next token on the line is then read, and is checked to see if it is prefixed with '+' or an integer. If it is then the number of repetitions of valid input required for the resultant automaton is set to either 0 for  $+$ , or the number itself if the prefix is an integer. If the token is a terminal symbol (in quotation marks) then a new TerminalSymbol is created and added to the end of the list of automata for the new NonTerminalSymbol. If the token is a non-terminal symbol then we know that this has been previously defined; as previously stated in Section [3.2.3,](#page-12-0) if a nonterminal symbol appears in the right side of a rule then it must have been previously defined. The non-terminal symbol is then refactored if necessary and added to the new NonTerminalSymbol.

<span id="page-66-0"></span>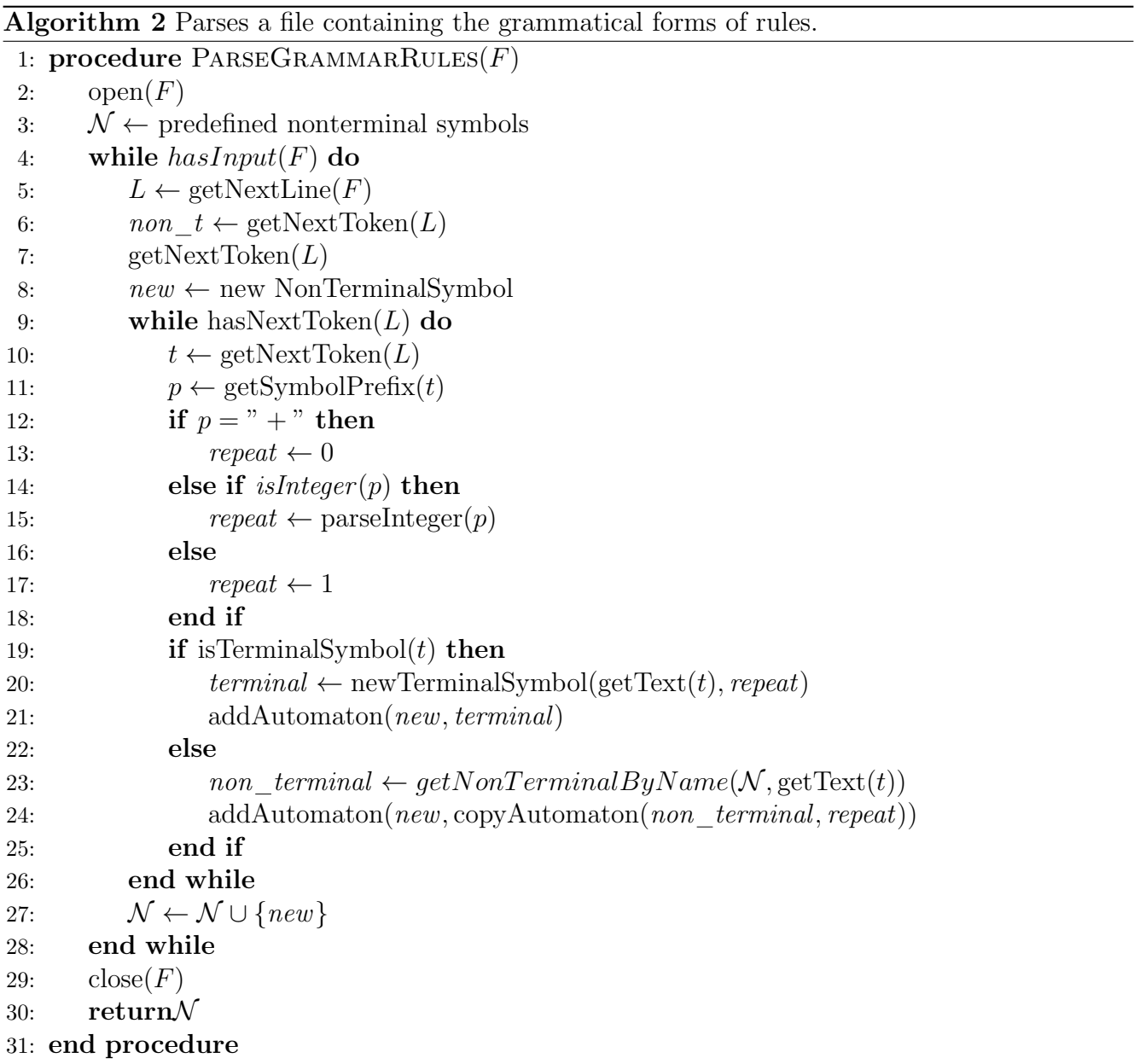

The copyAutomaton procedure takes as input a non-terminal symbol and a value, *repeat* and returns a copy of the given automaton with the new value for *repeat*

Once a line has been fully parsed the new NonTerminalSymbol is added to  $\mathcal N$ . Finally, the file is closed and the set of non-terminal symbols is returned.

<span id="page-67-0"></span>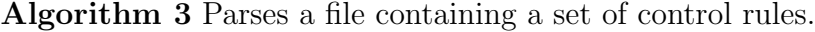

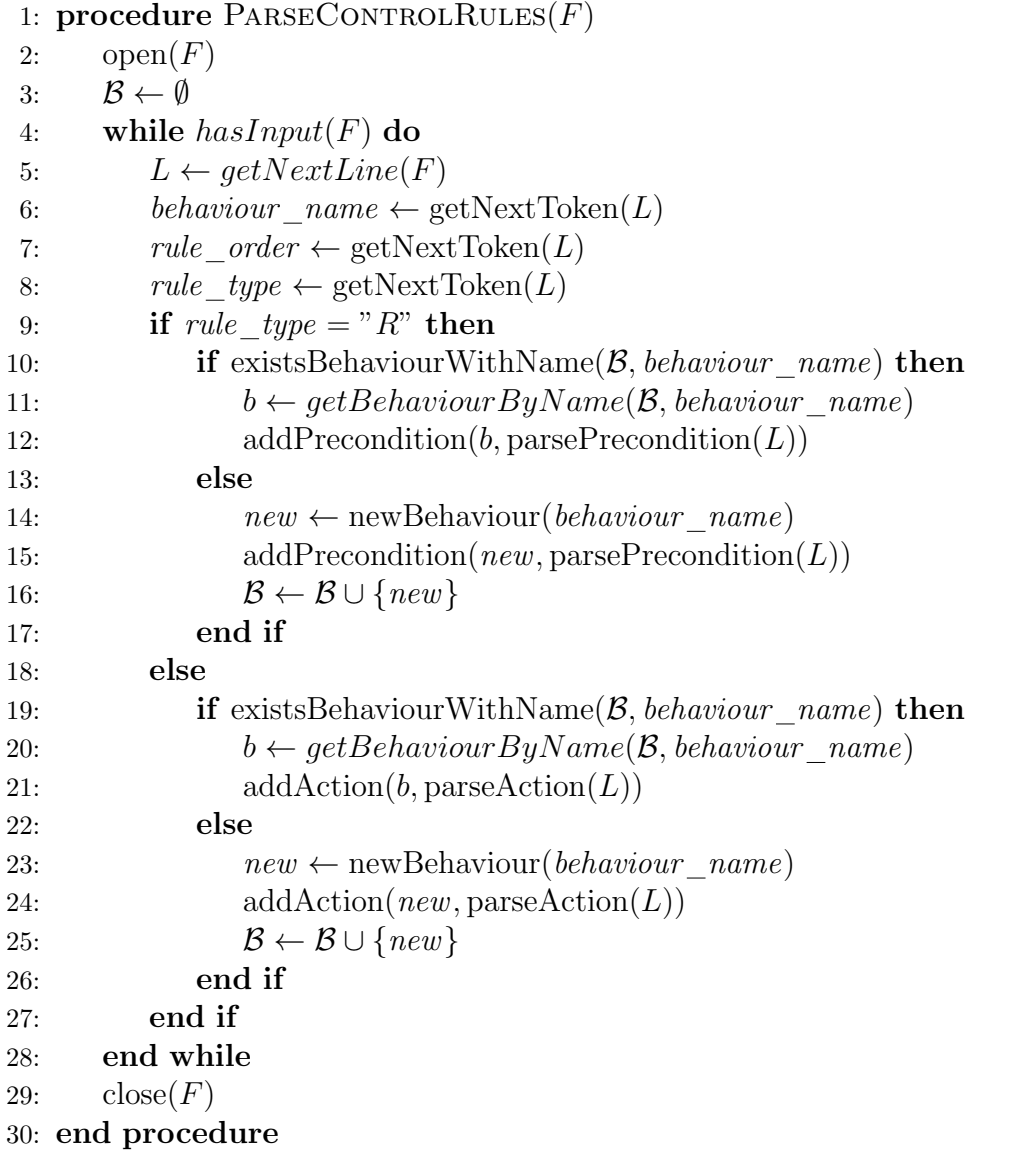

Algorithm [3](#page-67-0) describes the procedure for parsing a file containing a set of control rules. After opening the file an empty set of behaviours  $\beta$  is created. Then for each line of input the name of the behaviour, the rule order and the rule type is read. If the rule is a precondition then the rest of the line is parsed as a precondition, and then either added to an existing behaviour having the parsed name, or a new behaviour is created, the precondition is added, then the behaviour is added to *B*. The process is similar for actions, where the rest of the line is instead parsed as an action. The addPrecondition and addAction methods will correctly insert each precondition and action into the corresponding lists in the behaviour according to the parsed rule order.

# Appendix D - Test Results

## 12.1 Intermediate Form Translation Results

#### 12.1.1 Control Rule File

```
1 name priority interruptable schedulable ruleOrder ruleType
     andOrConnector notConnector ruleActionText
2 answerDoorBell 70 0 1 0 R 0 0 ::515:: GOAL-AnserDoorBell is true
3 answerDoorBell 70 0 1 1 A 0 0 ::0::Care-O-Bot 3.2 says 'Doorbell' and
     wait for completion
4 answerDoorBell 70 0 1 2 A 0 0 Wait for 5 seconds on ::0::Care-O-Bot 3.2
5 checkBell 80 0 1 1 R 0 0 Doorbell Last Wattage > 1 AND was in this state
     within the last 10 seconds
6 checkBell 80 0 1 2 A 0 0 SET ::515::GOAL-AnserDoorBell TO true
7 lowerTray 0 0 0 9 R 0 0 ::500:: TrayIsRaised is true
8 lowerTray 0 0 0 10 R 0 0 ::504:: TrayIsEmpty is true
9 lowerTray 0 0 0 11 A 0 0 Turn light on ::0::Care-O-Bot 3.2 to yellow
10 lowerTray 0 0 0 12 A 0 0 move tray on ::0::Care-O-Bot 3.2 to Lowered and
     wait for completion
11 lowerTray 0 0 0 13 A 0 0 Turn light on ::0::Care-O-Bot 3.2 to white and
     wait for completion
12 lowerTray 0 0 0 14 A 0 0 SET ::500::TrayIsRaised TO false
13 lowerTray 0 0 0 15 A 0 0 SET ::501::TrayIsLowered TO true
14 raiseTray 0 0 0 13 R 0 0 ::501:: TrayIsLowered is true
15 raiseTray 0 0 0 14 A 0 0 Turn light on ::0::Care-O-Bot 3.2 to yellow
16 raiseTray 0 0 0 15 A 0 0 move tray on ::0::Care-O-Bot 3.2 to Raised and
     wait for completion
17 raiseTray 0 0 0 16 A 0 0 Turn light on ::0::Care-O-Bot 3.2 to white and
     wait for completion
18 raiseTray 0 0 0 17 A 0 0 SET ::500::TrayIsRaised TO true
19 raiseTray 0 0 0 18 A 0 0 SET ::501::TrayIsLowered TO false
20 S1-alertFridgeDoor 60 0 1 27 R 0 0 Fridge Freezer In *ON* AND has been
     in this state for more than 30 seconds
21 S1-alertFridgeDoor 60 0 1 31 R 0 0 ::514:: GOAL-fridgeUserAlerted is
     false
22 S1-alertFridgeDoor 60 0 1 32 A 0 0 Turn light on ::0::Care-O-Bot 3.2
     to yellow
23 S1-alertFridgeDoor 60 0 1 34 A 0 0 move ::0::Care-O-Bot 3.2 to ::2::
     Living Room and wait for completion
24 S1-alertFridgeDoor 60 0 1 35 A 0 0 Turn light on ::0::Care-O-Bot 3.2
     to white and wait for completion
25 S1-alertFridgeDoor 60 0 1 36 A 0 0 ::0::Care-O-Bot 3.2 says 'The
     fridge door is open!' and wait for completion
26 S1-alertFridgeDoor 60 0 1 37 A 0 0 SET ::506::GOAL-gotoCharger TO
     false
27 S1-alertFridgeDoor 60 0 1 38 A 0 0 SET ::507::GOAL-gotoTable TO false
28 S1-alertFridgeDoor 60 0 1 39 A 0 0 SET ::508::GOAL-gotoSofa TO false
29 S1-alertFridgeDoor 60 0 1 40 A 0 0 ::0::Care-O-Bot 3.2
     GUI,S1-Set-GoToKitchen,S1-Set-WaitHere
30 S1-alertFridgeDoor 60 0 1 41 A 0 0 SET ::514::GOAL-fridgeUserAlerted
     TO true
31 S1-continueWatchTV 35 1 1 11 R 0 0 ::513:: GOAL-watchTV is true
32 S1-continueWatchTV 35 1 1 12 R 0 0 Television Wattage > 10
33 S1-continueWatchTV 35 1 1 13 A 0 0 Turn light on ::0::Care-O-Bot 3.2
     to yellow
```

```
34 S1-continueWatchTV 35 1 1 21 A 0 0 Execute sequence 'lowerTray' on
     ::0::Care-O-Bot 3.2
35 S1-continueWatchTV 35 1 1 22 A 0 0 move ::0::Care-O-Bot 3.2 to ::31::
     TV location in the Living Room
36 S1-continueWatchTV 35 1 1 23 A 0 0 Turn light on ::0::Care-O-Bot 3.2
     to white
37 S1-continueWatchTV 35 1 1 24 A 0 0 move torso on ::0::Care-O-Bot 3.2
     to the right and wait for completion
38 S1-continueWatchTV 35 1 1 25 A 0 0 move torso on ::0::Care-O-Bot 3.2
     to the back position and wait for completion
39 S1-continueWatchTV 35 1 1 26 A 0 0 ::0::Care-O-Bot 3.2
     GUI, S1-Set-ReturnHome, S1-Set-Continue
40 S1-goToKitchen 40 1 1 31 R 0 0 ::505:: GOAL-gotoKitchen is true
41 S1-goToKitchen 40 1 1 32 A 0 0 Turn light on ::0::Care-O-Bot 3.2 to
     yellow
42 S1-goToKitchen 40 1 1 43 A 0 0 Execute sequence 'lowerTray' on
     ::0::Care-O-Bot 3.2
43 S1-goToKitchen 40 1 1 44 A 0 0 move ::0::Care-O-Bot 3.2 to ::7::
     Kitchen Entrance in the Dining Room and wait for completion
44 S1-goToKitchen 40 1 1 45 A 0 0 Execute sequence 'raiseTray' on
     ::0::Care-O-Bot 3.2
45 S1-goToKitchen 40 1 1 46 A 0 0 Turn light on ::0::Care-O-Bot 3.2 to
     white
46 S1-goToKitchen 40 1 1 47 A 0 0 SET ::505::GOAL-gotoKitchen TO false
47 S1-goToKitchen 40 1 1 48 A 0 0 SET ::509::GOAL-waitAtKitchen TO true
48 S1-gotoSofa 40 1 1 12 R 0 0 ::508:: GOAL-gotoSofa is true
49 S1-gotoSofa 40 1 1 13 A 0 0 Turn light on ::0::Care-O-Bot 3.2 to yellow
50 S1-gotoSofa 40 1 1 14 A 0 0 Execute sequence 'lowerTray' on
     ::0::Care-O-Bot 3.2
51 S1-gotoSofa 40 1 1 15 A 0 0 move ::0::Care-O-Bot 3.2 to ::14:: Living
     Room Sofa Area in the Living Room and wait for completion
52 S1-gotoSofa 40 1 1 16 A 0 0 Turn light on ::0::Care-O-Bot 3.2 to white
     and wait for completion
53 S1-gotoSofa 40 1 1 17 A 0 0 SET ::508::GOAL-gotoSofa TO false
54 S1-gotoSofa 40 1 1 18 A 0 0 SET ::510::GOAL-waitAtSofa TO true
55 S1-gotoTable 40 1 1 8 R 0 0 ::507:: GOAL-gotoTable is true
56 S1-gotoTable 40 1 1 9 A 0 0 Turn light on ::0::Care-O-Bot 3.2 to yellow
57 S1-gotoTable 40 1 1 10 A 0 0 Execute sequence 'lowerTray' on
     ::0::Care-O-Bot 3.2
58 S1-gotoTable 40 1 1 11 A 0 0 move ::0::Care-O-Bot 3.2 to ::23:: Living
     Room Table in the Living Room Sofa Area of the Living Room and wait
     for completion
59 S1-gotoTable 40 1 1 12 A 0 0 Turn light on ::0::Care-O-Bot 3.2 to
     white and wait for completion
60 S1-gotoTable 40 1 1 13 A 0 0 SET ::507::GOAL-gotoTable TO false
61 S1-gotoTable 40 1 1 14 A 0 0 SET ::511::GOAL-waitAtTable TO true
62 S1-kitchenAwaitCmd 40 1 1 14 R 0 0 ::0::Care-O-Bot 3.2 location is
      ::7:: Kitchen Entrance in the Dining Room
63 S1-kitchenAwaitCmd 40 1 1 15 R 0 0 ::509:: GOAL-waitAtKitchen is true
64 S1-kitchenAwaitCmd 40 1 1 16 A 0 0 ::0::Care-O-Bot 3.2
     GUI,S1-set-gotoSofa,S1-set-gotoTable,S1-Set-Continue,S1-Set-WaitHere
65 S1-kitchenAwaitCmd 40 1 1 17 A 0 0 SET ::509::GOAL-waitAtKitchen TO
     false
66 S1-Med-5PM 50 1 0 42 R 0 0 Time is on or after 17:00:00
67 S1-Med-5PM 50 1 0 43 R 0 0 ::502:: 5PM-MedicineDue is true
68 S1-Med-5PM 50 1 0 44 A 0 0 Turn light on ::0::Care-O-Bot 3.2 to yellow
```

```
69 S1-Med-5PM 50 1 0 45 A 0 0 move ::0::Care-O-Bot 3.2 to ::14:: Living
      Room Sofa Area in the Living Room and wait for completion
70 S1-Med-5PM 50 1 0 46 A 0 0 Turn light on ::0::Care-O-Bot 3.2 to white
      and wait for completion
71 S1-Med-5PM 50 1 0 47 A 0 0 ::0::Care-O-Bot 3.2 says 'Its time for your
      medicine' and wait for completion
72 S1-Med-5PM 50 1 0 48 A 0 0 ::0::Care-O-Bot 3.2
      GUI,S1-Set-GoToKitchen,S1-Set-ReturnHome,S1-Set-WaitHere
73 S1-Med-5PM 50 1 0 49 A 0 0 SET ::502::5PM-MedicineDue TO false
74 S1-Med-5PM 50 1 0 50 A 0 0 SET ::503::5PM-MedicineReminder TO true
75 S1-Med-5PM-Remind 50 1 1 11 R 0 0 ::503:: 5PM-MedicineReminder is true
      AND has been in this state for more than 60 seconds
76 S1-Med-5PM-Remind 50 1 1 12 A 0 0 Turn light on ::0::Care-O-Bot 3.2 to
      yellow
77 S1-Med-5PM-Remind 50 1 1 13 A 0 0 move ::0::Care-O-Bot 3.2 to ::14::
      Living Room Sofa Area in the Living Room and wait for completion
78 S1-Med-5PM-Remind 50 1 1 14 A 0 0 Turn light on ::0::Care-O-Bot 3.2 to
      white and wait for completion
79 S1-Med-5PM-Remind 50 1 1 15 A 0 0 ::0::Care-O-Bot 3.2 says 'Have you
      taken your medicine' and wait for completion
80 S1-Med-5PM-Remind 50 1 1 16 A 0 0 SET ::503::5PM-MedicineReminder TO
      false
81 S1-Med-5PM-Reset 90 0 1 7 R 0 0 Time is between 00:00:00 and 16:59:00
82 S1-Med-5PM-Reset 90 0 1 10 R 0 0 ::502:: 5PM-MedicineDue is false
83 S1-Med-5PM-Reset 90 0 1 11 A 0 0 SET ::502::5PM-MedicineDue TO true
84 S1-Med-5PM-Reset 90 0 1 12 A 0 0 SET ::503::5PM-MedicineReminder TO
      false
85 S1-remindFridgeDoor 80 0 1 0 R 0 0 ::514:: GOAL-fridgeUserAlerted is
      true AND has been in this state for more than 300 seconds
86 S1-remindFridgeDoor 80 0 1 1 A 0 0 SET ::514::GOAL-fridgeUserAlerted TO
      false
87 S1-ResetAllGoals 0 0 0 19 A 0 0 SET ::500::TrayIsRaised TO false
88 S1-ResetAllGoals 0 0 0 20 A 0 0 SET ::501::TrayIsLowered TO true
89 S1-ResetAllGoals 0 0 0 21 A 0 0 SET ::502::5PM-MedicineDue TO true
90 S1-ResetAllGoals 0 0 0 22 A 0 0 SET ::503::5PM-MedicineReminder TO
      false
91 S1-ResetAllGoals 0 0 0 23 A 0 0 SET ::504::TrayIsEmpty TO true
92 S1-ResetAllGoals 0 0 0 24 A 0 0 SET ::505::GOAL-gotoKitchen TO false
93 S1-ResetAllGoals 0 0 0 25 A 0 0 SET ::506::GOAL-gotoCharger TO false
94 S1-ResetAllGoals 0 0 0 26 A 0 0 SET ::507::GOAL-gotoTable TO false
95 S1-ResetAllGoals 0 0 0 27 A 0 0 SET ::508::GOAL-gotoSofa TO false
96 S1-ResetAllGoals 0 0 0 28 A 0 0 SET ::509::GOAL-waitAtKitchen TO false
97 S1-ResetAllGoals 0 0 0 29 A 0 0 SET ::510::GOAL-waitAtSofa TO false
98 S1-ResetAllGoals 0 0 0 30 A 0 0 SET ::511::GOAL-waitAtTable TO false
99 S1-ResetAllGoals 0 0 0 31 A 0 0 SET ::512::GOAL-waitHere TO false
100 S1-ResetAllGoals 0 0 0 32 A 0 0 SET ::513::GOAL-watchTV TO false
101 S1-ResetAllGoals 0 0 0 33 A 0 0 SET ::514::GOAL-fridgeUserAlerted TO
      false
102 S1-ReturnHome 40 1 1 15 R 0 0 ::506:: GOAL-gotoCharger is true
103 S1-ReturnHome 40 1 1 16 A 0 0 Turn light on ::0::Care-O-Bot 3.2 to
      yellow
104 S1-ReturnHome 40 1 1 17 A 0 0 Execute sequence 'lowerTray' on
      ::0::Care-O-Bot 3.2
105 S1-ReturnHome 40 1 1 18 A 0 0 move ::0::Care-O-Bot 3.2 to ::5::
      ChargingStation Area in the Dining Room and wait for completion
106 S1-ReturnHome 40 1 1 19 A 0 0 Turn light on ::0::Care-O-Bot 3.2 to
```

```
white and wait for completion
107 S1-ReturnHome 40 1 1 20 A 0 0 SET ::506::GOAL-gotoCharger TO false
108 S1-Set-Continue 0 0 0 1 A 0 0 SET ::512::GOAL-waitHere TO false
109 S1-Set-Continue 0 0 0 2 A 0 0 SET ::513::GOAL-watchTV TO false
110 S1-Set-GoToKitchen 0 0 0 3 A 0 0 SET ::505::GOAL-gotoKitchen TO true
111 S1-Set-GoToKitchen 0 0 0 4 A 0 0 SET ::512::GOAL-waitHere TO false
112 S1-Set-GoToSofa 0 0 0 2 A 0 0 SET ::508::GOAL-gotoSofa TO true
113 S1-Set-GoToTable 0 0 0 2 A 0 0 SET ::507::GOAL-gotoTable TO true
114 S1-Set-ReturnHome 0 0 0 6 A 0 0 SET ::506::GOAL-gotoCharger TO true
115 S1-Set-ReturnHome 0 0 0 7 A 0 0 SET ::512::GOAL-waitHere TO false
116 S1-Set-ReturnHome 0 0 0 8 A 0 0 SET ::513::GOAL-watchTV TO false
117 S1-Set-WaitHere 0 0 0 1 A 0 0 SET ::512::GOAL-waitHere TO true
118 S1-Set-Watch-TV 0 0 0 2 A 0 0 SET ::513::GOAL-watchTV TO true
119 S1-Set-Watch-TV 0 0 0 3 A 0 0 SET ::512::GOAL-waitHere TO false
120 S1-sleep 10 1 1 0 A 0 0 Turn light on ::0::Care-O-Bot 3.2 to white
121 S1-sleep 10 1 1 5 A 0 0 Wait for 1 seconds on ::0::Care-O-Bot 3.2
122 S1-sleep 10 1 1 6 A 0 0 Turn light on ::0::Care-O-Bot 3.2 to yellow
123 S1-sleep 10 1 1 7 A 0 0 Wait for 1 seconds on ::0::Care-O-Bot 3.2
124 S1-sleep 10 1 1 8 A 0 0 Turn light on ::0::Care-O-Bot 3.2 to white
125 S1-sofaAwaitCmd 40 1 1 15 R 0 0 ::0::Care-O-Bot 3.2 location is ::14::
      Living Room Sofa Area in the Living Room
126 S1-sofaAwaitCmd 40 1 1 16 R 0 0 ::510:: GOAL-waitAtSofa is true
127 S1-sofaAwaitCmd 40 1 1 17 A 0 0 ::0::Care-O-Bot 3.2
      GUI,S1-Set-ReturnHome,S1-Set-WaitHere,S1-Set-Continue
128 S1-sofaAwaitCmd 40 1 1 18 A 0 0 SET ::510::GOAL-waitAtSofa TO false
129 S1-tableAwaitCmd 40 1 1 8 R 0 0 ::0::Care-O-Bot 3.2 location is ::23::
      Living Room Table in the Living Room Sofa Area of the Living Room
130 S1-tableAwaitCmd 40 1 1 9 R 0 0 ::511:: GOAL-waitAtTable is true
131 S1-tableAwaitCmd 40 1 1 10 A 0 0 ::0::Care-O-Bot 3.2
      GUI,S1-Set-ReturnHome,S1-Set-WaitHere,S1-Set-Continue
132 S1-tableAwaitCmd 40 1 1 11 A 0 0 SET ::511::GOAL-waitAtTable TO false
133 S1-WaitHere 40 1 1 14 R 0 0 ::512:: GOAL-waitHere is true
134 S1-WaitHere 40 1 1 15 A 0 0 Execute sequence 'S1-sleep' on
      ::0::Care-O-Bot 3.2
135 S1-WaitHere 40 1 1 16 A 0 0 ::0::Care-O-Bot 3.2
      GUI,S1-Set-WaitHere,S1-Set-ReturnHome,S1-Set-Continue
136 S1-watchTV 30 1 1 32 R 2 0 Living room sofa seat 1 is occupied
137 S1-watchTV 30 1 1 33 R 2 0 Living room sofa seat 2 is occupied
138 S1-watchTV 30 1 1 34 R 2 0 Living room sofa seat 3 is occupied
139 S1-watchTV 30 1 1 35 R 2 0 Living room sofa seat 4 is occupied
140 S1-watchTV 30 1 1 36 R 0 0 Living room sofa seat 5 is occupied
141 S1-watchTV 30 1 1 37 R 0 0 Television Wattage > 10
142 S1-watchTV 30 1 1 44 R 0 0 ::513:: GOAL-watchTV is false AND has been
      in this state for more than 3600 seconds
143 S1-watchTV 30 1 1 45 A 0 0 Turn light on ::0::Care-O-Bot 3.2 to yellow
144 S1-watchTV 30 1 1 47 A 0 0 Execute sequence 'lowerTray' on
      ::0::Care-O-Bot 3.2
145 S1-watchTV 30 1 1 48 A 0 0 move ::0::Care-O-Bot 3.2 to ::14:: Living
      Room Sofa Area in the Living Room and wait for completion
146 S1-watchTV 30 1 1 49 A 0 0 Turn light on ::0::Care-O-Bot 3.2 to white
147 S1-watchTV 30 1 1 50 A 0 0 ::0::Care-O-Bot 3.2 says 'Shall we watch TV
      together?' and wait for completion
148 S1-watchTV 30 1 1 51 A 0 0 SET ::513::GOAL-watchTV TO true
149 S1-watchTV 30 1 1 52 A 0 0 ::0::Care-O-Bot 3.2
      GUI,S1-Set-Watch-TV,S1-Set-ReturnHome,S1-Set-Continue
150 T-medicine 0 0 0 0 R 0 0 Time is on or after 17:00:00
```
```
151 T-medicine 0 0 0 1 A 0 0 Execute sequence 'T-moveTo-person' on
      ::0::Care-O-Bot 3.2
152 T-moveTo-person 0 0 0 0 A 0 0 Turn light on ::0::Care-O-Bot 3.2 to
      yellow and wait for completion
153 T-moveTo-person 0 0 0 1 A 0 0 move ::0::Care-O-Bot 3.2 to ::999:: Current
      user Location
154 T-moveTo-person 0 0 0 2 A 0 0 Turn light on ::0::Care-O-Bot 3.2 to white
      and wait for completion
155 unCheckBell 80 0 1 0 R 0 0 ::515:: GOAL-AnserDoorBell is true AND has
      been in this state for more than 10 seconds
156 unCheckBell 80 0 1 1 A 0 0 SET ::515::GOAL-AnserDoorBell TO false
```
#### 12.1.2 Grammar Rule File

```
1 <pvc1> ::= +<any_text> 'is' <any_text>
2 <pvc2> ::= +<any_text> <relational_operator> <integer>
3 <pvc3> ::= +<any_text> 'In' <any_text>
4 <evc1> ::= '::0::Care-O-Bot' '3.2' 'location' 'is' +<any_text>
5 <evc2> ::= 'Living' 'room' 'sofa' 'seat' <integer> 'is' 'occupied'
6 <tcl> ::= 'Time' 'is' 'on' 'or' 'after' <time>
7 <tc2> ::= 'Time' 'is' 'between' <time> 'and' <time>
8 <sns1> ::= 'has' 'been' 'in' 'this' 'state' 'for' 'more' 'than' <integer>
     'seconds'
9 <sns2> ::= 'was' 'in' 'this' 'state' 'within' 'the' 'last' <integer>
     'seconds'
10 <pva1> ::= 'SET' +<any_text> 'TO' <any_text>
11 <eva1> ::= 'Turn' 'light' 'on' '::0::Care-O-Bot' '3.2' 'to' <any_text>
12 <eva2> ::= '::0::Care-O-Bot' '3.2' 'says' +<any_text>
13 <eva3> ::= 'move' '::0::Care-0-Bot' '3.2' 'to' +<any text>
14 <eva4> ::= 'move' 'tray' 'on' '::0::Care-O-Bot' '3.2' 'to' <any_text>
15 <eva5> ::= 'move' 'torso' 'on' '::0::Care-O-Bot' '3.2' 'to' +<any_text>
16 <exbnd1> ::= '::0::Care-O-Bot' '3.2' +<any_text>
17 <exb1> ::= 'Execute' 'sequence' <any_text> 'on' '::0::Care-O-Bot' '3.2'
18 <del1> ::= 'Wait' 'for' <integer> 'seconds' 'on' '::0::Care-O-Bot' '3.2'
```
#### 12.1.3 Data Extraction File

```
1 pvc1; prop_name = [1]; truth_value = [3]; true = "true"; false = "false";
      non deterministic = false;
2 \text{ pvc2}; \text{ prop_name} = [1, 2, 3]; \text{ truth_value} = \text{null}; \text{ true} = \text{null}; \text{ false} = \text{null};non_deterministic = true;
3 \text{ pvc3; prop_name} = [1, 2, 3]; \text{ truth_value} = \text{null}; \text{ true} = \text{null}; \text{ false} = \text{null};non deterministic = true;
4 \text{ evc1; enum_name} = [3]; enum_value = [5]; has none_value = false;non_deterministic = false;
5 evc2; enum_name = [4, 7]; enum_value = [4, 5]; has_none_value = true;
      non_deterministic = true;
6 tcl; start_time = [6]; end_time = null;
7 tc2; start_time = [4]; end_time = [6];
8 pva1; prop_name = [2]; truth_value = [4]; true = "true"; false = "false";
9 eval; enum_name = [2]; enum_value = [7]; resets = false;
10 eva2; enum_name = [3]; enum_value = [4]; resets = true;
11 eva3; enum_name = "location"; enum_value = [5]; resets = false;
12 eva4; enum name = [2]; enum value = [7]; resets = false;
13 eva5; enum_name = [2]; enum_value = [7]; resets = true;
14 exbnd1; behaviour_values = [3]; split_character = ","; ignore_entries =
      [1];
15 exb1; behaviour_name = [3];
```

```
16 del1; seconds = [3];
17 sns1; seconds = [9]; been_in_state = true; was_in_state = false;
18 \text{ sns2; } seconds = [8]; been_in_state = false; was_in_state = true;
```
#### 12.1.4 Intermediate Form

```
1 ================================================================================
2 Propositional Variables
3 ================================================================================
4 ::515::GOAL-AnserDoorBell [deterministic]
5 Doorbell Last Wattage_>_1 [non-deterministic]
6 ::500::TrayIsRaised [deterministic]
7 ::504::TrayIsEmpty [deterministic]
8 ::501::TrayIsLowered [deterministic]
9 Fridge Freezer_In_*ON* [non-deterministic]
10 ::514::GOAL-fridgeUserAlerted [deterministic]
11 ::506::GOAL-gotoCharger [deterministic]
12 ::507::GOAL-gotoTable [deterministic]
13 ::508::GOAL-gotoSofa [deterministic]
14 ::513::GOAL-watchTV [deterministic]
15 Television Wattage_>_10 [non-deterministic]
16 ::505::GOAL-gotoKitchen [deterministic]
17 ::509::GOAL-waitAtKitchen [deterministic]
18 ::510::GOAL-waitAtSofa [deterministic]
19 ::511::GOAL-waitAtTable [deterministic]
20 ::502::5PM-MedicineDue [deterministic]
21 ::503::5PM-MedicineReminder [deterministic]
22 ::512::GOAL-waitHere [deterministic]
23 ================================================================================
24 Enumerated Type Variables
25 ================================================================================
26 says [does reset][values: none, 'Doorbell', 'The fridge door is open!',
      'Its time for your medicine', 'Have you taken your medicine', 'Shall
      we watch TV together?'][deterministic]
27 light [does not reset][values: yellow, white][deterministic]
28 tray [does not reset][values: Lowered, Raised][deterministic]
29 location [does not reset][values: ::2:: Living Room, ::31:: TV location
      in the Living Room, :: 7:: Kitchen Entrance in the Dining Room, :: 14::
      Living Room Sofa Area in the Living Room, ::23:: Living Room Table in
      the Living Room Sofa Area of the Living Room, ::5:: ChargingStation
      Area in the Dining Room, :: 999:: Current user Location] [deterministic]
30 torso [does reset][values: none, the right, the back
     position][deterministic]
31 seat_occupied [does not reset][values: no_value, seat_1, seat_2, seat_3,
      seat_4, seat_5][non-deterministic]
32 ================================================================================
33 Behaviours
34 ================================================================================
35 answerDoorBell [not interruptible][schedulable][priority: 70]
36 [preconditions]
37 prop_value_check: [variable: ::515::GOAL-AnserDoorBell][value: true]
38 [actions]
39 enum_value_assignment: [order: 1][variable: says][value: 'Doorbell']
40 delay: [order: 2][wait_seconds: 5]
41
42 checkBell [not interruptible][schedulable][priority: 80]
43 [preconditions]
```

```
44 prop_value_check: [variable: Doorbell Last Wattage_>_1][value:
         true](was_in_state_within: 10)
45 [actions]
46 prop_value_assignment: [order: 2][variable:
        ::515::GOAL-AnserDoorBell][value: true]
47
48 lowerTray [not interruptible][not schedulable][priority: 0]
49 [preconditions]
50 prop_value_check: [variable: ::504::TrayIsEmpty][value: true]
51 \& 6 - +52 prop_value_check: [variable: ::500::TrayIsRaised][value: true]
53 [actions]
54 enum value assignment: [order: 11][variable: light][value: yellow]
55 enum_value_assignment: [order: 12][variable: tray][value: Lowered]
56 enum_value_assignment: [order: 13][variable: light][value: white]
57 prop_value_assignment: [order: 14][variable:
       ::500::TrayIsRaised][value: false]
58 prop_value_assignment: [order: 15][variable:
       ::501::TrayIsLowered][value: true]
59
60 raiseTray [not interruptible][not schedulable][priority: 0]
61 [preconditions]
62 prop_value_check: [variable: ::501::TrayIsLowered][value: true]
63 [actions]
64 enum_value_assignment: [order: 14][variable: light][value: yellow]
65 enum_value_assignment: [order: 15][variable: tray][value: Raised]
66 enum_value_assignment: [order: 16][variable: light][value: white]
67 prop_value_assignment: [order: 17][variable:
       ::500::TrayIsRaised][value: true]
68 prop_value_assignment: [order: 18][variable:
       ::501::TrayIsLowered][value: false]
69
70 S1-alertFridgeDoor [not interruptible][schedulable][priority: 60]
71 [preconditions]
72 prop_value_check: [variable:
             ::514::GOAL-fridgeUserAlerted][value: false]
73 \&\& -+74 prop_value_check: [variable: Fridge Freezer_In_*ON*][value:
             true](been_in_state_for: 30)
75 [actions]
76 enum_value_assignment: [order: 32][variable: light][value: yellow]
77 enum_value_assignment: [order: 34][variable: location][value: ::2::
       Living Room]
78 enum_value_assignment: [order: 35][variable: light][value: white]
79 enum_value_assignment: [order: 36][variable: says][value: 'The fridge
       door is open!']
80 prop_value_assignment: [order: 37][variable:
       ::506::GOAL-gotoCharger][value: false]
81 prop_value_assignment: [order: 38][variable:
       ::507::GOAL-gotoTable][value: false]
82 prop_value_assignment: [order: 39][variable:
       ::508::GOAL-gotoSofa][value: false]
83 execute_behaviour_non_d: [order: 40][behaviours: S1-Set-GoToKitchen,
       S1-Set-WaitHere]
84 prop_value_assignment: [order: 41][variable:
        ::514::GOAL-fridgeUserAlerted][value: true]
```

```
85
86 S1-continueWatchTV [interruptible][schedulable][priority: 35]
87 [preconditions]
88 prop_value_check: [variable: Television Wattage_>_10][value: true]
89 & \& \& -+90 prop_value_check: [variable: ::513::GOAL-watchTV][value: true]
91 [actions]
92 enum value assignment: [order: 13][variable: light][value: yellow]
93 execute_behaviour: [order: 21][behaviour: lowerTray]
94 enum value assignment: [order: 22][variable: location][value: ::31:: TV
        location in the Living Room]
95 enum_value_assignment: [order: 23][variable: light][value: white]
96 enum_value_assignment: [order: 24][variable: torso][value: the right]
97 enum_value_assignment: [order: 25][variable: torso][value: the back
        position]
98 execute_behaviour_non_d: [order: 26][behaviours: S1-Set-ReturnHome,
        S1-Set-Continue]
99
100 S1-goToKitchen [interruptible][schedulable][priority: 40]
101 [preconditions]
102 prop_value_check: [variable: ::505::GOAL-gotoKitchen][value: true]
103 [actions]
104 enum_value_assignment: [order: 32][variable: light][value: yellow]
105 execute_behaviour: [order: 43][behaviour: lowerTray]
106 enum value assignment: [order: 44][variable: location][value: ::7::
        Kitchen Entrance in the Dining Room]
107 execute behaviour: [order: 45][behaviour: raiseTray]
108 enum_value_assignment: [order: 46][variable: light][value: white]
109 prop_value_assignment: [order: 47][variable:
        ::505::GOAL-gotoKitchen][value: false]
110 prop value assignment: [order: 48][variable:
        ::509::GOAL-waitAtKitchen][value: true]
111
112 S1-gotoSofa [interruptible][schedulable][priority: 40]
113 [preconditions]
114 prop_value_check: [variable: ::508::GOAL-gotoSofa][value: true]
115 [actions]
116 enum_value_assignment: [order: 13][variable: light][value: yellow]
117 execute_behaviour: [order: 14][behaviour: lowerTray]
118 enum_value_assignment: [order: 15][variable: location][value: ::14::
        Living Room Sofa Area in the Living Room]
119 enum_value_assignment: [order: 16][variable: light][value: white]
120 prop_value_assignment: [order: 17][variable:
        ::508::GOAL-gotoSofa][value: false]
121 prop_value_assignment: [order: 18][variable:
        ::510::GOAL-waitAtSofa][value: true]
122
123 S1-gotoTable [interruptible][schedulable][priority: 40]
124 [preconditions]
125 prop_value_check: [variable: ::507::GOAL-gotoTable][value: true]
126 [actions]
127 enum_value_assignment: [order: 9][variable: light][value: yellow]
128 execute_behaviour: [order: 10][behaviour: lowerTray]
129 enum_value_assignment: [order: 11][variable: location][value: ::23::
        Living Room Table in the Living Room Sofa Area of the Living Room]
130 enum_value_assignment: [order: 12][variable: light][value: white]
```

```
131 prop_value_assignment: [order: 13][variable:
        ::507::GOAL-gotoTable][value: false]
132 prop_value_assignment: [order: 14][variable:
        ::511::GOAL-waitAtTable][value: true]
133
134 S1-kitchenAwaitCmd [interruptible][schedulable][priority: 40]
135 [preconditions]
136 prop_value_check: [variable: ::509::GOAL-waitAtKitchen][value:
              true]
137 \& x - +138 enum_value_check: [variable: location][value: ::7:: Kitchen
              Entrance in the Dining Room]
139 [actions]
140 execute behaviour non d: [order: 16][behaviours: S1-Set-GoToSofa,
        S1-Set-GoToTable, S1-Set-Continue, S1-Set-WaitHere]
141 prop_value_assignment: [order: 17][variable:
        ::509::GOAL-waitAtKitchen][value: false]
142
143 S1-Med-5PM [interruptible][not schedulable][priority: 50]
144 [preconditions]
145 prop_value_check: [variable: ::502::5PM-MedicineDue][value: true]
146 \qquad \qquad \& \& \qquad -+147 timing_constraint: [start_time: 17:00:00][end time: 23:59:00]
148 [actions]
149 enum value assignment: [order: 44][variable: light][value: yellow]
150 enum_value_assignment: [order: 45][variable: location][value: ::14::
        Living Room Sofa Area in the Living Room]
151 enum_value_assignment: [order: 46][variable: light][value: white]
152 enum_value_assignment: [order: 47][variable: says][value: 'Its time for
        your medicine']
153 execute behaviour non d: [order: 48][behaviours: S1-Set-GoToKitchen,
        S1-Set-ReturnHome, S1-Set-WaitHere]
154 prop_value_assignment: [order: 49][variable:
        ::502::5PM-MedicineDue][value: false]
155 prop_value_assignment: [order: 50][variable:
        ::503::5PM-MedicineReminder][value: true]
156
157 S1-Med-5PM-Remind [interruptible][schedulable][priority: 50]
158 [preconditions]
159 prop_value_check: [variable: ::503::5PM-MedicineReminder][value:
          true](been_in_state_for: 60)
160 [actions]
161 enum_value_assignment: [order: 12][variable: light][value: yellow]
162 enum_value_assignment: [order: 13][variable: location][value: ::14::
        Living Room Sofa Area in the Living Room]
163 enum_value_assignment: [order: 14][variable: light][value: white]
164 enum_value_assignment: [order: 15][variable: says][value: 'Have you
        taken your medicine']
165 prop_value_assignment: [order: 16][variable:
        ::503::5PM-MedicineReminder][value: false]
166
167 S1-Med-5PM-Reset [not interruptible][schedulable][priority: 90]
168 [preconditions]
169 prop_value_check: [variable: ::502::5PM-MedicineDue][value: false]
170 \& \& -+171 timing_constraint: [start_time: 00:00:00][end time: 16:59:00]
```

```
172 [actions]
173 prop_value_assignment: [order: 11][variable:
        ::502::5PM-MedicineDue][value: true]
174 prop_value_assignment: [order: 12][variable:
        ::503::5PM-MedicineReminder][value: false]
175
176 S1-remindFridgeDoor [not interruptible][schedulable][priority: 80]
177 [preconditions]
178 prop_value_check: [variable: ::514::GOAL-fridgeUserAlerted][value:
          true](been in state for: 300)
179 [actions]
180 prop_value_assignment: [order: 1][variable:
        ::514::GOAL-fridgeUserAlerted][value: false]
181
182 S1-ResetAllGoals [not interruptible][not schedulable][priority: 0]
183 [actions]
184 prop_value_assignment: [order: 19][variable:
        ::500::TrayIsRaised][value: false]
185 prop_value_assignment: [order: 20][variable:
        ::501::TrayIsLowered][value: true]
186 prop_value_assignment: [order: 21][variable:
        ::502::5PM-MedicineDue][value: true]
187 prop_value_assignment: [order: 22][variable:
        ::503::5PM-MedicineReminder][value: false]
188 prop_value_assignment: [order: 23][variable: ::504::TrayIsEmpty][value:
        true]
189 prop_value_assignment: [order: 24][variable:
        ::505::GOAL-gotoKitchen][value: false]
190 prop_value_assignment: [order: 25][variable:
        ::506::GOAL-gotoCharger][value: false]
191 prop_value_assignment: [order: 26][variable:
        ::507::GOAL-gotoTable][value: false]
192 prop_value_assignment: [order: 27][variable:
        ::508::GOAL-gotoSofa][value: false]
193 prop_value_assignment: [order: 28][variable:
        ::509::GOAL-waitAtKitchen][value: false]
194 prop_value_assignment: [order: 29][variable:
        ::510::GOAL-waitAtSofa][value: false]
195 prop_value_assignment: [order: 30][variable:
        ::511::GOAL-waitAtTable][value: false]
196 prop_value_assignment: [order: 31][variable:
        ::512::GOAL-waitHere][value: false]
197 prop_value_assignment: [order: 32][variable:
        ::513::GOAL-watchTV][value: false]
198 prop_value_assignment: [order: 33][variable:
        ::514::GOAL-fridgeUserAlerted][value: false]
199
200 S1-ReturnHome [interruptible][schedulable][priority: 40]
201 [preconditions]
202 prop_value_check: [variable: ::506::GOAL-gotoCharger][value: true]
203 [actions]
204 enum_value_assignment: [order: 16][variable: light][value: yellow]
205 execute_behaviour: [order: 17][behaviour: lowerTray]
206 enum_value_assignment: [order: 18][variable: location][value: ::5::
        ChargingStation Area in the Dining Room]
207 enum_value_assignment: [order: 19][variable: light][value: white]
```

```
208 prop_value_assignment: [order: 20][variable:
        ::506::GOAL-gotoCharger][value: false]
209
210 S1-Set-Continue [not interruptible][not schedulable][priority: 0]
211 [actions]
212 prop_value_assignment: [order: 1][variable:
        ::512::GOAL-waitHere][value: false]
213 prop_value_assignment: [order: 2][variable: ::513::GOAL-watchTV][value:
        false]
214
215 S1-Set-GoToKitchen [not interruptible][not schedulable][priority: 0]
216 [actions]
217 prop_value_assignment: [order: 3][variable:
         ::505::GOAL-gotoKitchen][value: true]
218 prop_value_assignment: [order: 4][variable:
        ::512::GOAL-waitHere][value: false]
219
220 S1-Set-GoToSofa [not interruptible][not schedulable][priority: 0]
221 [actions]
222 prop_value_assignment: [order: 2][variable:
         ::508::GOAL-gotoSofa][value: true]
223
224 S1-Set-GoToTable [not interruptible][not schedulable][priority: 0]
225 [actions]
226 prop_value_assignment: [order: 2][variable:
         ::507::GOAL-gotoTable][value: true]
227
228 S1-Set-ReturnHome [not interruptible][not schedulable][priority: 0]
229 [actions]
230 prop_value_assignment: [order: 6][variable:
        ::506::GOAL-gotoCharger][value: true]
231 prop_value_assignment: [order: 7][variable:
        ::512::GOAL-waitHere][value: false]
232 prop_value_assignment: [order: 8][variable: ::513::GOAL-watchTV][value:
        false]
233
234 S1-Set-WaitHere [not interruptible][not schedulable][priority: 0]
235 [actions]
236 prop_value_assignment: [order: 1][variable:
        ::512::GOAL-waitHere][value: true]
237
238 S1-Set-Watch-TV [not interruptible][not schedulable][priority: 0]
239 [actions]
240 prop_value_assignment: [order: 2][variable: ::513::GOAL-watchTV][value:
        true]
241 prop_value_assignment: [order: 3][variable:
        ::512::GOAL-waitHere][value: false]
242
243 S1-sleep [interruptible][schedulable][priority: 10]
244 [actions]
245 enum_value_assignment: [order: 0][variable: light][value: white]
246 delay: [order: 5][wait_seconds: 1]
247 enum_value_assignment: [order: 6][variable: light][value: yellow]
248 delay: [order: 7][wait_seconds: 1]
249 enum_value_assignment: [order: 8][variable: light][value: white]
250
```

```
251 S1-sofaAwaitCmd [interruptible][schedulable][priority: 40]
252 [preconditions]
253 prop_value_check: [variable: ::510::GOAL-waitAtSofa][value: true]
254 \qquad \qquad \& \& \sim -+255 enum_value_check: [variable: location][value: ::14:: Living Room
             Sofa Area in the Living Room]
256 [actions]
257 execute behaviour non d: [order: 17][behaviours: S1-Set-ReturnHome,
        S1-Set-WaitHere, S1-Set-Continue]
258 prop_value_assignment: [order: 18][variable:
        ::510::GOAL-waitAtSofa][value: false]
259
260 S1-tableAwaitCmd [interruptible][schedulable][priority: 40]
261 [preconditions]
262 prop_value_check: [variable: ::511::GOAL-waitAtTable][value: true]
263 \qquad \& \& -+264 enum_value_check: [variable: location][value: ::23:: Living Room
             Table in the Living Room Sofa Area of the Living Room]
265 [actions]
266 execute_behaviour_non_d: [order: 10][behaviours: S1-Set-ReturnHome,
        S1-Set-WaitHere, S1-Set-Continue]
267 prop_value_assignment: [order: 11][variable:
        ::511::GOAL-waitAtTable][value: false]
268
269 S1-WaitHere [interruptible][schedulable][priority: 40]
270 [preconditions]
271 prop_value_check: [variable: ::512::GOAL-waitHere][value: true]
272 [actions]
273 enum_value_assignment: [order: 15][variable: light][value: white]
274 delay: [order: 16][wait_seconds: 1]
275 enum value assignment: [order: 17][variable: light][value: yellow]
276 delay: [order: 18][wait_seconds: 1]
277 enum_value_assignment: [order: 19][variable: light][value: white]
278 execute_behaviour_non_d: [order: 21][behaviours: S1-Set-WaitHere,
        S1-Set-ReturnHome, S1-Set-Continue]
279
280 S1-watchTV [interruptible][schedulable][priority: 30]
281 [preconditions]
282 prop_value_check: [variable: ::513::GOAL-watchTV][value:
             false](been_in_state_for: 3600)
283 \qquad \qquad \& \& \qquad -+284 | prop_value_check: [variable: Television Wattage_>_10][value:
             true]
285 & \& \& \sim -+286 | enum_value_check: [variable: seat_occupied][value: seat_5]
287 ||--+
288 | enum_value_check: [variable: seat_occupied][value:
                     seat 4]
289 ||--+
290 | enum_value_check: [variable:
                         seat_occupied][value: seat_3]
291 ||--+
292 | enum_value_check: [variable:
                            seat_occupied][value: seat_2]
293 ||--+
294 enum_value_check: [variable:
```

```
seat_occupied][value: seat_1]
295 [actions]
296 enum_value_assignment: [order: 45][variable: light][value: yellow]
297 execute_behaviour: [order: 47][behaviour: lowerTray]
298 enum_value_assignment: [order: 48][variable: location][value: ::14::
        Living Room Sofa Area in the Living Room]
299 enum_value_assignment: [order: 49][variable: light][value: white]
300 enum_value_assignment: [order: 50][variable: says][value: 'Shall we
        watch TV together?']
301 prop_value_assignment: [order: 51][variable:
         ::513::GOAL-watchTV][value: true]
302 execute_behaviour_non_d: [order: 52][behaviours: S1-Set-Watch-TV,
        S1-Set-ReturnHome, S1-Set-Continue]
303
304 T-medicine [not interruptible][not schedulable][priority: 0]
305 [preconditions]
306 timing_constraint: [start_time: 17:00:00][end time: 23:59:00]
307 [actions]
308 enum_value_assignment: [order: 1][variable: light][value: yellow]
309 enum_value_assignment: [order: 2][variable: location][value: ::999::
        Current user Location]
310 enum_value_assignment: [order: 3][variable: light][value: white]
311
312 T-moveTo-person [not interruptible][not schedulable][priority: 0]
313 [actions]
314 enum_value_assignment: [order: 0][variable: light][value: yellow]
315 enum_value_assignment: [order: 1][variable: location][value: ::999::
        Current user Location]
316 enum_value_assignment: [order: 2][variable: light][value: white]
317
318 unCheckBell [not interruptible][schedulable][priority: 80]
319 [preconditions]
320 prop_value_check: [variable: ::515::GOAL-AnserDoorBell][value:
          true](been_in_state_for: 10)
321 [actions]
322 prop_value_assignment: [order: 1][variable:
         ::515::GOAL-AnserDoorBell][value: false]
```
# 12.2 NuSMV Input Translation Results

### 12.2.1 Generated NuSMV Input

```
2 -- file generated Tue May 01 12:14:39 2015 using CRuToN v1.0.0
3 - -4 -- true non-determinism: no
5 -- minimum one state for state_n_seconds: yes
6 -- seconds per state: 600
7 -- max seconds for state_n_seconds: 5000
8 --------------------------------------------------------------------------------
9 -- behaviours:
10 - -11 -- answerDoorBell [priority: 70][not interruptible][schedulable]
12 -- checkBell [priority: 80][not interruptible][schedulable]
13 -- lowerTray [priority: 0][not interruptible][not schedulable]
14 -- raiseTray [priority: 0][not interruptible][not schedulable]
15 -- S1_alertFridgeDoor [priority: 60][not
    interruptible][schedulable]
16 -- S1_continueWatchTV [priority: 35][interruptible][schedulable]
17 -- S1_goToKitchen [priority: 40][interruptible][schedulable]
18 -- S1_gotoSofa [priority: 40][interruptible][schedulable]
19 -- S1_gotoTable [priority: 40][interruptible][schedulable]
20 -- S1_kitchenAwaitCmd [priority: 40][interruptible][schedulable]
21 -- S1_Med_5PM [priority: 50][interruptible][not schedulable]
22 -- S1_Med_5PM_Remind [priority: 50][interruptible][schedulable]
23 -- S1_Med_5PM_Reset [priority: 90][not interruptible][schedulable]
24 -- S1_remindFridgeDoor [priority: 80][not
     interruptible][schedulable]
25 -- S1_ResetAllGoals [priority: 0][not interruptible][not
    schedulable]
26 -- S1_ReturnHome [priority: 40][interruptible][schedulable]
27 -- S1_Set_Continue [priority: 0][not interruptible][not schedulable]
28 -- S1_Set_GoToKitchen [priority: 0][not interruptible][not
   schedulable]
29 -- S1_Set_GoToSofa [priority: 0][not interruptible][not schedulable]
30 -- S1_Set_GoToTable [priority: 0][not interruptible][not
    schedulable]
31 -- S1_Set_ReturnHome [priority: 0][not interruptible][not
    schedulable]
32 -- S1_Set_WaitHere [priority: 0][not interruptible][not schedulable]
33 -- S1_Set_Watch_TV [priority: 0][not interruptible][not schedulable]
34 -- S1_sleep [priority: 10][interruptible][schedulable]
35 -- S1_sofaAwaitCmd [priority: 40][interruptible][schedulable]
36 -- S1_tableAwaitCmd [priority: 40][interruptible][schedulable]
37 -- S1_WaitHere [priority: 40][interruptible][schedulable]
38 -- S1_watchTV [priority: 30][interruptible][schedulable]
39 -- T_medicine [priority: 0][not interruptible][not schedulable]
40 -- T_moveTo_person [priority: 0][not interruptible][not schedulable]
41 -- unCheckBell [priority: 80][not interruptible][schedulable]
42 --------------------------------------------------------------------------------
43 MODULE main
44 --------------------------------------------------------------------------------
45 -- Variables
46 --------------------------------------------------------------------------------
47 VAR
```
--------------------------------------------------------------------------------

- 48 time: {\_00\_00\_00\_to\_16\_59\_00, \_17\_00\_00\_to\_23\_59\_00}; 49 step: {step\_none, step\_1, step\_2, step\_3, step\_4, step\_5, step\_6, step\_7, step\_8, step\_9, step\_10, step\_11, step\_12, step\_13, step $_14$ , step $_15$ ; 50 schedule: {schedule\_none, schedule\_answerDoorBell, schedule\_checkBell, schedule\_lowerTray, schedule\_raiseTray, schedule\_S1\_alertFridgeDoor, schedule\_S1\_continueWatchTV, schedule S1 goToKitchen, schedule S1 gotoSofa, schedule\_S1\_gotoTable, schedule\_S1\_kitchenAwaitCmd, schedule\_S1\_Med\_5PM, schedule\_S1\_Med\_5PM\_Remind, schedule\_S1\_Med\_5PM\_Reset, schedule\_S1\_remindFridgeDoor, schedule\_S1\_ResetAllGoals, schedule\_S1\_ReturnHome, schedule\_S1\_Set\_Continue, schedule\_S1\_Set\_GoToKitchen, schedule\_S1\_Set\_GoToSofa, schedule\_S1\_Set\_GoToTable, schedule\_S1\_Set\_ReturnHome, schedule\_S1\_Set\_WaitHere, schedule\_S1\_Set\_Watch\_TV, schedule\_S1\_sleep, schedule\_S1\_sofaAwaitCmd, schedule\_S1\_tableAwaitCmd, schedule\_S1\_WaitHere, schedule\_S1\_watchTV, schedule\_T\_medicine, schedule\_T\_moveTo\_person, schedule\_unCheckBell}; 51 last\_schedule: {schedule\_none, schedule\_answerDoorBell, schedule\_checkBell, schedule\_lowerTray, schedule\_raiseTray, schedule\_S1\_alertFridgeDoor, schedule\_S1\_continueWatchTV, schedule\_S1\_goToKitchen, schedule\_S1\_gotoSofa, schedule S1 gotoTable, schedule S1 kitchenAwaitCmd, schedule\_S1\_Med\_5PM, schedule\_S1\_Med\_5PM\_Remind, schedule\_S1\_Med\_5PM\_Reset, schedule\_S1\_remindFridgeDoor, schedule\_S1\_ResetAllGoals, schedule\_S1\_ReturnHome, schedule\_S1\_Set\_Continue, schedule\_S1\_Set\_GoToKitchen, schedule\_S1\_Set\_GoToSofa, schedule\_S1\_Set\_GoToTable, schedule S1 Set ReturnHome, schedule S1 Set WaitHere, schedule\_S1\_Set\_Watch\_TV, schedule\_S1\_sleep, schedule\_S1\_sofaAwaitCmd, schedule\_S1\_tableAwaitCmd, schedule\_S1\_WaitHere, schedule\_S1\_watchTV, schedule\_T\_medicine, schedule\_T\_moveTo\_person, schedule\_unCheckBell}; 52 53 -------------------------------------------------------------------------------- 54 -- Behaviour Module Instances 55 ---------------------------------56 b\_answerDoorBell: behaviour(pre\_answerDoorBell, can\_interrupt\_70, FALSE, schedule, schedule\_answerDoorBell, step, step\_2); 57 b\_checkBell: behaviour(pre\_checkBell, can\_interrupt\_80, FALSE, schedule, schedule checkBell, step, step 1); 58 b\_lowerTray: behaviour(pre\_lowerTray, FALSE, FALSE, schedule, schedule\_lowerTray, step, step\_5); 59 b\_raiseTray: behaviour(pre\_raiseTray, FALSE, FALSE, schedule, schedule\_raiseTray, step, step\_5); 60 b\_S1\_alertFridgeDoor: behaviour(pre\_S1\_alertFridgeDoor, can\_interrupt\_60, FALSE, schedule, schedule\_S1\_alertFridgeDoor, step, step\_9); 61 b\_S1\_continueWatchTV: behaviour(pre\_S1\_continueWatchTV, can\_interrupt\_35, (b\_S1\_Med\_5PM\_Reset.can\_be\_scheduled | b\_unCheckBell.can\_be\_scheduled |
	- b\_S1\_remindFridgeDoor.can\_be\_scheduled |
		- b\_checkBell.can\_be\_scheduled |

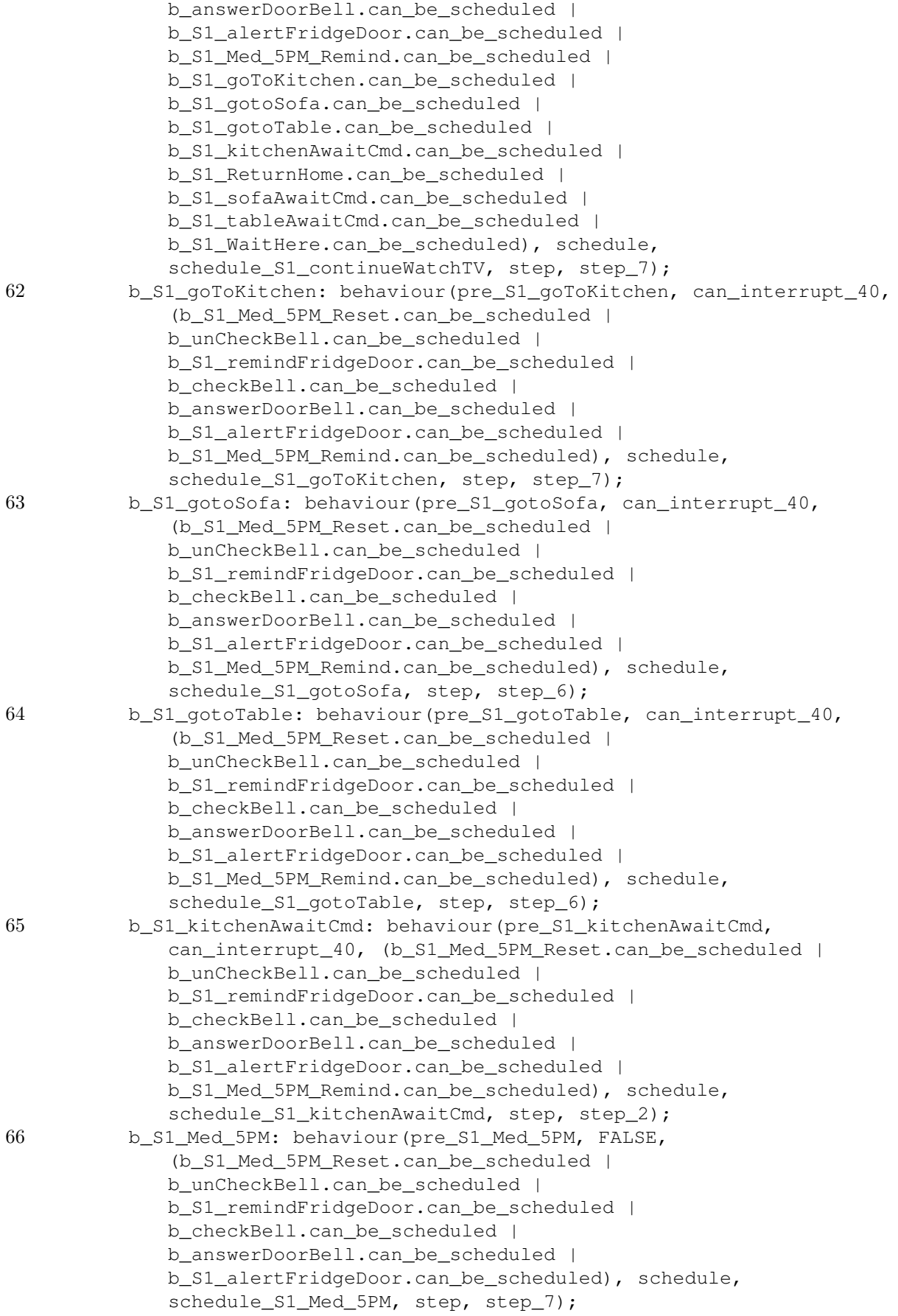

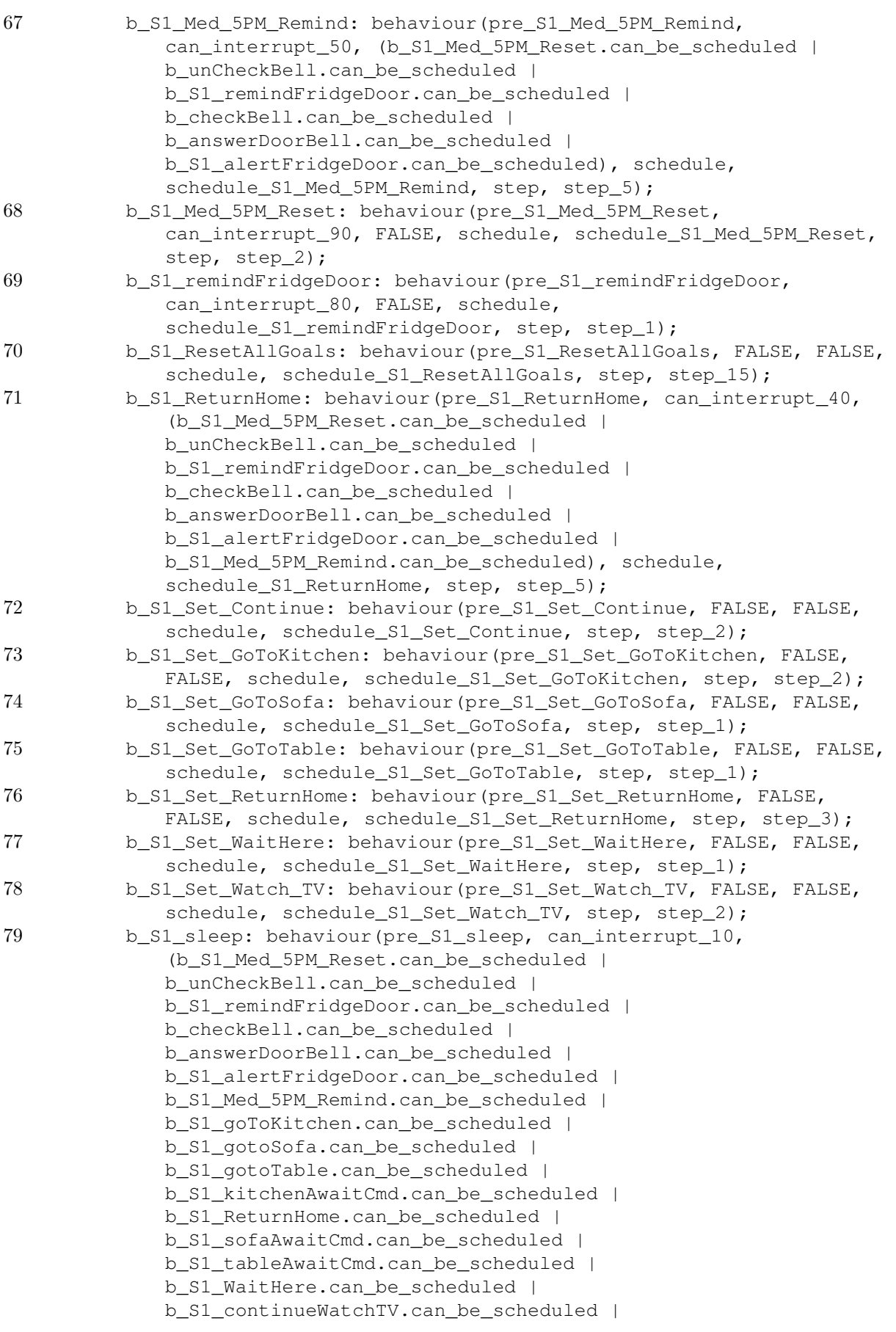

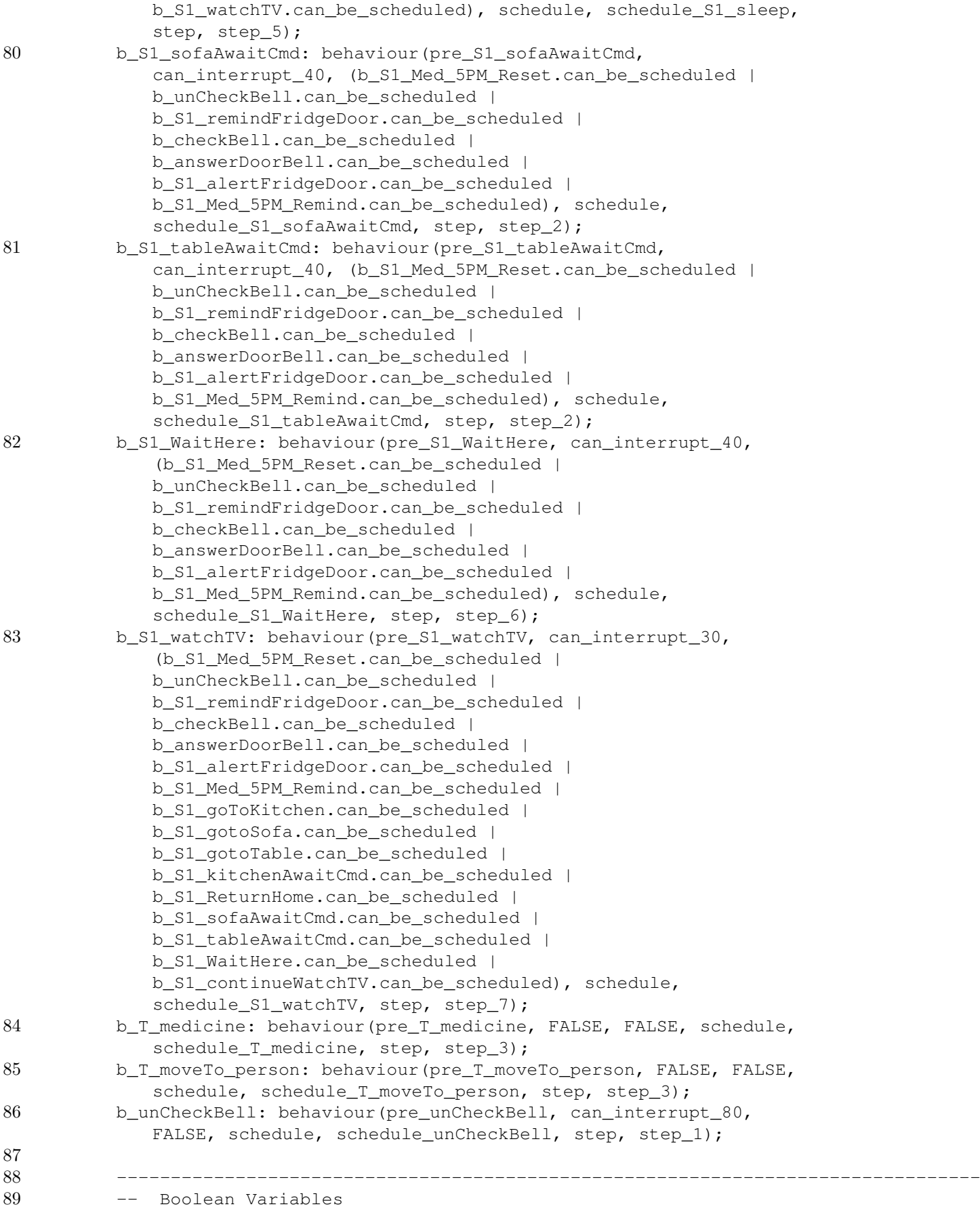

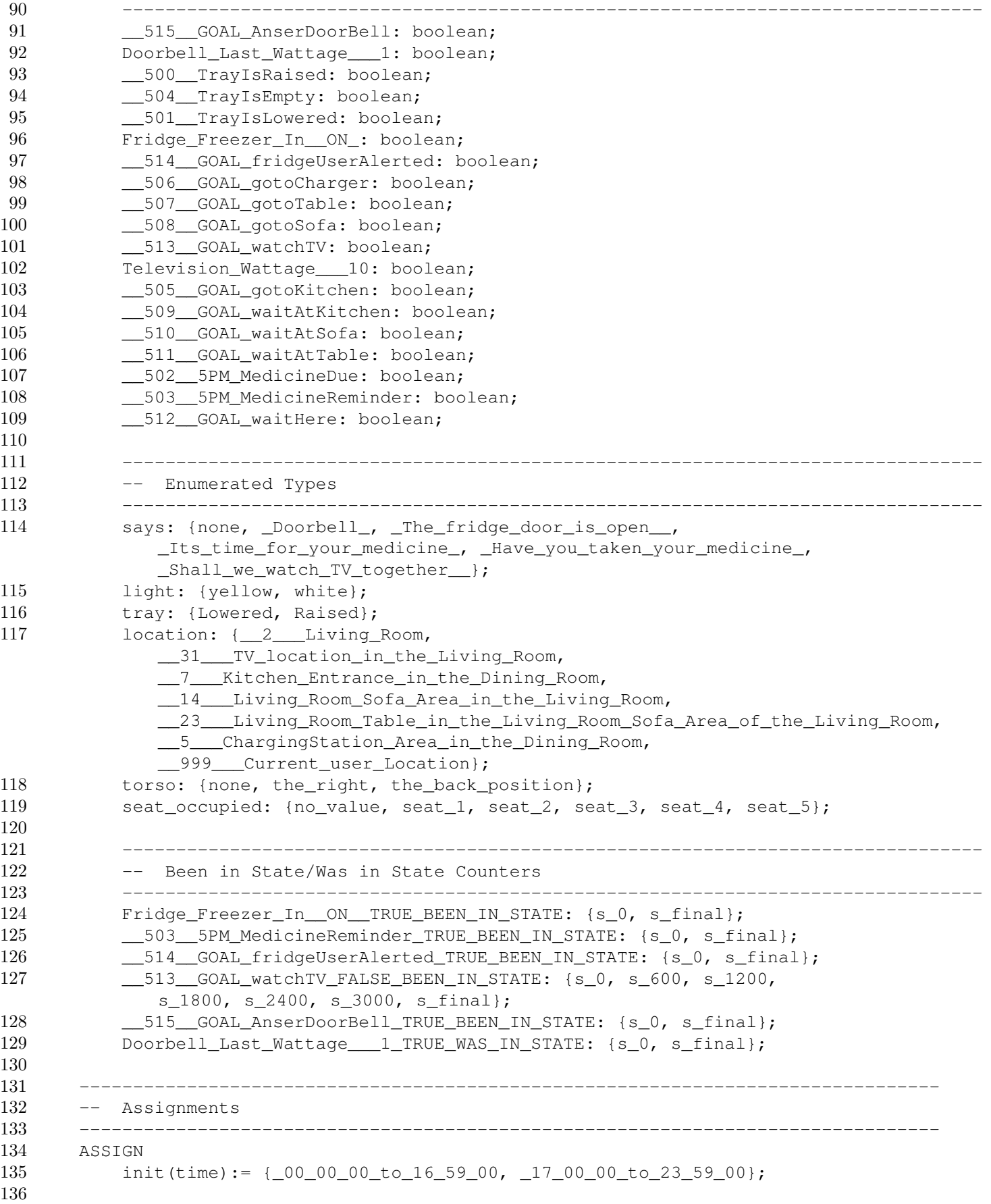

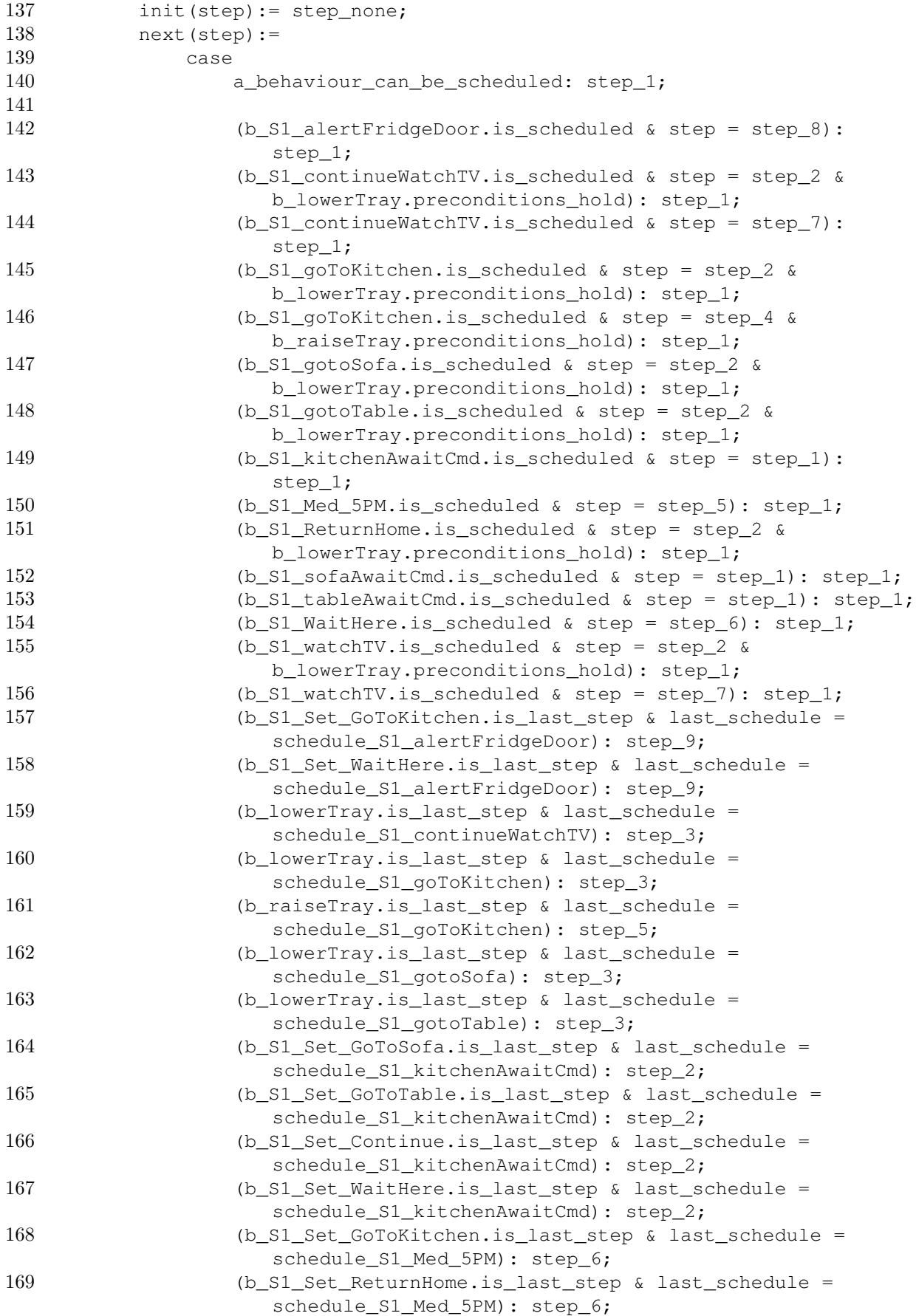

```
170 (b_S1_Set_WaitHere.is_last_step & last_schedule =
                 schedule_S1_Med_5PM): step_6;
171 (b_lowerTray.is_last_step & last_schedule =
                 schedule_S1_ReturnHome): step_3;
172 (b_S1_Set_ReturnHome.is_last_step & last_schedule =
                 schedule_S1_sofaAwaitCmd): step_2;
173 (b_S1_Set_WaitHere.is_last_step & last_schedule =
                 schedule S1 sofaAwaitCmd): step 2;
174 (b_S1_Set_Continue.is_last_step & last_schedule =
                 schedule S1 sofaAwaitCmd): step 2;
175 (b_S1_Set_ReturnHome.is_last_step & last_schedule =
                 schedule_S1_tableAwaitCmd): step_2;
176 (b_S1_Set_WaitHere.is_last_step & last_schedule =
                 schedule S1 tableAwaitCmd): step 2;
177 (b_S1_Set_Continue.is_last_step & last_schedule =
                 schedule_S1_tableAwaitCmd): step_2;
178 (b_lowerTray.is_last_step & last_schedule =
                 schedule_S1_watchTV): step_3;
179
180 a_behaviour_is_ending: step_none;
181 an_executed_behaviour_is_ending_as_a_last_action:
                 step_none;
182
183 step = step_1: step_2;
184 step = step 2: step 3;
185 step = step_3: step_4;
186 step = step 4: step 5;
187 step = step_5: step_6;
188 step = step_6: step_7;
189 step = step_7: step_8;
190 step = step_8: step_9;
191 step = step_9: step_10;
192 step = step_10: step_11;
193 step = step_11: step_12;
194 step = step_12: step_13;
195 step = step_13: step_14;
196 step = step_14: step_15;
197 step = step_15: step_none;
198
199 TRUE: step_none;
200 esac;
201
202 init(last_schedule):= schedule_none;
203 next(last schedule):=
204 case
205 executed_behaviour_execute_next: last_schedule;
206 an_executed_behaviour_is_scheduled: last_schedule;
207 TRUE: schedule;
208 esac;
209
210 init(schedule):= schedule_none;
211 next(schedule):=
212 case
213 b_S1_Med_5PM_Reset.can_be_scheduled:
                 schedule_S1_Med_5PM_Reset;
214 b_unCheckBell.can_be_scheduled: schedule_unCheckBell;
```
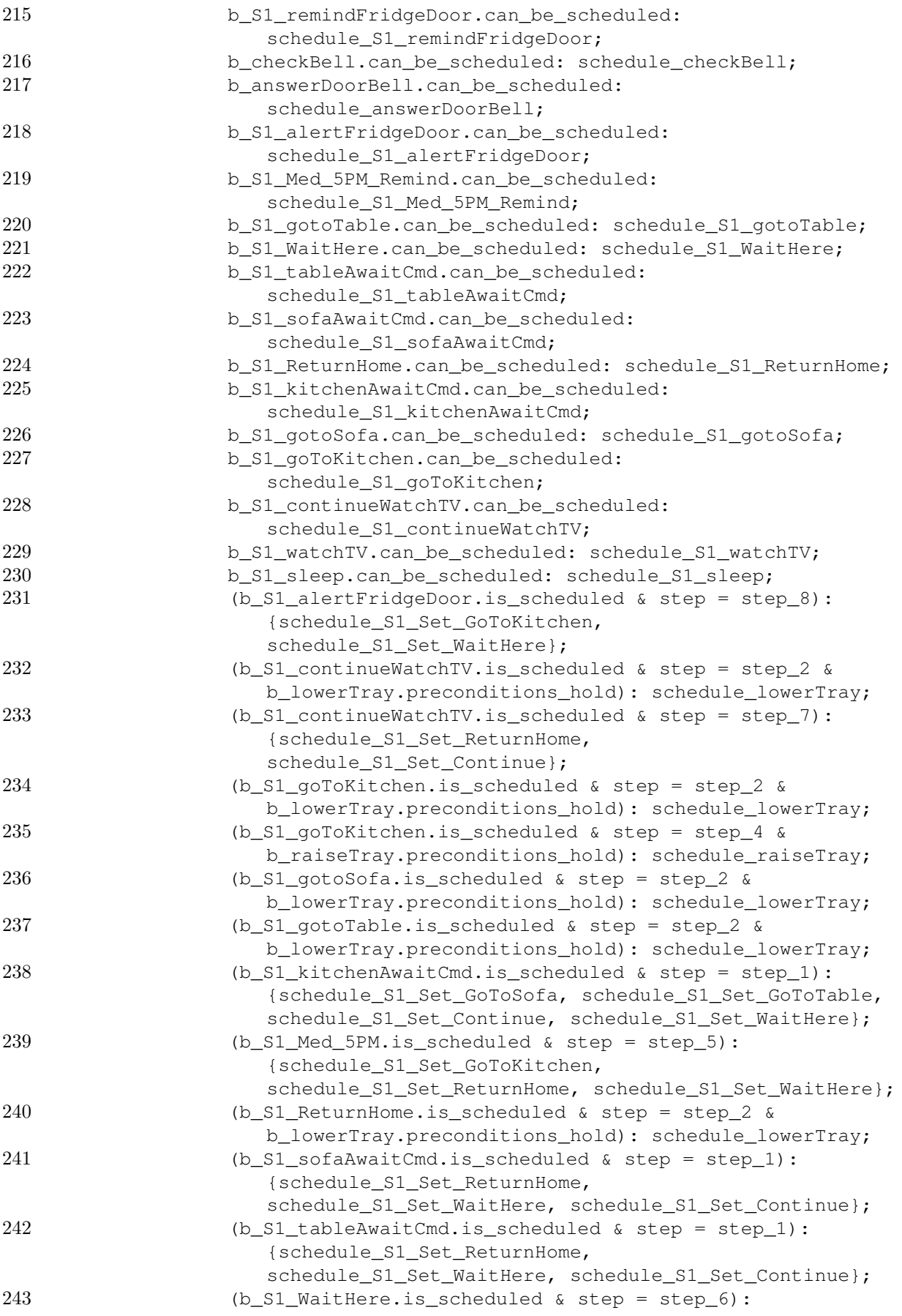

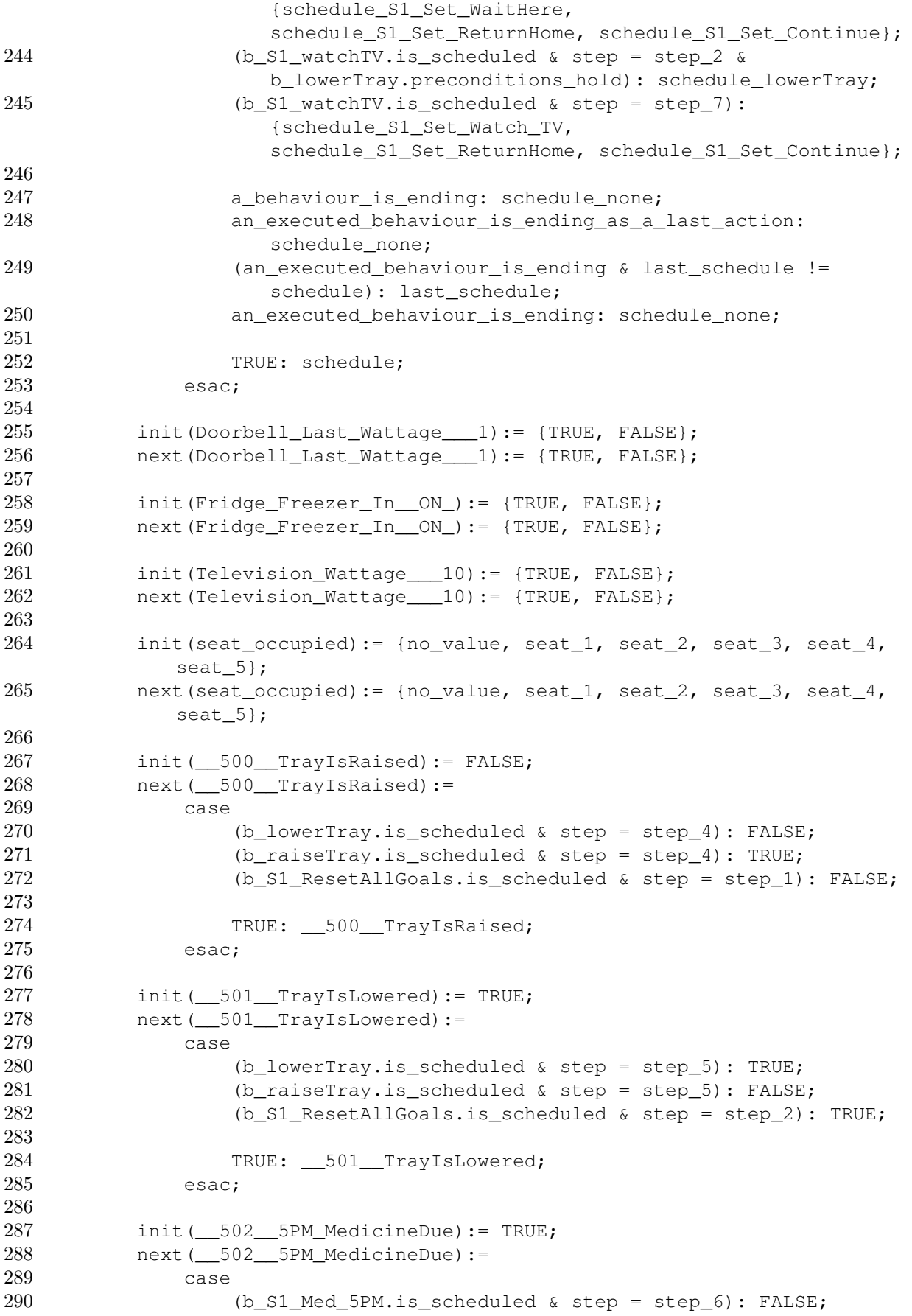

```
291 (b_S1_Med_5PM_Reset.is_scheduled & step = step_1): TRUE;<br>292 (b_S1_ResetAllGoals.is_scheduled & step = step_3): TRUE;
               (b_S1\_ResearchllGoals.is\_scheduled & step = step_3): TRUE;293
294 TRUE: 502 5PM_MedicineDue;
295 esac;
296
297 init( 503 5PM MedicineReminder):= FALSE;
298 next( 503 5PM MedicineReminder):=
299 case
300 (b_S1_Med_5PM.is_scheduled & step = step_7): TRUE;
301 (b_S1_Med_5PM_Remind.is_scheduled & step = step_5): FALSE;
302 (b S1 Med 5PM Reset.is scheduled & step = step 2): FALSE;
303 (b_S1_ResetAllGoals.is_scheduled & step = step_4): FALSE;
304
305 TRUE: 503 5PM MedicineReminder;
306 esac;
307
308 init(_504_TrayIsEmpty):= TRUE;
309 next (504 TrayIsEmpty):=
310 case
311 (b_S1_ResetAllGoals.is_scheduled & step = step_5): TRUE;
312
313 TRUE: __504_TrayIsEmpty;
314 esac;
315
316 init(__505__GOAL_gotoKitchen):= FALSE;
317 next( 505 GOAL gotoKitchen):=
318 case
319 (b_S1_goToKitchen.is_scheduled & step = step_6): FALSE;
320 (b_S1_ResetAllGoals.is_scheduled & step = step_6): FALSE;
321 (b S1 Set GoToKitchen.is scheduled & step = step 1): TRUE;
322
323 TRUE: 505 GOAL_gotoKitchen;
324 esac;
325
326 init(__506__GOAL_qotoCharger):= FALSE;
327 next ( 506 GOAL gotoCharger) :=
328 case
329 (b_S1_alertFridgeDoor.is_scheduled & step = step_5):
                  FALSE;
330 (b_S1_ResetAllGoals.is_scheduled & step = step_7): FALSE;
331 (b_S1_ReturnHome.is_scheduled & step = step_5): FALSE;
332 (b_S1_Set_ReturnHome.is_scheduled & step = step_1): TRUE;
333
334 TRUE: __506__GOAL_gotoCharger;
335 esac;
336
337 init(__507__GOAL_gotoTable):= FALSE;
338 next ( 507 GOAL_gotoTable) :=
339 case
340 (b_S1_alertFridgeDoor.is_scheduled & step = step_6):
                  FALSE;
341 (b_S1_gotoTable.is_scheduled & step = step_5): FALSE;
342 (b_S1_ResetAllGoals.is_scheduled & step = step_8): FALSE;
343 (b_S1_Set_GoToTable.is_scheduled & step = step_1): TRUE;
344
```

```
345 TRUE: __507__GOAL_gotoTable;
346 esac;
347
348 init( 508 GOAL_gotoSofa):= FALSE;
349 next(__508__GOAL_gotoSofa):=
350 case
351 (b_S1_alertFridgeDoor.is_scheduled & step = step_7):
                 FALSE;
352 (b S1 gotoSofa.is scheduled & step = step 5): FALSE;
353 (b S1 ResetAllGoals.is scheduled & step = step 9): FALSE;
354 (b_S1_Set_GoToSofa.is_scheduled & step = step_1): TRUE;
355
356 TRUE: 508 GOAL gotoSofa;
357 esac;
358
359 init(__509__GOAL_waitAtKitchen):= FALSE;
360 next(__509__GOAL_waitAtKitchen):=
361 case
362 (b_S1_goToKitchen.is_scheduled & step = step_7): TRUE;
363 (b_S1_kitchenAwaitCmd.is_scheduled & step = step_2):
                 FALSE;
364 (b S1 ResetAllGoals.is scheduled & step = step 10): FALSE;
365
366 TRUE: __509__GOAL_waitAtKitchen;
367 esac;
368
369 init( 510 GOAL waitAtSofa):= FALSE;
370 next ( 510 GOAL_waitAtSofa):=
371 case
372 (b_S1_gotoSofa.is_scheduled & step = step_6): TRUE;
373 (b S1 ResetAllGoals.is scheduled & step = step 11): FALSE;
374 (b_S1_sofaAwaitCmd.is_scheduled & step = step_2): FALSE;
375
376 TRUE: __510__GOAL_waitAtSofa;
377 esac;
378
379 init(_511_GOAL_waitAtTable):= FALSE;
380 next ( 511 GOAL_waitAtTable) :=
381 case
382 (b_S1_gotoTable.is_scheduled & step = step_6): TRUE;
383 (b_S1_ResetAllGoals.is_scheduled & step = step_12): FALSE;
384 (b_S1_tableAwaitCmd.is_scheduled & step = step_2): FALSE;
385
386 TRUE: 511 GOAL waitAtTable;
387 esac;
388
389 init(__512__GOAL_waitHere):= FALSE;
390 next ( 512 GOAL waitHere):=
391 case
392 (b_S1_ResetAllGoals.is_scheduled & step = step_13): FALSE;
393 (b_S1_Set_Continue.is_scheduled & step = step_1): FALSE;
394 (b_S1_Set_GoToKitchen.is_scheduled & step = step_2):
                 FALSE;
395 (b_S1_Set_ReturnHome.is_scheduled & step = step_2): FALSE;
396 (b_S1_Set_WaitHere.is_scheduled & step = step_1): TRUE;
397 (b_S1_Set_Watch_TV.is_scheduled & step = step_2): FALSE;
```
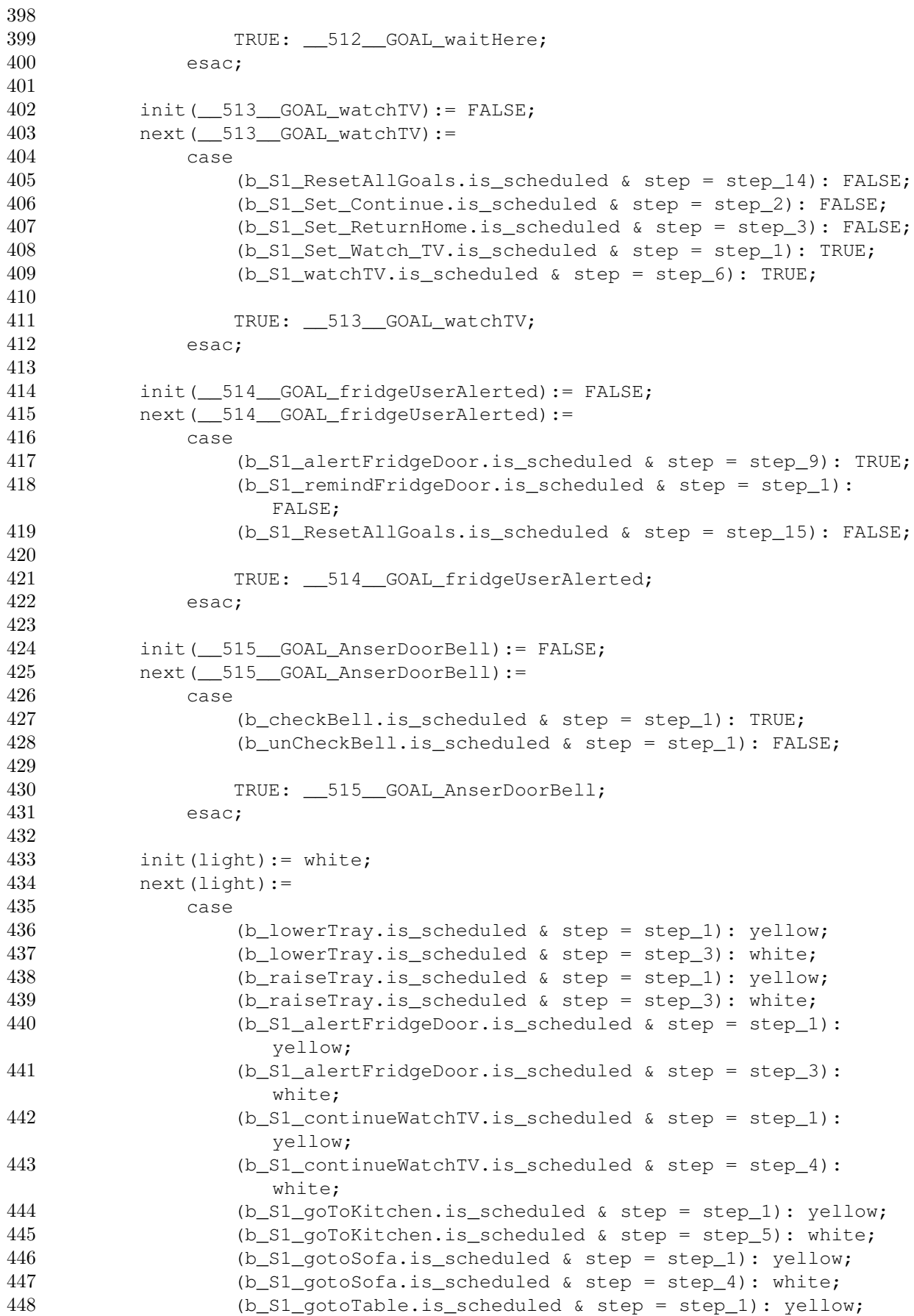

```
449 (b_S1_gotoTable.is_scheduled & step = step_4): white;
450 (b_S1_Med_5PM.is_scheduled & step = step_1): yellow;
451 (b_S1_Med_5PM.is_scheduled & step = step_3): white;
452 (b_S1_Med_5PM_Remind.is_scheduled & step = step_1):
                  yellow;
453 (b_S1_Med_5PM_Remind.is_scheduled & step = step_3): white;
454 (b_S1_ReturnHome.is_scheduled & step = step_1): yellow;
455 (b S1 ReturnHome.is scheduled & step = step 4): white;
456 (b_S1_sleep.is_scheduled & step = step_1): white;
457 (b S1 sleep.is scheduled & step = step 3): yellow;
458 (b_S1_sleep.is_scheduled & step = step_5): white;
459 (b_S1_WaitHere.is_scheduled & step = step_1): white;
460 (b S1 WaitHere.is scheduled & step = step 3): yellow;
461 (b S1 WaitHere.is scheduled & step = step 5): white;
462 (b_S1_watchTV.is_scheduled & step = step_1): yellow;
463 (b_S1_watchTV.is_scheduled & step = step_4): white;
464 (b_T_medicine.is_scheduled & step = step_1): yellow;
465 (b_T_medicine.is_scheduled & step = step_3): white;
466 (b_T_moveTo_person.is_scheduled & step = step_1): yellow;
467 (b_T_moveTo_person.is_scheduled & step = step_3): white;
468
469 TRUE: light;
470 esac;
471
472 init(location):= __5___ChargingStation_Area_in_the_Dining_Room;
473 next(location):=
474 case
475 (b_S1_alertFridgeDoor.is_scheduled & step = step_2):
                   2 Living Room;
476 (b_S1_continueWatchTV.is_scheduled & step = step_3):
                  31 TV location in the Living Room;
477 (b_S1_goToKitchen.is_scheduled & step = step_3):
                  __7___Kitchen_Entrance_in_the_Dining_Room;
478 (b_S1_gotoSofa.is_scheduled & step = step_3):
                  __14___Living_Room_Sofa_Area_in_the_Living_Room;
479 (b_S1_gotoTable.is_scheduled & step = step_3):
                  __23___Living_Room_Table_in_the_Living_Room_Sofa_Area_of_the_Living_Room;
480 (b_S1_Med_5PM.is_scheduled & step = step_2):
                  __14___Living_Room_Sofa_Area_in_the_Living_Room;
481 (b_S1_Med_5PM_Remind.is_scheduled & step = step_2):
                  __14___Living_Room_Sofa_Area_in_the_Living_Room;
482 (b_S1_ReturnHome.is_scheduled & step = step_3):
                   __5___ChargingStation_Area_in_the_Dining_Room;
483 (b S1 watchTV.is scheduled & step = step 3):
                  __14___Living_Room_Sofa_Area_in_the_Living_Room;
484 (b T medicine.is scheduled & step = step 2):
                  __999___Current_user_Location;
485 (b T moveTo person.is scheduled & step = step 2):
                  __999___Current_user_Location;
486
487 TRUE: location;
488 esac;
489
490 init(says):= none;
491 next(says):=
492 case
```

```
493 (b_answerDoorBell.is_scheduled & step = step_1):
                  _Doorbell_;
494 (b_S1_alertFridgeDoor.is_scheduled & step = step_4):
                  _The_fridge_door_is_open__;
495 (b_S1_Med_5PM.is_scheduled & step = step_4):
                  _Its_time_for_your_medicine_;
496 (b_S1_Med_5PM_Remind.is_scheduled & step = step_4):
                  Have you taken your medicine ;
497 (b_S1_watchTV.is_scheduled & step = step_5):
                  _Shall_we_watch_TV_together__;
498
499 TRUE: none;
500 esac;
501
502 init(torso):= none;
503 next(torso):=
504 case
505 (b_S1_continueWatchTV.is_scheduled & step = step_5):
                  the_right;
506 (b_S1_continueWatchTV.is_scheduled & step = step_6):
                  the_back_position;
507
508 TRUE: none;
509 esac;
510
511 init(tray) := Lowered;
512 next (tray):=
513 case
514 (b_lowerTray.is_scheduled & step = step_2): Lowered;
515 (b_raiseTray.is_scheduled & step = step_2): Raised;
516
517 TRUE: tray;
518 esac;
519
520
521 init(Fridge_Freezer_In_ON_TRUE_BEEN_IN_STATE):= s_0;
522 next(Fridge_Freezer_In__ON__TRUE_BEEN_IN_STATE):=
523 case
524 Fridge_Freezer_In_ON_ = FALSE: s_0;
525 (Fridge_Freezer_In__ON__TRUE_BEEN_IN_STATE = s_0 &
                  Fridge_Freezer_In__ON_ = TRUE): s_final;
526 Fridge_Freezer_In__ON__TRUE_BEEN_IN_STATE = s_final:
                  s_final;
527
528 TRUE: Fridge_Freezer_In_ON_TRUE_BEEN_IN_STATE;
529 esac;
530
531 init( 503 5PM MedicineReminder TRUE BEEN IN STATE):= s 0;
532 next(__503__5PM_MedicineReminder_TRUE_BEEN_IN_STATE):=
533 case
534 \_503 5PM MedicineReminder = FALSE: s<sup>0</sup>;
535 (__503__5PM_MedicineReminder_TRUE_BEEN_IN_STATE = s_0 &
                   __503__5PM_MedicineReminder = TRUE): s_final;
536 __503__5PM_MedicineReminder_TRUE_BEEN_IN_STATE = s_final:
                  s_final;
537
```
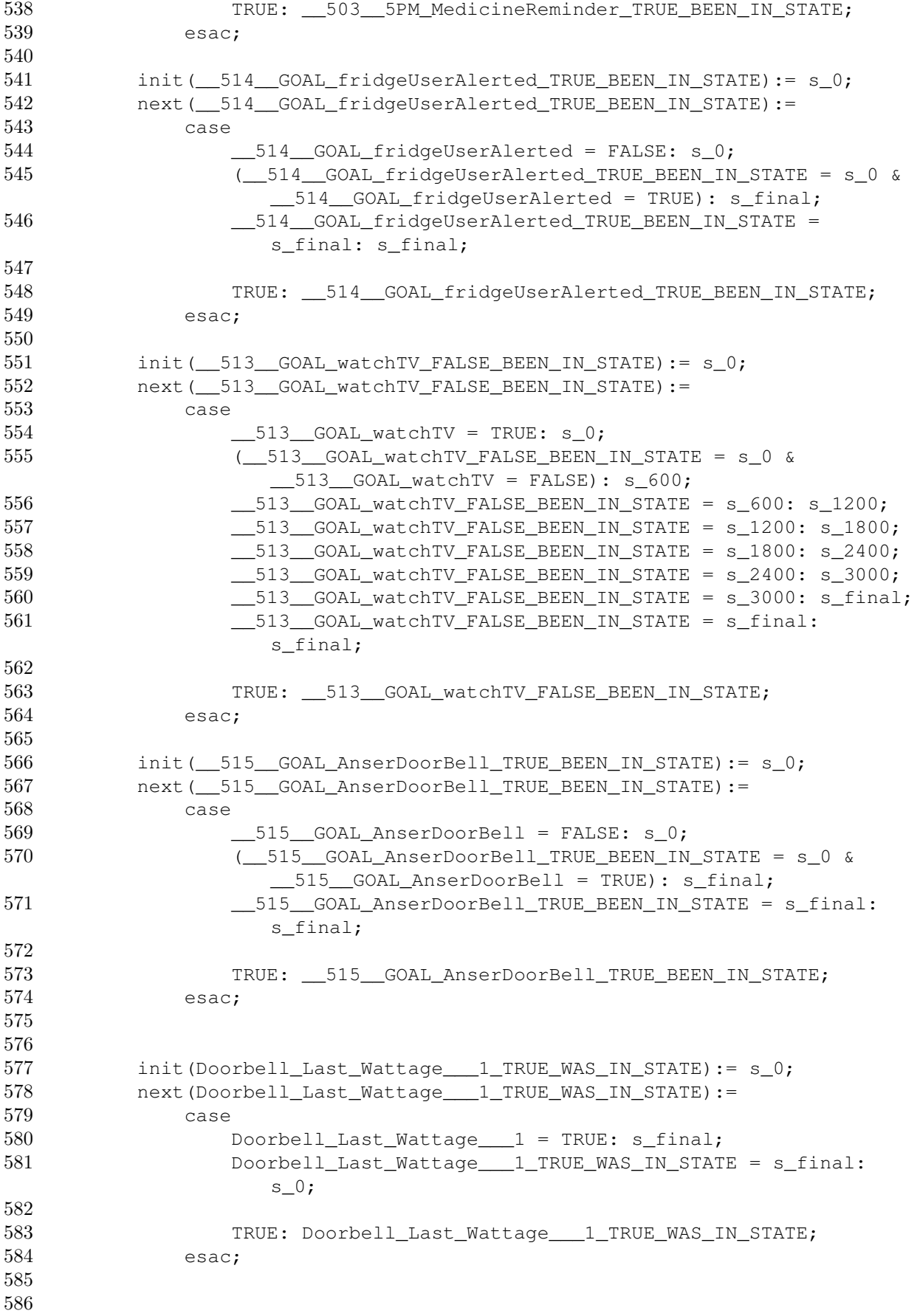

587 588 -------------------------------------------------------------------------------- 589 -- Definitions 590 -------------------------------------------------------------------------------- 591 DEFINE 592 pre\_answerDoorBell:= \_\_515\_\_GOAL\_AnserDoorBell; 593 pre\_checkBell:= Doorbell\_Last\_Wattage\_\_\_1 & Doorbell Last Wattage 1 TRUE WAS IN STATE != s 0; 594 pre\_lowerTray:= (\_\_504\_\_TrayIsEmpty & \_\_500\_\_TrayIsRaised); 595 pre\_raiseTray:= \_501\_TrayIsLowered; 596 pre\_S1\_alertFridgeDoor:= (!\_\_514\_\_GOAL\_fridgeUserAlerted & Fridge Freezer In ON & Fridge\_Freezer\_In\_\_ON\_\_TRUE\_BEEN\_IN\_STATE = s\_final); 597 pre S1 continueWatchTV:= (Television Wattage 10 & 513 GOAL watchTV); 598 pre\_S1\_goToKitchen:= \_\_505\_\_GOAL\_gotoKitchen; 599 pre\_S1\_gotoSofa:= \_\_508\_\_GOAL\_gotoSofa; 600 pre\_S1\_gotoTable:= \_\_507\_\_GOAL\_gotoTable; 601 pre\_S1\_kitchenAwaitCmd:= (\_\_509\_\_GOAL\_waitAtKitchen & location = \_7\_\_\_Kitchen\_Entrance\_in\_the\_Dining\_Room); 602 pre\_S1\_Med\_5PM:= (\_\_502\_\_5PM\_MedicineDue & time =  $\_17\_00\_00\_to\_23\_59\_00$ ; 603 pre\_S1\_Med\_5PM\_Remind:= \_\_503\_\_5PM\_MedicineReminder & \_\_503\_\_5PM\_MedicineReminder\_TRUE\_BEEN\_IN\_STATE = s\_final; 604 pre\_S1\_Med\_5PM\_Reset:= (!\_\_502\_\_5PM\_MedicineDue & time =  $00\ 00\ 00$  to 16 59 00); 605 pre S1 remindFridgeDoor: = 514 GOAL fridgeUserAlerted & \_\_514\_\_GOAL\_fridgeUserAlerted\_TRUE\_BEEN\_IN\_STATE = s\_final; 606 pre\_S1\_ResetAllGoals:= TRUE; 607 pre\_S1\_ReturnHome:= \_\_506\_\_GOAL\_gotoCharger; 608 pre S1 Set Continue:= TRUE; 609 pre\_S1\_Set\_GoToKitchen:= TRUE; 610 pre\_S1\_Set\_GoToSofa:= TRUE; 611 pre\_S1\_Set\_GoToTable:= TRUE; 612 pre\_S1\_Set\_ReturnHome:= TRUE; 613 pre\_S1\_Set\_WaitHere:= TRUE; 614 pre\_S1\_Set\_Watch\_TV:= TRUE; 615 pre\_S1\_sleep:= TRUE; 616 **pre** S1 sofaAwaitCmd:= ( $\overline{510}$  GOAL waitAtSofa & location = \_\_14\_\_\_Living\_Room\_Sofa\_Area\_in\_the\_Living\_Room); 617 pre\_S1\_tableAwaitCmd:= (\_\_511\_\_GOAL\_waitAtTable & location = \_\_23\_\_\_Living\_Room\_Table\_in\_the\_Living\_Room\_Sofa\_Area\_of\_the\_Living\_Room); 618 pre\_S1\_WaitHere:= \_\_512\_\_GOAL\_waitHere; 619 pre\_S1\_watchTV:= (!\_\_513\_\_GOAL\_watchTV & \_\_513\_\_GOAL\_watchTV\_FALSE\_BEEN\_IN\_STATE = s\_final & (Television Wattage 10 & (seat occupied = seat 5 |  $(seat\_occupied = seat_4 | (seat\_occupied = seat_3 |$  $(seat\_occupied = seat_2 | seat\_occupied = seat_1))))$ 620 pre\_T\_medicine:= time = \_17\_00\_00\_to\_23\_59\_00; 621 pre\_T\_moveTo\_person:= TRUE; 622 pre\_unCheckBell:= \_\_515\_\_GOAL\_AnserDoorBell & \_\_515\_\_GOAL\_AnserDoorBell\_TRUE\_BEEN\_IN\_STATE = s\_final; 623 624 can\_interrupt\_10:= FALSE; 625 can\_interrupt\_30:= (can\_interrupt\_10 | (schedule = schedule\_S1\_sleep));

```
626 can_interrupt_35:= (can_interrupt_30 | (schedule =
              schedule_S1_watchTV));
627 can_interrupt_40:= (can_interrupt_35 | (schedule =
              schedule_S1_continueWatchTV));
628 can_interrupt_50:= (can_interrupt_40 | (schedule =
              schedule_S1_WaitHere | schedule = schedule_S1_tableAwaitCmd |
              schedule = schedule_S1_sofaAwaitCmd | schedule =
              schedule S1 ReturnHome | schedule =
              schedule_S1_kitchenAwaitCmd | schedule =
              schedule_S1_gotoTable | schedule = schedule_S1_gotoSofa |
              schedule = schedule_S1_goToKitchen));
629 can_interrupt_60:= (can_interrupt_50 | (schedule =
              schedule S1 Med 5PM Remind));
630 can_interrupt_70:= (can_interrupt_60);
631 can_interrupt_80:= (can_interrupt_70);
632 can_interrupt_90:= (can_interrupt_80);
633
634 executed_behaviour_execute_next:=
              ((!b_S1_alertFridgeDoor.can_be_interrupted &
              b_S1_alertFridgeDoor.is_scheduled & step = step_8) |
              (!b_S1_continueWatchTV.can_be_interrupted &
              b_S1_continueWatchTV.is_scheduled & step = step_2) |
              (!b_S1_continueWatchTV.can_be_interrupted &
              b_S1_continueWatchTV.is_scheduled & step = step_7) |
              (!b_S1_goToKitchen.can_be_interrupted &
              b_S1_goToKitchen.is_scheduled & step = step_2) |
              (!b_S1_goToKitchen.can_be_interrupted &
              b_S1_goToKitchen.is_scheduled & step = step_4) |
              (!b_S1_gotoSofa.can_be_interrupted &
              b_S1_gotoSofa.is_scheduled & step = step_2) |
              (!b_S1_gotoTable.can_be_interrupted &
              b_S1_gotoTable.is_scheduled & step = step_2) |
              (!b_S1_kitchenAwaitCmd.can_be_interrupted &
              b_S1_kitchenAwaitCmd.is_scheduled & step = step_1) |
              (!b_S1_Med_5PM.can_be_interrupted & b_S1_Med_5PM.is_scheduled
              \& step = step_5) | (!b_S1_ReturnHome.can_be_interrupted \&b_S1_ReturnHome.is_scheduled & step = step_2) |
              (!b_S1_sofaAwaitCmd.can_be_interrupted &
              b_S1_sofaAwaitCmd.is_scheduled & step = step_1) |
              (!b_S1_tableAwaitCmd.can_be_interrupted &
              b_S1_tableAwaitCmd.is_scheduled & step = step_1) |
              (!b_S1_WaitHere.can_be_interrupted &
              b_S1_WaitHere.is_scheduled & step = step_6) |
              (!b_S1_watchTV.can_be_interrupted & b_S1_watchTV.is_scheduled
              & step = step_2) | (!b_S1_watchTV.can_be_interrupted &
              b_S1_watchTV.is_scheduled & step = step_7));
635 a_behaviour_can_be_scheduled:=
              (b S1 Med 5PM Reset.can be scheduled |
              b_unCheckBell.can_be_scheduled |
              b_S1_remindFridgeDoor.can_be_scheduled |
              b_checkBell.can_be_scheduled |
              b_answerDoorBell.can_be_scheduled |
              b_S1_alertFridgeDoor.can_be_scheduled |
              b_S1_Med_5PM_Remind.can_be_scheduled |
              b_S1_goToKitchen.can_be_scheduled |
              b_S1_gotoSofa.can_be_scheduled |
```
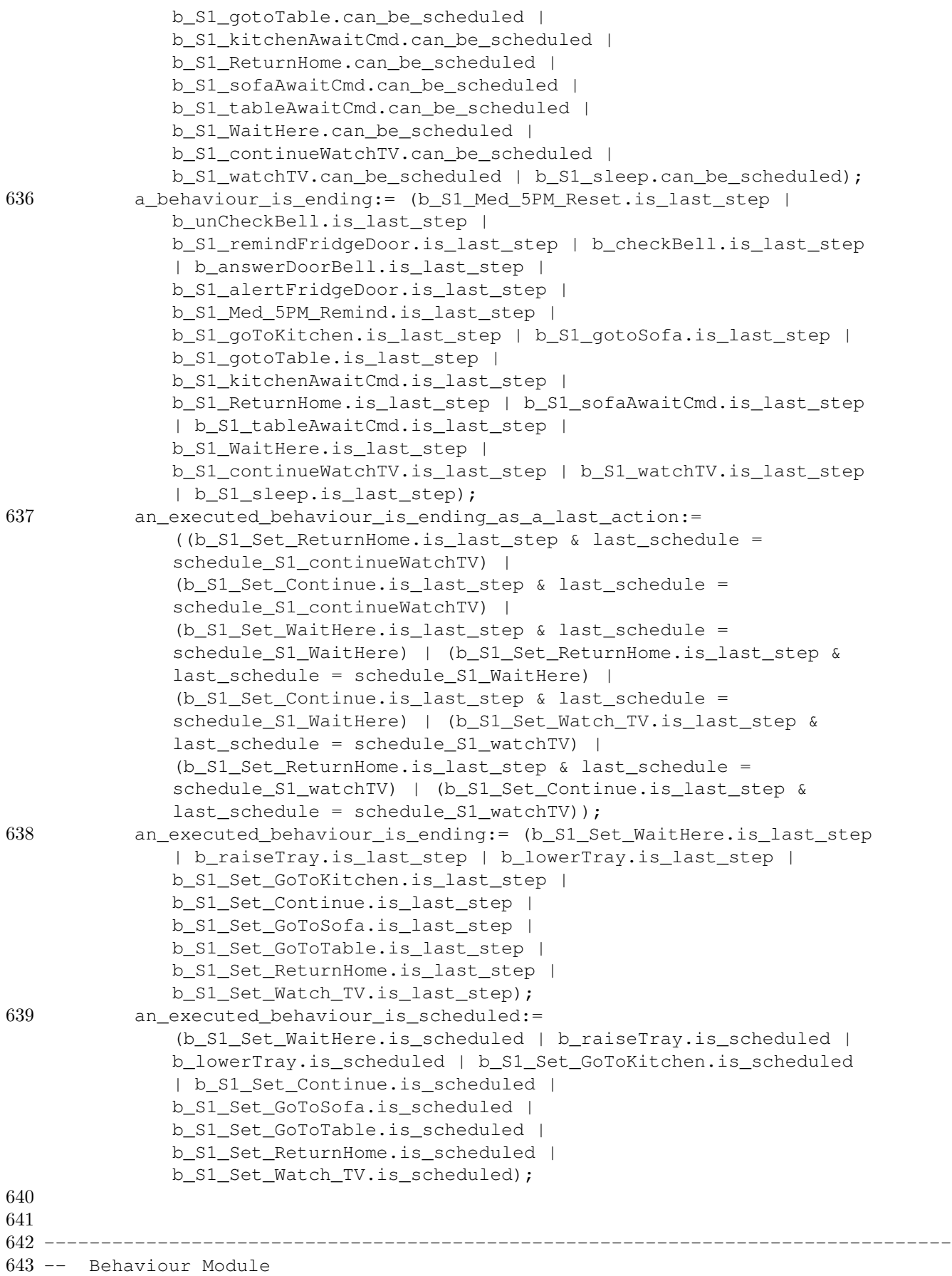

```
644 --------------------------------------------------------------------------------
645 MODULE behaviour(preconditions, can_interrupt, can_be_int, schedule,
      this_schedule, step, last_step)
646
647 DEFINE
648 preconditions_hold:= preconditions;
649 can_be_scheduled:= ((schedule = schedule_none | can_interrupt) &
             preconditions hold);
650 can_be_interrupted:= can_be_int;
651 is last step:= (is scheduled & step = last step);
652 is_scheduled:= (schedule = this_schedule);
```
### 12.2.2 Testing of Expected Properties

**Variable Assignments** For any behaviour named N having as its  $k^{th}$  action a propositional variable assignment or enumerated variable assignment, where some value *v* is assigned to some variable *var* we would expected the following property to hold as *var* should have the value *v* in the next moment in time:

 $\Box$  ((schedule = schedule N  $\land$  step = step k)  $\Rightarrow$   $\bigcirc (var = v)$ )

All of the following properties are expected to be true in the model.

Test 1 If the 1*st* action of the *answerDoorBell* behaviour is being executed then in the next step the robot should say 'Doorbell'.

#### Property

```
\Box ((schedule = schedule answerDoorBell \land step = step 1) \Rightarrow \bigcirc (says = 'Doorbell'))
```
Result

```
- specification G ((schedule = schedule answerDoorBell & step = step 1) ->
says = _Doorbell_) is true
```
Test 2 If the 3*rd* action of the *S1-alertFridgeDoor* behaviour is being executed then in the next step the robot's light should be white.

#### Property

```
\Box ((schedule = schedule S1 alertFridgeDoor \land step = step 3) \Rightarrow \bigcirc (light = white))
```
Result

specification G ((schedule = schedule\_S1\_alertFridgeDoor & step = step\_3) X light = white) is true

Test 3 If the 1*st* action of the *uncheckBell* behaviour is being executed then in the robot's internal flag *::515::GOAL AnserDoorBell* should be set to false.

#### Property

```
\Box ((schedule = schedule uncheckBell \land step = step 1) \Rightarrow \bigcirc (::515::GOAL-AnserDoorBell
= false))
```

```
specification G ((schedule = schedule_unCheckBell & step = step_1) ->
_GOAL_AnserDoorBell = FALSE) is true
```
Test 4 If the 6*th* action of the *S1-watchTV* behaviour is being executed then in the next step the robot's internal flag *::513::GOAL-watchTV* should be set to true.

# Property

 $\Box$  ((schedule = schedule S1-watchTV  $\land$  step = step 6)  $\Rightarrow$   $\bigcirc$  (::513::GOAL-watchTV = true))

#### Result

specification G ((schedule = schedule\_S1\_watchTU & step = step\_6) -> \_GOAL\_watchTV = TRUE) is true 3,

Property 3 Test Results These tests correspond to property 3 defined in Section [10.7:](#page-43-0)

*"If no behaviour is scheduled, and the preconditions to one or more schedulable behaviours hold, then in the next moment in time the schedulable behaviour with the highest priority will be executing its first action."*

Test 1 It is always the case that if no behaviour is currently scheduled, the preconditions of the *S1 remindFridgeDoor* behaviour hold, and the preconditions of the *checkBell* and *uncheckBell* behaviours do not hold, then in the next moment in time the *S1 remindFridgeDoor* behaviour should be scheduled and should be executing it first action. This is expected to be true as all three behaviours have equal priority, and have the highest priority of all schedulable behaviours, therefore if no behaviour is currently scheduled and the preconditions to only one of these behaviours holds, then in the next moment in time that behaviour should be scheduled.

# Property

 $\Box$ ((schedule = schedule none  $\land$  b S1 remindFridgeDoor.preconditions hold  $\wedge \neg b$  checkBell.preconditions hold  $\wedge \neg b$  unCheckBell.preconditions hold)  $\Rightarrow$  (schedule = schedule S1 remindFridgeDoor  $\wedge$  step = step 1))

### Result

-- specification G ((((schedule = schedule\_none & b\_S1\_remindFridgeDoor.precond itions\_hold) & !b\_checkBell.preconditions\_hold) & !b\_unCheckBell.preconditions\_h old) ->  $X$  (schedule = schedule\_S1\_remindFridgeDoor & step = step\_1)) is true

Test 2 It is always the case that if no behaviour is currently scheduled, the preconditions of the *answerDoorBell* behaviour hold, and the preconditions of the *S1-remindFridgeDoor*,*checkBell* and *uncheckBell* behaviours do not hold, then in the next moment in time the *S1-answerDoorBell* behaviour should be scheduled and should be executing its first action. This is expected to be true as the preconditions of all schedulable behaviours having a higher priority than *answerDoorBell* do not hold, therefore it should be scheduled in the next moment in time.

# Property

 $\Box$ ((schedule = schedule none  $\land$  b answerDoorBell.preconditions hold  $\wedge \neg b$  checkBell.preconditions hold  $\wedge \neg b$  unCheckBell.preconditions hold) ^ *¬*b S1 remindFridgeDoor.preconditions hold  $\Rightarrow$   $\bigcirc$ (schedule = schedule answerDoorBell  $\land$  step = step 1))

```
specification G (((((schedule = schedule_none & b_answerDoorBell.preconditio
ns_hold) & !b_checkBell.preconditions_hold) & !b_unCheckBell.preconditions_hold)
& !b_S1_remindFridgeDoor.preconditions_hold) -> X (schedule = schedule_answerD
|oorBell & step = step_1)) is true
```
Test 3 It is always the case that if no behaviour is currently scheduled, the preconditions of the *S1-alertFridgeDoor* behaviour hold, and the preconditions of the *alertFridgeDoor*, *S1 remindFridgeDoor*,*checkBell* and *uncheckBell* behaviours do not hold, then in the next moment in time the *S1-alertFridgeDoor* behaviour should be scheduled and should be executing its first action. This is expected to be true as the preconditions of all schedulable behaviours having a higher priority than *S1-alertFridgeDoor* do not hold, therefore it should be scheduled in the next moment in time.

# Property

 $\Box$ ((schedule = schedule none  $\land$  b S1 alertFridgeDoor.preconditions hold ^ *¬*b answerDoorBell.preconditions hold ^ *¬*b checkBell.preconditions hold ^ *¬*b unCheckBell.preconditions hold) ^ *¬*b S1 remindFridgeDoor.preconditions hold  $\Rightarrow$   $\bigcirc$  (schedule = schedule S1 alertFridgeDoor  $\land$  step = step 1))

Result

specification G ((((((schedule = schedule\_none & b\_S1\_alertFridgeDoor.precon ditions\_hold) & !b\_answerDoorBell.preconditions\_hold) & !b\_checkBell.preconditio ns\_hold) & !b\_unCheckBell.preconditions\_hold) & !b\_S1\_remindFridgeDoor.precondit ions\_hold) ->  $\ X$  (schedule = schedule\_S1\_alertFridgeDoor & step = step\_1)) is t rue

Property 4 Test Results These tests correspond to property 4 defined in Section [10.7:](#page-43-0)

*"If a scheduled behaviour is interruptible, and the preconditions to one or more schedulable behaviours with a higher priority hold, then in the next moment in time the schedulable behaviour having the highest priority of all these behaviours will interrupt the currently scheduled behaviour and will be executing its first action."*

Test 1 It is always the case that if the *S1-gotoTable* behaviour is scheduled and the preconditions to the *S1-remindFridgeDoor* behaviour hold, and the preconditions to the *uncheckBell* and *check-Bell* behaviours do not hold, then in the next moment in time the *S1-remindFridgeDoor* behaviour should be scheduled and executing its first action. This is expected to be true as the *S1-gotoTable* behaviour is interruptible, the priority of the *S1-remindFridgeDoor* behaviour is greater than the priority of the *S1-gotoTable* behaviour, and no other schedulable behaviour has a priority greater than or equal to the priority of the *S1-remindFridgeDoor* behaviour with the exception of the *uncheckBell* and *checkBell* behaviours.

## Property

 $\Box$ ((schedule = schedule S1 gotoTable  $\land$  b S1 remindFridgeDoor.preconditions hold  $\wedge \neg b$  checkBell.preconditions hold  $\wedge \neg b$  unCheckBell.preconditions hold  $\Rightarrow$   $\bigcirc$ (schedule = schedule S1 remindFridgeDoor  $\land$  step = step 1))

```
specification G ((((schedule = schedule_S1_gotoTable & b_S1_remindFridgeDoor
preconditions_hold) & !b_checkBell.preconditions_hold) & !b_unCheckBell.precond
itions_hold) -> X (schedule = schedule_S1_remindFridgeDoor & step = step_1))
s true
```
Test 2 It is always the case that if the *S1-gotoTable* behaviour is scheduled and the preconditions to the *S1-alertFridgeDoor* behaviour hold, then in the next moment in time the *S1 remindFridgeDoor* behaviour should be scheduled and executing its first action. This is expected to be false as the there are other behaviours with a higher priority than the *S1-alertFridgeDoor* behaviour that could interrupt the *S1-gotoTable* behaviour instead.

# Property

 $\square$ ((schedule = schedule S1 gotoTable)  $\Rightarrow$   $\bigcirc$ (schedule = schedule S1 remindFridgeDoor  $\land$  step = step 1))

Result

```
-- specification  G ((schedule = schedule_S1_qotoTable & b_S1_alertFridgeDoor.pr
econditions_hold) -> X (schedule = schedule_S1_alertFridgeDoor & step = step_1)
  is false
```
Property 5 Test Results These tests correspond to property 5 defined in Section [10.7:](#page-43-0)

*"If a behaviour scheduled and is executing its kth action, this action does not execute another* behaviour and is not the final action, and in the next moment in time the scheduled behaviour will *not be interrupted by another behaviour, then in the next moment in time the scheduled behaviour will be executing its*  $(k+1)$ <sup>th</sup> *action.*"

All of the following properties are expected to be true in the model.

Test 1 It is always the case that if the *S1-gotoSofa* behaviour is scheduled and is executing its first action and it is not the case that this behaviour can be interrupted in the next moment in time, then in the next moment in time this behaviour will be executing its second action.

## Property

 $\Box$ ((schedule = schedule S1 gotoSofa  $\land$  step = step 1  $\land \neg b$  S1 gotoSofa.can be interrupted)  $\Rightarrow \bigcirc$ (schedule = schedule S1 gotoSofa  $\wedge$  step = step 2))

Result

```
specification G (((schedule = schedule_S1_gotoSofa & step = step_1) & !b_S1_
gotoSofa.can_be_interrupted) -> X (schedule = schedule_S1_gotoSofa & step = ste
p_2)) is true
```
Test 2 It is always the case that if the *T-moveTo-person* behaviour is scheduled and is executing its second action and it is not the case that this behaviour can be interrupted in the next moment in time, then in the next moment in time this behaviour will be executing its third action.

## Property

 $\Box$ ((schedule = schedule T moveTo person  $\land$  step = step 2  $\land \neg b_T \longrightarrow T \longrightarrow T$  moveTo person.can be interrupted)  $\Rightarrow$   $\bigcirc$ (schedule = schedule T moveTo person  $\land$  step = step 3))

```
specification G (((schedule = schedule_T_moveTo_person & step = step_2) &
.T_moveTo_person.can_be_interrupted) ->       X (schedule = schedule_T_moveTo_person
\& step = step_3)) is true
```
**Property 6 Test Results** These tests correspond to property 6 defined in Section [10.7:](#page-43-0)

*"If a behaviour scheduled and is executing another behaviour whose precondition holds, and in the next moment in time the scheduled behaviour will not be interrupted by another behaviour, then in the next moment in time the executed behaviour will be scheduled and will be executing its first action."*

All of the following properties are expected to be true in the model.

Test 1 It is always the case that if the *S1-continueWatchTV* behaviour is scheduled and is executing its second action, and in the next moment in time the *S1-continueWatchTV* behaviour cannot be interrupted, and the preconditions for the *lowerTray* behaviour hold, then in the next moment in time the *lowerTray* behaviour will be scheduled and executing its first action

## Property

 $\Box$ ((schedule = schedule S1 continueWatchTV  $\land$  step = step 2  $\wedge \neg b$  S1 continueWatchTV.can be interrupted  $\wedge$  b lowerTray.preconditions hold)  $\Rightarrow$  (schedule = schedule lowerTray  $\land$  step = step 1))

Result

G  $(((\text{schedule} = \text{ schedule\_S1\_continuedbatch}TU & \text{step} = \text{step\_2})$ specification !b\_S1\_continueWatchTU.can\_be\_interrupted) & b\_lowerTray.preconditions\_hold) X (schedule = schedule\_lowerTray & step = step\_1)) is true

Test 2 It is always the case that if the *S1-goToKitchen* behaviour is scheduled and is executing its fourth action, and in the next moment in time the *S1-goToKitchen* behaviour cannot be interrupted, and the preconditions for the *raiseTray* behaviour hold, then in the next moment in time the *raiseTray* behaviour will be scheduled and executing its first action

## Property

 $\Box$ ((schedule = schedule  $\Box 1$  goToKitchen  $\land$  step = step 2  $\wedge$   $\neg$ b S1 goToKitchen.can be interrupted  $\wedge$  b raiseTray.preconditions hold)  $\Rightarrow$  (schedule = schedule raiseTray  $\land$  step = step 1))

## Result

specification G ((((schedule = schedule\_S1\_goToKitchen & step = step\_4) & !b \_S1\_goToKitchen.can\_be\_interrupted) & b\_raiseTray.preconditions\_hold) -> X (sch edule = schedule\_raiseTray & step = step\_1)) is true

Property 7 Test Results These tests correspond to property 7 defined in Section [10.7:](#page-43-0)

*"If a scheduled behaviour is executing its kth action, this action executes another behaviour whose preconditions hold, this action is not the final action, and in the next moment in time the scheduled behaviour will not be interrupted by another behaviour, then in the next moment in time the executed behaviour will be scheduled and will be executing its first action and at some time after the executing behaviour will again be scheduled and will be performing its*  $(k + 1)$ <sup>th</sup> *action.*"

All of the following properties are expected to be true in the model.

Test 1 It is always the case that if the *S1-continueWatchTV* behaviour is scheduled and is executing its second action, and in the next moment in time the *S1-continueWatchTV* behaviour cannot be interrupted, and the preconditions for the *lowerTray* behaviour hold, then in the next moment in time the *lowerTray* behaviour will be scheduled and executing its first action and at some time after that the *S1-continueWatchTV* behaviour will again be scheduled and will be executing its third action.

#### Property

 $\Box$ ((schedule = schedule S1 continueWatchTV  $\land$  step = step 2

- $\wedge \neg b$  S1 continueWatchTV.can be interrupted  $\wedge b$  lowerTray.preconditions hold)
- $\Rightarrow$   $\bigcirc$  (schedule = schedule lowerTray  $\land$  step = step 1
- $\wedge \Diamond$ (schedule = schedule S1 continueWatchTV  $\wedge$  step = step 3)))

#### Result

```
-- specification G ((((schedule = schedule_S1_continueWatchTU & step = step_2)
 *b_$1_continueWatchTU.can_be_interrupted) & b_lowerTray.preconditions_hold)
 X ((schedule = schedule_lowerTray & step = step_1) & F (schedule = schedule_S
_continueWatchTU & step = step_3))) is true
```
Test 2 It is always the case that if the *S1-goToKitchen* behaviour is scheduled and is executing its fourth action, and in the next moment in time the *S1-goToKitchen* behaviour cannot be interrupted, and the preconditions for the *raiseTray* behaviour hold, then in the next moment in time the *raiseTray* behaviour will be scheduled and executing its first action and at some time after that the *S1-goToKitchen* behaviour will again be scheduled and will be executing its fifth action.

### Property

 $\Box$ ((schedule = schedule S1 goToKitchen  $\land$  step = step 4  $\wedge$   $\neg$ b S1 goToKitchen.can be interrupted  $\wedge$  b raiseTray.preconditions hold)  $\Rightarrow$  (schedule = schedule raiseTray  $\land$  step = step 1  $\wedge \Diamond$ (schedule = schedule S1 goToKitchen  $\wedge$  step = step 5)))

Result

```
r specification G ((((schedule = schedule_S1_goToKitchen & step = step_4) & !b -
.S1_goToKitchen.can_be_interrupted) & b_raiseTray.preconditions_hold) -> X ((sc
hedule = schedule_raiseTray & step = step_1) & F (schedule = schedule_S1_goToKi
tchen &step = step_5)) is true
```
Property 9 Test Results These tests correspond to property 9 defined in Section [10.7:](#page-43-0)

*"When an uninterruptible behaviour has been scheduled it is expected to execute all of its actions."*

Test 1 It is always the case that if the *raiseTray* behaviour is scheduled and is executing its first action then at some future point the *raiseTray* behaviour will be scheduled and will be executing its last (fifth) action. This is expected to be true as this behaviour is uninterruptible.

### Property

 $\Box$ ((schedule = schedule raiseTray  $\land$  step = step 1)

 $\Rightarrow$  (schedule = schedule raiseTray  $\land$  step = step 5))

Result

```
-- specification G ((schedule = schedule_raiseTray & step = step_1) -> F (sche
dule = schedule_raiseTray & step = step_5))
                                            is true
```
Test 2 It is always the case that if the *S1-alertFridgeDoor* behaviour is scheduled and is executing its first action then at some future point the *S1-alertFridgeDoor* behaviour will be scheduled and will be executing its last (ninth) action. This is expected to be true as this behaviour is uninterruptible.

### Property

```
\Box((schedule = schedule S1 alertFridgeDoor \land step = step 1)
\Rightarrow \bigcirc(schedule = schedule S1 alertFridgeDoor \land step = step 9))
```
### Result

- specification G ((schedule = schedule\_S1\_alertFridgeDoor & step = step\_1) F (schedule = schedule\_S1\_alertFridgeDoor & step = step\_9)) is true

Test 3 It is always the case that if the *S1-sleep* behaviour is scheduled and is executing its first action then at some future point the *S1-sleep* behaviour will be scheduled and will be executing its last (fifth) action. This is expected to be false as this behaviour is interruptible.

### Property

```
\Box((schedule = schedule S1 sleep \land step = step 1)
\Rightarrow (schedule = schedule S1 sleep \land step = step 5))
```

```
specification
                 G ((schedule = schedule_S1_sleep & step = step_1) -> F (sched
ule = schedule_S1_sleep & step = step_5)) is false
```
# Appendix E - Selected Source Code Listings

Some important functions are listed here and referred to in the main text. Full code listings have been submitted electronically along with this document. Instructions on how to build the software using the source code, and both sets of input files used during the development of the software, are also included.

# 13.1 The *getByName* Procedure

```
1 /*------------------------------------------------------------------------------
2 getByName
3
4 Finds and returns a precondition, action or behaviour with the given
5 name. If automatic identifier matching is disabled then the user is
6 prompted when ambiguity or case-insensitive matches are encountered.
7 ................................................................................
8 @param variable the list of propositional variables/enumerated
9 variables/behaviour
10 @param name the name of the propositional variable/
11 enumerated variable/behaviour to retrieve
12 @param type text describing the type being disambiguated
13 (either propositional variable, enumerated
14 variable, or behaviour)
15 @param info some information to display to the user
16 @return the propositional variable/enumerated variable/
17 behaviour, or nullptr if none is found
18 ------------------------------------------------------------------------------*/
19 template<typename T>
20 T* IntermediateForm::getByName(std::list<T*>& instances, const
     std::string& name,
21 const std::string& type, const std::string& info)
22 {
23 T* case_insensitive_match = nullptr;
24 std::list<std::pair<T*, const int>> similarity_matches;
25 std::for_each(instances.begin(), instances.end(),
26 [\&] (T* variable)
27 {
28 if(caseInsensitiveCompare(variable->getName(), name))
29 {
30 // a case-insensitive match has been found
31 case_insensitive_match = variable;
32 }
33 else
34 {
35 auto pair = compareStrings(variable->getName(), name);
36 if(pair.second >= g_string_matching_threshhold)
37 {
38 // a match has been found
39 similarity_matches.push_back(std::pair<T*,
40 const int>(variable, pair.second));
41 }
42 }
43 });
44
45 if(case_insensitive_match != nullptr)
46 {
```
```
47 // a case insensitive match was found
48 if(case_insensitive_match->getName() != name)
49 {
50 if(!g_no_prompt_case_insensitivity)
51 \hspace{34pt} \{\hspace{14pt}52 /* prompt the user to choose whether to replace the existing identifier. to use the existing identifier
             existing identifier, to use the existing identifier,
54 or to simply ignore the match and treat both
55 identifiers as being distinct */
56 displayTitle(DIVIDER DISAMBIGUATION, DIVIDER 2, info);
57 switch(disambiguationPrompt(case_insensitive_match->getName(),
58 type))
59 {
60 case DISAMBIGUATION_REPLACE_EXISTING:
61 case_insensitive_match->setName(name);
62 return case_insensitive_match;
63 break;
64
65 case DISAMBIGUATION_USE_EXISTING:
66 return case_insensitive_match;
67 break;
68
69 case DISAMBIGUATION_IGNORE:
70 return nullptr;
71 break;
72 }
73 }
74 else
75 {
76 // automatically match
77 displayTitle(DIVIDER_DISAMBIGUATION, DIVIDER_2,
78 "automatic case-insensitive match");
79 std::cout << "matched " << type << " \'" << name
80 \langle\langle\mathbf{w}\rangle\langle\langle\mathbf{w}\rangle\rangle and \langle\langle\mathbf{w}\rangle\langle\langle\mathbf{w}\rangle\rangle\rangle and \langle\langle\mathbf{w}\rangle\langle\langle\mathbf{w}\rangle\rangle\rangle and \langle\langle\mathbf{w}\rangle\langle\langle\mathbf{w}\rangle\rangle\rangle81 << case_insensitive_match->getName() << "\'\n";
82 return case_insensitive_match;
83 }
84 }
85 else
86 {
87 return case_insensitive_match;
88 }
89 }
90 else
91 {
92 if(similarity_matches.empty())
93 {
94 // no matches were found
95 return nullptr;
96 }
97 else
98 {
99 // sort the matches by similarity
100 similarity_matches.sort(
101 [&](const std::pair<T*, const int>& this_pair,<br>102 const std::pair<T*, const int>& that pair)
              const std::pair<T*, const int>& that_pair)
```

```
\begin{tabular}{ccccc} 103 & & & & \end{tabular}104 return this_pair.second > that_pair.second;
105 });
106
107 if(!g_no_prompt_identifier_matching)
108 {
109 /* prompt the user to choose whether to replace the 110 existing identifier, to use the existing identifie
            existing identifier, to use the existing identifier,
111 or to simply ignore the match and treat both
112 identifiers as being distinct */<br>113 displayTitle(DIVIDER DISAMBIGUATIO
          displayTitle(DIVIDER_DISAMBIGUATION, DIVIDER_2, info);
114 auto it = similarity matches.begin();
115 auto end = similarity_matches.end();
116 int count = 1;
117 while(it != end)
118 {
119 std::pair<T*, const int> matched_pair = *it;<br>120 std::cout << "match " << count << " of "
            std::cout << "match " << count << " of "
121 << similarity_matches.size() << " ("
122 << matched_pair.second << "% similarity) \n";
123 switch(disambiguationPrompt(matched_pair.first->getName(),
124 type))
125 {
126 case DISAMBIGUATION REPLACE EXISTING:
127 matched pair.first->setName(name);
128 return matched_pair.first;
129 break;
130
131 case DISAMBIGUATION USE EXISTING:
132 return matched_pair.first;
133 break;
134
135 case DISAMBIGUATION IGNORE:
136 break;
137 }
138 count++;
139 it++;
140 }
141 return nullptr;
142 }
143 else
144 {
145 // automatically use the most similar match
146 displayTitle(DIVIDER DISAMBIGUATION, DIVIDER 2,
147 "automatic similarity match");
148 std::locale loc;
149 auto first_pair = *similarity_matches.begin();<br>150 std::string matched name = first pair.first->q
          std::string matched name = first pair.first->getName();
151 int matched name spc = 0;152 for(char c : matched_name)
153 {
154 if(std::isspace(c, loc))
155 {
156 matched_name_spc++;
157 }
158 }
```

```
159 int name_spc = 0;<br>160 for (char c : name
                 for(char c : name)
161 \qquad \qquad \{162 if(std::isspace(c, loc))
163 {
164 name_spc++;
165 }
166 }
167 std::cout << "matched " << type << " \'" << name
168 \langle\langle\cdot\rangle\rangle \langle\langle\cdot\rangle\rangle \langle\cdot\rangle\rangle \langle\cdot\rangle\rangle \langle\cdot\rangle\rangle \langle\cdot\rangle\rangle \langle\cdot\rangle\rangle \langle\cdot\rangle\rangle \langle\cdot\rangle\rangle \langle\cdot\rangle\rangle \langle\cdot\rangle\rangle \langle\cdot\rangle\rangle \langle\cdot\rangle\rangle \langle\cdot\rangle\rangle\rangle \langle\cdot\rangle\rangle\rangle \langle\cdot\rangle\rangle\rangle \langle\cdot\rangle\rangle\rangle\rangle169 << first_pair.first->getName()
170 << "\'\nhaving " << first_pair.second << "% similarity\n";
171 if(name_spc < matched_name_spc)
172 {
173 std::cout << "new identifier contains less whitespace: "
174 << "replacing original identifier\n";
175 first_pair.first->setName(name);
176 }
177 return first_pair.first;
178 \qquad \qquad \}179 }
180 }
181 return nullptr;
182 }
```
## 13.2 The *parseGrammarFile* Procedure

```
1 /*------------------------------------------------------------------------------
2 parseGrammarFile
3
4 Parses the given grammar file. Throws an error if parsing was
5 unsuccessful.
6 ................................................................................
7 @param filename the name of the file containing the grammar
8 definitions
9 @throw an error message if parsing failed
10 ------------------------------------------------------------------------------*/
11 void IntermediateFormParser::parseGrammarFile(
12 const std::string filename) throw (std::string)
13 {
14 std::ifstream ifstream(filename);
15
16 try
17 {
18 if(!ifstream)
19 {
20 throw("error loading file \langle ' " +  filename + "\langle \cdot \rangle");
21 }
22
23 // read the file in as a string
24 std::string input_file_string = std::string(
25 std::istreambuf_iterator<char>(ifstream),
26 std::istreambuf_iterator<char>());
27
28 // do this while there is more to read
29 while(hasNextToken(input_file_string))
30 {
31 std::string line = qetNextLine(input file string);
32 // get the left hand side non-terminal symbol
33 std::string non_t = getNextToken(line);
34
35 NonTerminalSymbol* new_non_terminal;<br>36 if(!isNonTerminalSymbol(non t))
       if(!isNonTerminalSymbol(non_t))
37 {
38 throw("\'" + non_t + "\' bad non_terminal name on left\n");
39 }
40 if(getNextToken(line) != "::="")41 {
42 throw("expected '::=' in file \'" + filename + "\'\n");
43 }
44 // create a new empty non-terminal symbol
45 new_non_terminal =
46 new NonTerminalSymbol(getSymbolText(non_t),
47 Automaton::REPEAT_NONE);
48 while(hasNextToken(line))
49 {
50 std::string token = getNextToken(line);
51 bool is_non_terminal = false;
52 bool is terminal = false;
53 bool is_predefined = false;
54
```

```
55 if(isPredefinedAutomaton(token))
56 {
57 is_predefined = true;
58 }
59 else if(isNonTerminalSymbol(token))
60 {
61 is_non_terminal = true;
62 }
63 else if(isTerminalSymbol(token))
64 {
65 is_terminal = true;
66 }
67
68 if(!is non terminal &\&!is terminal &\&!is predefined)
69 {
70 // this is an invalid token
71 delete new_non_terminal;
72 throw("\vee" + token
73 + "\vee is not a terminal or non-terminal\ln");
74 }
75
76 int repeat;
77 std::string prefix = qetSymbolPrefix(token);
78 if (prefix == "++")79 {
80 repeat = Automaton::REPEAT ONE OR MORE;
81 }
82 else if(isInteger(prefix))
83 {
84 std::istringstream stream(prefix);
85 stream >> repeat;
86 }
87 else
88 {
89 repeat = Automaton::REPEAT_NONE;
90 }
91
92 std::string symbol_name = qetSymbolText(token);
93
94 if(is_terminal)
95 {
96 // create a new terminal symbol...
97 TerminalSymbol* new_terminal =<br>98 new TerminalSymbol(symbol na
            new TerminalSymbol(symbol name,
99 repeat);
100 // ...and add it to the list of automata in the non-terminal
101 new_non_terminal->addAutomaton(new_terminal);
102 }
103 else if(is_predefined)
104 {
105 // get a copy of the predefined automaton
106 Automaton* predefined_symbol = 107 etPredefinedAutomatonByName
            qetPredefinedAutomatonByName(symbol_name);
108 predefined_symbol->setRepeat(repeat);
109 // ...and add it to the list of automata in the non-terminal
110 new_non_terminal->addAutomaton(predefined_symbol);
```

```
111 \qquad \qquad \rightarrow112 else
113 {
114 // has this non-terminal symbol already been defined?
115 auto it = std::find_if(116 non_terminal_symbols.begin(),
117 non_terminal_symbols.end(),
118 [&](NonTerminalSymbol* n)
119 {
120 return symbol name == n->qetName();
121 \{\}) ;122 if(it == non_terminal_symbols.end())
123 {
124 // it was not defined, throw an error
125 delete new_non_terminal;
126 throw("non-terminal symbol " + symbol_name
127 + " was not already defined\n");
128 }
129 // it was already defined, make a copy of it
130 NonTerminalSymbol* n = (NonTerminalSymbol*)(*it)->getCopy();
131 n->setRepeat(repeat);
132 // ...and add it to the list of automata in the non-terminal
133 new_non_terminal->addAutomaton(n);
134 }
135 }
136 // check to see if the new non-terminal has already been defined
137 auto it = std::find if(
138 non_terminal_symbols.begin(),
139 non_terminal_symbols.end(),
140 [&](NonTerminalSymbol* n)
141 {
142 return getSymbolText(non_t) == n->getName();
143 });
144 if(it != non_terminal_symbols.end())
145 {
146 // it was already defined, throw an error
147 delete new_non_terminal;
148 throw("non_terminal " + non_t + " is already defined\ln");
149 }
150 int type;
151 if((type = getAutomatonType(getSymbolText(non_t)))
152 != NO_TYPE)
153 {
154 // this matched a type, add the automaton to the corresponding
155 // list
156 non_terminal_symbols_by_type[type - 1].push_back(
157 new_non_terminal);
158 }
159 // add the new non-terminal to the list of non-terminals
160 non_terminal_symbols.push_back(new_non_terminal);
161 }
162 }
163 catch(std::string& error)
164 {
165 throw(std::string("[parseGrammarDefinitions]->\n")
166 + "error in file \vee" + filename + "\vee \wedgen"
```
 $167 + error);$  } ifstream.close(); }

```
1 /*------------------------------------------------------------------------------
  2 buildBehaviourLists
3
4 Builds the lists of schedulable, executing, and executable behaviours.
5 ------------------------------------------------------------------------------*/
6 void NuSMVTranslator::buildBehaviourLists()
7 {
8 std::list<Behaviour*> behaviours = intermediate_form->getBehaviours();
9 if(!behaviours.empty())
10 {
11 auto it = behaviours.begin();
12 auto end = behaviours.end();
13 while(it != end)
14 {
15 Behaviour* behaviour = *it;<br>16 if (behaviour->isSchedulable
        if(behaviour->isSchedulable())
17 {
18 // this behaviour is schedulable so add it to the list of
19 // schedulable behaviours
20 schedulable_behaviours.push_back(behaviour);
21 }
22 bool executes_another = false;
23 std::list<Action*> actions = behaviour->getActions();<br>24 auto action it = actions.begin();
        auto action_it = actions.begin();
25 auto action end = \text{actions.end}();
26 while(action_it != action_end)
27 {
28 Action* action = *action_it;<br>29 if (action->qetActionType() =
          if(action->getActionType() == ActionType::EXECUTE)30 {
31 ActionExecute* action_ex = (ActionExecute*) action;<br>32 // add the executed behaviour to the list of
            // add the executed behaviour to the list of
33 // executable behaviours
34 executable_behaviours.insert(
35 intermediate_form->getBehaviourByName(
36 action_ex->getBehaviour(), ""));
37 executes_another = true;
38 }
39 else if(action->getActionType() == ActionType::EXECUTE_NON_D)
40 {
41 \text{ActionExecuteNonDeterministic* action\_ex\_non_d =<br>42 \text{(ActionExecuteNonDeterministic*) action:}(ActionExecuteNonDeterministic*)action;
43 // add the executable behaviours to the list of
44 // executable behaviours
45 for(std::string behaviour_name :
46 action_ex_non_d->getBehaviourValues())
47 {
48 executable_behaviours.insert(
49 intermediate_form->getBehaviourByName(
50 behaviour_name, ""));
51 }
52 executes another = true;
53 }
54 action_it++;
```

```
\begin{matrix} 55 & 3 \\ 56 & 11 \end{matrix}if(executes_another)
57 {
58 // this behaviour executes another behaviour, add it
59 // to the list of executing behaviours
60 executing_behaviours.push_back(behaviour);
\begin{matrix} 61 & 3 \\ 62 & 11 \end{matrix}it++;63 }
64 }
65 }
```

```
1 /*-------------------
2 buildTimingConstraintMap
3
4 Builds the timing constraint map.
5 ------------------------------------------------------------------------------*/
6 void NuSMVTranslator::buildTimingConstraintMap()
7 {
8 std::list<Behaviour*> behaviours = intermediate_form->getBehaviours();
9 std::list<PreconditionTimingConstraint*> timing_constraints;
10 if(!behaviours.empty())
11 {
12 auto it = behaviours.begin();
13 auto end = behaviours.end();
14 while(it != end)
15 {
16 Behaviour* behaviour = *it;<br>17 std::list<Precondition*> pr
17 std::list<Precondition*> preconditions =<br>18 behaviour->getPreconditions();
         behaviour->getPreconditions();
19 auto precondition_it = preconditions.begin();
20 auto precondition_end = preconditions.end();
21 while(precondition_it != precondition_end)
22 {
23 Precondition* precondition = *precondition_it;<br>24 if(precondition->getPreconditionType()
           if(precondition->getPreconditionType()
25 == PreconditionType::TIMING_CONSTRAINT)
26 {
27 // this precondition is a timing constraint, add it
28 // to the map
29 PreconditionTimingConstraint* precondition_t = 30 (PreconditionTimingConstraint*) precondition:
                (PreconditionTimingConstraint*)precondition;
31 timing_constraints.push_back(precondition_t);
32 timing_constraint_map.insert(
33 std::pair<PreconditionTimingConstraint*,<br>34 std::list<std::string>*>(precondition t,
34 std::list<std::string>*>(precondition_t,<br>35 new std::list<std::string>()));
                 new std::list<std::string>()));
36 }
37 precondition_it++;
38 }
39 it++;
40 }
41 }
42 if (timing_constraints.size() == 1)
43 {
44 // there is only one timing constraint, build a value for it
45 // and add a no_time_constraints_hold value
46 PreconditionTimingConstraint* p = timing_constraints.front();<br>47 std::string value = validateIdentifier(" " + p->getStartTime(
       std::string value = validateIdentifier(" + p->getStartTime() +
          " to "48 + p->getEndTime());
49 auto pair = *(\text{timing\_constraint\_map.find}(p));<br>50 pair.second->push back(value);
       pair.second->push_back(value);
51 time intervals.push back(value);
52 time_intervals.push_back("no_time_constraints_hold");
53 }
```

```
54 else if(!timing_constraints.empty())
55 {
56 std::string time = "00:00:00";
57 bool added_none_accepting_interval = false;
58 std::list<PreconditionTimingConstraint*> accepting;<br>59 // remove any time constraints from the list that h
      // remove any time constraints from the list that hold
60 // at the current time, and add them to the accepting list
61 timing_constraints.remove_if(
62 [&](PreconditionTimingConstraint* p)
63 {
64 bool remove_if = timeConstraintHoldsAtTime(p, time);
65 if(remove_if)
66 {
67 \alpha accepting.push back(p);
68 }
69 return remove_if;
70 });
71 // do this while there are still some time constraints that
72 // are yet to be accepting, or are still accepting
73 while(!timing_constraints.empty() || !accepting.empty())
74 {
75 PreconditionTimingConstraint* earliest_starting = nullptr;<br>76 PreconditionTimingConstraint* earliest finishing = nullptr
76 PreconditionTimingConstraint* earliest_finishing = nullptr;<br>77 std::for each(timing constraints.begin(), timing constraint
        77 std::for_each(timing_constraints.begin(), timing_constraints.end(),
78 [&](PreconditionTimingConstraint* p)
79 {
80 // get the timing constraint with the earliest
81 // start time
82 if(earliest starting == nullptr ||
83 timeIsBefore(p->getStartTime(),
84 earliest starting->getStartTime()))
85 {
86 earliest_starting = p;
87 }
88 });
89 std::for_each(accepting.begin(), accepting.end(),
90 [&](PreconditionTimingConstraint* p)
91 {
92 // get the timing constraint with the earliest
93 // finishing time
94 if(earliest_finishing == nullptr ||
95 timeIsBefore(p->getEndTime(),
96 earliest_finishing->getEndTime()))
97 {
98 earliest_finishing = p;
99 }
100 });
101 if(earliest starting == nullptr || (!(earliest finishing == nullptr)
102 \&\&\text{ time} Is Before (earliest finishing->getEndTime(),
103 earliest_starting->getStartTime())))
104 {
105 std::string value = validateIdentifier("_" + time + "_to_" +
106 earliest_finishing->getEndTime());
107 if(accepting.empty())
108 {
109 if(!added_none_accepting_interval)
```

```
110 \hspace{3cm} \{111 time_intervals.push_back(
112 \blacksquare \blacksquare 113 added_none_accepting_interval = true;
114 }
115 }
116 else
117 {
118 time_intervals.push_back(value);
119 }
120 accepting.remove_if(
121 [&](PreconditionTimingConstraint* p)
122 {
123 bool remove if = p->qetEndTime() ==
124 earliest_finishing->getEndTime();
125 auto pair = *(\text{timing\_constraint\_map.find(p)});<br>126 pair.second->push back(value);
               pair.second->push_back(value);
127 return remove_if;
128 });
129 time = momentAfter(earliest_finishing->getEndTime());
130 }
131 else
132 {
133 if(timeIsBefore(time, earliest_starting->getStartTime()))
134 {
135 std::string value = validateIdentifier(" " + time + " to "
136 + momentBefore(earliest_starting->getStartTime()));
137 if(accepting.empty())
138 {
139 if(!added_none_accepting_interval)
140 {
141 time_intervals.push_back(
142 "no_time_constraints_hold");
143 added_none_accepting_interval = true;
144 }
145 }
146 else
147 {
148 time_intervals.push_back(value);
149 }
150 for (PreconditionTimingConstraint* p : accepting)
151 {
152 auto pair = *(\text{tining\_constraint\_map.find}(p));153 pair.second->push back(value);
154 \qquad \qquad \textcolor{red}{\mathbf{154}}155 }
156 timing_constraints.remove_if(
157 [&](PreconditionTimingConstraint* p)
158 {
159 bool remove_if = p->getStartTime() ==
160 earliest_starting->getStartTime();
161 if(remove_if)
162 {
163 accepting.push_back(p);
164 }
165 return remove if;
```

```
166 });
167 time = earliest_starting->getStartTime();
168 }
169 }
170 }
171 }
```
## 13.5 The *vectorPowerSet* Procedure

```
1 /*------------------------------------------------------------------------------
2 vectorPowerSet
3
4 Given a vector v of type T, returns a vector of vectors of type T
5 corresponding to the power set of the vector v.
6 ................................................................................
 7 @param T the type of elements in the vector
 8 @param v a vector of elements of type T
9 @param sort_increasing_size true if the powerset of vectors should
10 be sorted into increasing size, or false if the
11 set should be sorted into decreasing size.
12 @return the powerset of v as a vector of vectors of type
13 T
14 ------------------------------------------------------------------------------*/
15 template<typename T>
16 std::vector<std::vector<T>>
     NuSMVTranslator::vectorPowerSet(std::vector<T>& v,
17 const bool sort_increasing_size)
18 {
19 std::vector<std::vector<T>> power_set;
20 int num_items = v.size();
21 int num_subsets = static\_cast<int>(std:pow(2.0, num\_items));
22 for(int characteristic_vector = 0; characteristic_vector < num_subsets;
23 characteristic vector++)
24 {
25 power_set.push_back(filterVectorByCharacteristicVector(v,
26 characteristic_vector));
27 }
28
29 if(sort_increasing_size)
30 {
31 std::sort(power_set.begin(), power_set.end(),
32 [&](std::vector<T> this_v, std::vector<T> that_v)
33 {
34 return that v.size() < this v.size();
35 });
36 }
37 else
38 {
39 std::sort(power_set.begin(), power_set.end(),
40 \lceil \& \rceil (std::vector<T> this v, std::vector<T> that v)
41 {
42 return this_v.size() > that_v.size();
43 });
44 }
45
46 return power_set;
47 }
48
49 /*------------------------------------------------------------------------------
50 filterVectorByCharacteristicVector
51
52 Returns a vector containing the elements of the vector v, filtered by
53 the given characteristic vector.
```

```
54 ................................................................................
55 @param T the type of elements in the vector
56 @param v a vector of elements of type T
57 @param characteristic_vector a characteristic vector, as an integer
58 from 0 to (|v|ˆ2)-1, determining which elements
59 of v should be included in the returned vector
60 @return the vector v filtered by the characteristic
61 vector
62 ------------------------------------------------------------------------------*/
63 template<typename T>
64 std::vector<T> NuSMVTranslator::filterVectorByCharacteristicVector(
65 std::vector<T>& v, int characteristic_vector)
66 {
67 std::vector<T> subset;
68 int index = 0;69 while(characteristic_vector)
70 {
71 if(characteristic_vector & 1)
72 {
73 subset.push_back(v[index]);
74 }
75 index++;
76 characteristic_vector \gg=1;
77 }
78 return subset;
79 }
```
## 14 Appendix F - Feedback

The following questionnaire was completed by Dr.Matt Webster, a postdoctoral Research Associate in the department of Computer Science at the University of Liverpool, who will be using the software in further work to be conducted as part of the Trustworthy Robotic Assistants project.

Question 1 *From your initial experience of using the software, how do you rate the level of automation of the transformation process into both the Intermediate Form and into NuSMV input?*

9.5 out of 10. The software does the vast majority of the work, and only minimal user input is needed. For example, when the software finds a rule without a precondition it raises a warning and asks the user what to do, It would be nice if the software continued with the translation without user input, and just mentioned the warnings at the end of the translation process (i.e., like a compiler). I imagine this would be quite straightforward to implement within the software though.

Question 2 *Does the software given appropriate notifications when it encounters errors or ambiguity in the parsed input files?*

Yes. All errors and warnings are given during the translation process.

Question 3 *Does the software provide a flexible solution for parsing new sets of control* rules?

Yes. The software has been able to translate everything I've given it.

Question 4 *How might the software be used in future work relating to the Trustworthy Robot Assistants research project?*

In previous work on the project we did a manual translation of the Care-O-bot's behaviours into Brahms and NuSMV. However this was laborious (it took several weeks) and error-prone, and by the time we had done the translation the rule set had been expanded upon by the team at Hertfordshire. We would like to use the translator software to automate this process so that it can be done much faster and with fewer errors.

Another potential application is in the next healthcare scenario on the TRA project, in which the person living in the Robot House will be able to input new rules for the Care-O-bot to follow. In this case the rule set would need to be formally-verified again. Clearly the translator software would be very useful here as we could automatically translate the new rule set into NuSMV and check that all the requirements of the system still hold, and if not warn the user that there is a problem.

Question 5 *Are there any specific features of the software that will be of noteworthy use?*

I think the intermediate form is very useful, as it will allow translation into Promela, PRISM, UPPAAL or other languages so that different kinds of model checking can be done, e.g., probabilistic model checking or real-time model checking.

Question 6 *Is it likely that the softwares functionality will be extended, and if so what extra functionality might be added?*

If the software is used in the healthcare scenario it will need to be modified so that no user input is required, i.e., the software will have to make a "best guess" at what to do during the translation process if something seems awry. Also, the software may be modified to translate to other languages for model checking (see response to last question).